# PROGRESS<sup>®</sup> ORBIX<sup>®</sup>

### CORBA OTS Guide C++

Version 6.3.5, July 2011

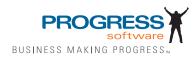

© 2011 Progress Software Corporation and/or its subsidiaries or affiliates. All rights reserved.

These materials and all Progress® software products are copyrighted and all rights are reserved by Progress Soft ware Corporation. The information in these materials is subject to change without notice, and Progress Software Corporation assumes no responsibility for any errors that may appear therein. The references in these materials to specific platforms supported are subject to change.

Actional, Apama, Artix, Business Empowerment, Business Making Progress, DataDirect (and design), DataDi rect Connect, DataDirect Connect64, DataDirect Technologies, Data-Direct XML Converters, DataDirect XOuery, DataXtend, Dynamic Routing Architecture, EdgeXtend, Empowerment Center, Fathom, Fuse Media tion Router, Fuse Message Broker, Fuse Services Framework, IntelliStream, IONA, Making Software Work Together, Mindreef. ObjectStore, OpenEdge, Orbix, PeerDirect, POSSENET, Powered by Progress. Pow erTier, Progress, Progress DataXtend, Progress Dynamics, Progress Business Empowerment, Progress Empowerment Center, Progress Empowerment Program, Progress OpenEdge, Progress Profiles, Progress Results, Progress Software Business Making Progress, Progress Software Developers Network, Progress Sonic, ProVision, PS Select, Savvion, SequeLink, Shadow, SOAPscope, SOAPStation, Sonic, Sonic ESB, SonicMQ, Sonic Orchestration Server, SpeedScript, Stylus Studio, Technical Empowerment, Web-Speed, Xcalia (and design), and Your Software, Our Technology-Experience the Connection are registered trademarks of Progress Software Corporation or one of its affiliates or subsidiaries in the U.S. and/or other countries. AccelEvent, Apama Dashboard Studio, Apama Event Manager, Apama Event Modeler, Apama Event Store, Apama Risk Firewall, AppsAlive, AppServer, ASPen, ASP-in-a-Box, BusinessEdge, Cache-Forward, CloudEdge, DataDirect Spy, DataDirect SupportLink, Fuse, FuseSource, Future Proof, GVAC, High Performance Integration, Object Store Inspector, ObjectStore Performance Expert, Open-Access, Orbacus, Pantero, POSSE, ProDataSet, Progress Arcade, Progress CloudEdge, Progress Control Tower, Progress ESP Event Manager, Progress ESP Event Modeler, Progress Event Engine, Progress RFID, Progress RPM, PSE Pro, SectorAlliance. SeeThinkAct, Shadow z/Services, Shadow z/Direct, Shadow z/Events, Shadow z/Presentation, Shadow Studio, SmartBrowser, SmartComponent, SmartDataBrowser, SmartDataObjects, SmartDataView, SmartDialog, SmartFolder, Smart Frame, SmartObjects, SmartPanel, SmartQuery, SmartViewer, SmartWindow, Sonic Business Integration Suite, Sonic Process Manager, Sonic Collaboration Server, Sonic Continuous Availability Architecture, Sonic Database Service, Sonic Workbench, Sonic XML Server, The Brains Behind BAM, Web-Client, and Who Makes Progress are trademarks or service marks of Progress Software Corporation and/or its subsidiaries or affiliates in the U.S. and other countries. Java is a registered trademark of Oracle and/or its affiliates. Any other marks con tained herein may be trademarks of their respective owners.

Third Party Acknowledgements:

Progress Orbix v6.3.5 incorporates Jakarata-struts 1.0.2 from the Apache Software Foundation (http://www.apache.org). Such Apache Technology is subject to the following terms and conditions: The Apache Soft ware License, Version 1.1 Copyright (c) 1999-2001 The Apache Software Foundation. All rights reserved. Redistribution and use in source and binary forms, with or without modification, are permitted provided that the following conditions are met: 1. Redistributions of source code must retain the above copyright notice, this list of conditions and the following disclaimer. 2. Redistributions in binary form must reproduce the above copy right notice, this list of conditions and the following disclaimer in the documentation and/or other materials provided with the distribution. 3. The end-user documentation included with the redistribution, if any, must include the following acknowledgment: "This product includes software developed by the Apache Software Foundation (http:// www.apache.org/)." Alternately, this acknowledgment may appear in the software itself, if and wherever such third-party acknowledgments normally appear. 4. The names "The Jakarta Project", "Struts", and "Apache Software Foundation" must not be used to endorse or promote products derived from this software without prior written permission. For written permission, please contact apache@apache.org, 5. Products derived from this software may not be called "Apache", nor may "Apache" appear in their name, without prior written permission of the Apache Software Foundation. THIS SOFTWARE IS PROVIDED ``AS IS" AND ANY EXPRESSED OR IMPLIED WARRANTIES, INCLUDING, BUT NOT LIMITED TO, THE IMPLIED WARRANTIES OF MER CHANTABILITY AND FITNESS FOR A PARTICULAR PURPOSE ARE DIS CLAIMED. IN NO EVENT SHALL THE APACHE SOFTWARE FOUNDATION OR ITS CONTRIBU TORS BE LIABLE FOR ANY DIRECT, INDIRECT, INCIDENTAL, SPECIAL, EXEM-PLARY, OR CONSEQUEN TIAL DAMAGES (INCLUDING, BUT NOT LIMITED TO, PROCURE-MENT OF SUB STITUTE GOODS OR SERVICES; LOSS OF USE, DATA, OR PROFITS; OR BUSINESS INTERRUPTION) HOWEVER CAUSED AND ON ANY THEORY OF LIABILITY, WHETHER IN CONTRACT, STRICT LIA BILITY, OR TORT (INCLUDING NEGLIGENCE OR OTH-ERWISE) ARISING IN ANY WAY OUT OF THE USE OF THIS SOFTWARE, EVEN IF ADVISED OF THE POSSIBILITY OF SUCH DAMAGE. This software consists of voluntary contributions made by many individuals on behalf of the Apache Soft ware Foun dation. For more information on the Apache Software Foundation, please see <a href="http://www.apache.org/">http://www.apache.org/</a>>.

Progress Orbix v6.3.5 incorporates Jakarta-bcel 5.0 from the Apache Software Foundation (http:// www.apache.org). Such Apache Technology is subject to the following terms and conditions: The Apache Software License, Version 1.1 Copy right (c) 2001 The Apache Software Foundation. All rights reserved. Redistribution and use in source and binary forms, with or without modification, are permitted provided that the following conditions are met: 1. Redistributions of source code must retain the above copyright notice. this list of conditions and the following disclaimer. 2. Redistributions in binary form must reproduce the above copyright notice, this list of conditions and the following disclaimer in the docu mentation and/or other materials provided with the distribution. 3. The end-user documentation included with the redistribution, if any, must include the following acknowledgment: "This product includes software developed by the Apache Software Foundation (http://www.apache.org/)." Alternately, this acknowledgment may appear in the software itself, if and wherever such third-party acknowledgments normally appear. 4. The names "Apache" and "Apache Software Foundation" and "Apache BCEL" must not be used to endorse or promote products derived from this software with out prior written permission. For written permission, please contact apache@apache.org. 5. Products derived from this software may not be called "Apache", "Apache BCEL", nor may "Apache" appear in their name, without prior written permission of the Apache Software Foundation. THIS SOFTWARE IS PROVIDED ``AS IS" AND ANY EXPRESSED OR IMPLIED WAR-RANTIES. INCLUDING. BUT NOT LIMITED TO. THE IMPLIED WARRANTIES OF MERCHANTA-BILITY AND FITNESS FOR A PARTICULAR PURPOSE ARE DISCLAIMED. IN NO EVENT SHALL THE APACHE SOFTWARE FOUNDATION OR ITS CONTRIBUTORS BE LIABLE FOR ANY DIRECT, INDIRECT, INCIDENTAL, SPECIAL, EXEMPLARY, OR CONSEQUENTIAL DAMAGES (INCLUDING, BUT NOT LIMITED TO, PROCUREMENT OF SUBSTITUTE GOODS OR SERVICES;

LOSS OF USE, DATA, OR PROFITS; OR BUSI NESS INTERRUPTION) HOWEVER CAUSED AND ON ANY THEORY OF LIABILITY, WHETHER IN CONTRACT, STRICT LIABILITY, OR TORT (INCLUDING NEGLIGENCE OR OTHERWISE) ARISING IN ANY WAY OUT OF THE USE OF THIS SOFTWARE, EVEN IF ADVISED OF THE POSSIBILITY OF SUCH DAMAGE. This software consists of voluntary contributions made by many individuals on behalf of the Apache Software Founda tion. For more information on the Apache Software Foundation, please see <htp://www.apache.org/>.

Progress Orbix v6.3.5 incorporates Jakarat-regexp 1.2 from the Apache Software Foundation (http:// www.apache.org). Such Apache Technology is subject to the following terms and conditions: The Apache Software License, Version 1.1 Copyright (c) 1999 The Apache Software Foundation. All rights reserved. Redistribution and use in source and binary forms, with or without modification, are permitted provided that the following conditions are met: 1. Redistributions of source code must retain the above copyright notice, this list of conditions and the following disclaimer. 2. Redistributions in binary form must reproduce the above copyright notice, this list of conditions and the following disclaimer in the documentation and/or other materials provided with the distribution. 3. The end-user documentation included with the redistri bution, if any, must include the following acknowledgment: "This product includes software developed by the Apache Software Foundation (http://www.apache.org/)." Alternately, this acknowledgment may appear in the software itself, if and wherever such third-party acknowledgments normally appear. 4. The names "The Jakarta Project", "Jakarta -Regexp", and "Apache Software Foundation" and "Apache BCEL" must not be used to endorse or promote products derived from this software without prior written permission. For written permission, please contact apache@apache.org. 5. Products derived from this software may not be called "Apache", nor may "Apache" appear in their name, without prior written permission of the Apache Software Foundation. THIS SOFTWARE IS PROVIDED ``AS IS" AND ANY EXPRESSED OR IMPLIED WARRANTIES, INCLUDING, BUT NOT LIMITED TO, THE IMPLIED WARRANTIES OF MERCHANTABILITY AND FITNESS FOR A PARTICULAR PURPOSE ARE DIS-CLAIMED. IN NO EVENT SHALL THE APACHE SOFTWARE FOUNDATION OR ITS CONTRIBU-TORS BE LIA BLE FOR ANY DIRECT, INDIRECT, INCIDENTAL, SPECIAL, EXEMPLARY, OR CONSEQUENTIAL DAMAGES (INCLUDING, BUT NOT LIMITED TO, PROCUREMENT OF SUB-STITUTE GOODS OR SERVICES; LOSS OF USE, DATA, OR PROFITS; OR BUSINESS INTERRUP-TION) HOWEVER CAUSED AND ON ANY THEORY OF LIABILITY, WHETHER IN CONTRACT, STRICT LIABILITY, OR TORT (INCLUDING NEGLIGENCE OR OTHERWISE) ARISING IN ANY WAY OUT OF THE USE OF THIS SOFTWARE, EVEN IF ADVISED OF THE POSSIBILITY OF SUCH DAMAGE. This software consists of voluntary contributions made by many individuals on behalf of the /www.apache.org/>.

Progress Orbix v6.3.5 incorporates the Jakarta-log4j 1.2.6 from the Apache Software Foundation (http:// www.apache.org). Such Apache Technology is subject to the following terms and conditions: The Apache Software License, Version 1.1 Copyright (c) 1999 The Apache Software Foundation. All rights reserved. Redistribution and use in source and binary forms, with or without modification, are permitted provided that the following conditions are met: 1. Redistributions of source code must retain the above copyright notice, this list of conditions and the following disclaimer. 2. Redistributions in binary form must reproduce the above copyright notice, this list of conditions and the following dis claimer in the documentation and/or other materials provided with the distribution. 3. The end-user documentation included with the redistribution, if any, must include the following acknowledgment: "This product includes software developed by the Apache Software Foundation (http://www.apache.org/)." Alternately, this acknowledgment may appear in the software itself, if and wherever such third-party acknowledgments normally appear. 4. The names "log4j" and "Apache Software Foundation" and "Apache BCEL" must not be used to endorse or promote products derived from this software without prior written permission. For written permission, please contact apache@apache.org. 5. Products derived from this software may not be called "Apache", nor may "Apache" appear in their name, without prior written per mission of the Apache Software Foundation. THIS SOFTWARE IS PROVIDED ``AS IS" AND ANY EXPRESSED OR IMPLIED WARRANTIES, INCLUDING BUT NOT LIMITED TO. THE IMPLIED WARRANTIES OF MERCHANTABILITY AND FITNESS FOR A PARTICULAR PURPOSE ARE DISCLAIMED. IN NO EVENT SHALL THE APACHE SOFTWARE FOUNDATION OR ITS CONTRIBUTORS BE LIABLE FOR ANY DIRECT. INDIRECT. INCIDENTAL, SPECIAL, EXEMPLARY, OR CONSEQUENTIAL DAMAGES (INCLUD-ING, BUT NOT LIMITED TO, PROCUREMENT OF SUBSTITUTE GOODS OR SERVICES; LOSS OF USE, DATA, OR PROFITS; OR BUSINESS INTERRUPTION) HOWEVER CAUSED AND ON ANY THEORY OF LIABIL ITY, WHETHER IN CONTRACT, STRICT LIABILITY, OR TORT (INCLUD ING NEGLIGENCE OR OTHERWISE) ARISING IN ANY WAY OUT OF THE USE OF THIS SOFTWARE, EVEN IF ADVISED OF THE POSSIBILITY OF SUCH DAMAGE. This software consists of voluntary contributions made by many individuals on behalf of the Apache Software Foundation. For more information on the Apache Software Foun dation, please see <a href="http://www.apache.org/">http://www.apache.org/</a>>.

Progress Orbix v6.3.5 incorporates Ant 1.5 from the Apache Software Foundation (http://www.apache.org). Such technology is subject to the following terms and conditions: The Apache Software License. Version 1.1 Copyright (c) 2000-2002 The Apache Software Foundation. All rights reserved. Redistribution and use in source and binary forms, with or without modification, are permitted provided that the following conditions are met: 1. Redistributions of source code must retain the above copyright notice, this list of conditions and the fol lowing disclaimer. 2. Redistributions in binary form must reproduce the above copyright notice, this list of conditions and the following disclaimer in the documentation and/or other materials provided with the distribution. 3. The end-user documentation included with the redistribution, if any, must include the following acknowledgment: "This product includes software developed by the Apache Software Foundation (http://www.apache.org/)." Alternately, this acknowledgment may appear in the software itself, if and wherever such third-party acknowledgments normally appear. 4. The names "Ant" and "Apache Software Foundation" and "Apache BCEL" must not be used to endorse or promote products derived from this software without prior writ ten permission. For written permission, please contact apache@apache.org. 5. Products derived from this software may not be called "Apache", nor may "Apache" appear in their name, without prior written permission of the Apache Software Foundation. THIS SOFTWARE IS PROVIDED ``AS IS" AND ANY ÈXPRESSED OR IMPLIED WARRANTIES, INCLUDING, BUT NOT LIMITED TO, THE IMPLIED WARRANTIES OF MER CHANTABILITY AND FITNESS FOR A PARTICULAR PURPOSE ARE DISCLAIMED. IN NO EVENT SHALL THE APACHE SOFTWARE FOUNDATION OR ITS CONTRIBUTORS BE LIABLE FOR ANY DIRECT, INDIRECT, INCIDENTAL, SPECIAL, EXEMPLARY, OR CONSEQUENTIAL DAMAGES (INCLUDING, BUT NOT LIMITED TO, PRO-CUREMENT OF SUBSTITUTE GOODS OR SERVICES; LOSS OF USE, DATA, OR PROFITS; OR BUSINESS INTERRUPTION) HOWEVER CAUSED AND ON ANY THEORY OF LIABILITY, WHETHER IN CONTRACT, STRICT LIABILITY, OR TORT (INCLUDING NEGLIGENCE OR OTH-ERWISE) ARISING IN ANY WAY OUT OF THE USE OF THIS SOFTWARE. EVEN IF ADVISED OF THE POSSIBILITY OF SUCH DAMAGE. This software consists of voluntary contributions made by many individuals on behalf of the Apache Software Foundation. For more information on the Apache Software Foundation. please see <a href="http://www.apache.org/">http://www.apache.org/</a>>.

Progress Orbix v6.3.5 incorporates Xalan-j 2.3.1 from the Apache Software Foundation (http:// www.apache.org). Such Apache Technology is subject to the following terms and conditions: The Apache Soft ware License, Version 1.1. Copyright (c) 1999 The Apache Software Foundation. All rights reserved. Redistribution and use in source and binary forms, with or without modification, are permitted provided that the following conditions are met: 1. Redistributions of source code must retain the above copyright notice. this list of conditions and the following disclaimer. 2. Redistributions in binary form must reproduce the above copyright notice, this list of conditions and the following disclaimer in the documentation and/or other materials provided with the distribution. 3. The end-user documentation included with the redistribution, if any, must include the following acknowledgment: "This product includes software developed by the Anache Software Foundation (http://www.apache.org/)." Alternately, this acknowledgment may appear in the software itself, if and wherever such third-party acknowledgments normally appear. 4. The names "Xalan" and "Apache Software Foundation" and "Apache BCEL" must not be used to endorse or promote products derived from this software without prior written permission. For written permission, please contact apache@apache.org. 5. Products derived from this software may not be called "Apache", nor may "Apache" appear in their name, without prior written permission of the Apache Software Foundation. THIS SOFTWARE IS PROVIDED ``AS IS" AND ANY EXPRESSED OR IMPLIED WARRANTIES, INCLUD-ING. BUT NOT LIMITED TO. THE IMPLIED WARRANTIES OF MER CHANTABILITY AND FIT-NESS FOR A PARTICULAR PURPOSE ARE DISCLAIMED. IN NO EVENT SHALL THE APACHE SOFTWARE FOUNDATION OR ITS CONTRIBUTORS BE LIABLE FOR ANY DIRECT, INDIRECT, INCIDENTAL, SPECIAL, EXEMPLARY, OR CONSEQUENTIAL DAMAGES (INCLUDING, BUT NOT LIMITED TO, PROCUREMENT OF SUBSTITUTE GOODS OR SERVICES; LOSS OF USE, DATA, OR PROFITS; OR BUSINESS INTERRUPTION) HOWEVER CAUSED AND ON ANY THE-ORY OF LIABILITY, WHETHER IN CONTRACT, STRICT LIABILITY, OR TORT (INCLUDING NEG-LIGENCE OR OTHERWISE) ARISING IN ANY WAY OUT OF THE USE OF THIS SOFTWARE, EVEN IF ADVISED OF THE POSSIBILITY OF SUCH DAMAGE. This software consists of voluntary contributions made by many individuals on behalf of the Apache Software Foundation. For more information on the Apache Software Foundation, please see <a href="http://www.apache.org/">http://www.apache.org/</a>>.

Progress Orbix v6.3.5 incorporates the Xerces-c++ 2.4 from the Apache Software Foundation (http:// www.apache.org). Such Apache Technology is subject to the following terms and conditions: The Apache Software License, Version 1.1. Copyright (c) 1999-2001 The Apache Software Foundation. All rights reserved. Redistribution and use in source and binary forms, with or without modification, are permitted provided that the following conditions are met: 1. Redistributions of source code must retain the above copvright notice, this list of conditions and the following disclaimer. 2. Redis tributions in binary form must reproduce the above copyright notice, this list of conditions and the following disclaimer in the documentation and/or other materials provided with the distribution. 3. The end-user documentation included with the redistribution, if any, must include the following acknowledgment: "This product includes software developed by the Apache Software Foundation (http://www.apache.org/)." Alternately, this acknowledgment may appear in the software itself, if and wherever such third-party acknowledgments normally appear. 4. The names "Xerces" and "Apache Software Foundation" and "Apache BCEL" must not be used to endorse or promote products derived from this software without prior written permission. For written permission, please contact apache@apache.org, 5. Products derived from this software may not be called "Apache", nor may "Apache" appear in their name, without prior written permission of the Apache Software Foundation. THIS SOFTWARE IS PROVIDED "AS IS" AND ANY EXPRESSED OR IMPLIED WARRANTIES, INCLUDING, BUT NOT LIMITED TO. THE IMPLIED WARRANTIES OF MERCHANT ABILITY AND FITNESS FOR A PARTICULAR PURPOSE ARE DISCLAIMED. IN NO EVENT SHALL THE

APACHE SOFTWARE FOUNDATION OR ITS CONTRIBUTORS BE LIABLE FOR ANY DIRECT, INDIRECT, INCIDENTAL, SPECIAL, EXEMPLARY, OR CONSEQUENTIAL DAMAGES (INCLUD-ING, BUT NOT LIMITED TO, PROCUREMENT OF SUBSTITUTE GOODS OR SERVICES; LOSS OF USE, DATA, OR PROFITS; OR BUSINESS INTERRUPTION) HOWEVER CAUSED AND ON ANY THEORY OF LIABILITY, WHETHER IN CONTRACT, STRICT LIABILITY, OR TORT (INCLUDING NEGLIGENCE OR OTHERWISE) ARISING IN ANY WAY OUT OF THE USE OF THIS SOFTWARE, EVEN IF ADVISED OF THE POSSIBILITY OF SUCH DAMAGE. This software consists of voluntary contributions made by many individuals on behalf of the Apache Software Founda tion. For more information on the Apache Software Foundation, please see <a href="http://www.apache.org/">http://www.apache.org/></a>.

Progress Orbix v6.3.5 incorporates xerces-i 2.5 from the Apache Software Foundation (http:// www.apache.org). Such Apache Technology is subject to the following terms and conditions: The Apache Software License, Version 1.1. Copy right (c) 1999-2002 The Apache Software Foundation. All rights reserved. Redistribution and use in source and binary forms, with or without modification, are permitted provided that the following conditions are met: 1. Redistributions of source code must retain the above copyright notice, this list of conditions and the following disclaimer. 2. Redistributions in binary form must reproduce the above copyright notice, this list of conditions and the following disclaimer in the documentation and/or other materials provided with the distribution. 3. The end-user documentation included with the redistribution, if any, must include the following acknowledgment: "This product includes software developed by the Apache Software Foundation (http://www.apache.org/)." Alternately, this acknowledgment may appear in the software itself, if and wherever such third-party acknowledgments normally appear. 4. The names "Xerces" and "Apache Software Foundation" must not be used to endorse or promote products derived from this software without prior written permission. For written permission, please contact apache@apache.org. 5. Products derived from this software may not be called "Apache", nor may "Apache" appear in their name, without prior written permission of the Apache Software Foundation. THIS SOFT-WARE IS PROVIDED ``AS IS" AND ANY EXPRESSED OR IMPLIED WARRANTIES, INCLUDING, BUT NOT LIMITED TO, THE IMPLIED WARRANTIES OF MERCHANTABILITY AND FITNESS FOR A PARTIC ULAR PURPOSE ARE DISCLAIMED. IN NO EVENT SHALL THE APACHE SOFT-WARE FOUNDATION OR ITS CONTRIBUTORS BE LIABLE FOR ANY DIRECT, INDIRECT, INCI-DENTAL, SPECIAL, EXEMPLARY, OR CONSEQUENTIAL DAMAGES (INCLUDING. BUT NOT LIMITED TO, PROCUREMENT OF SUBSTITUTE GOODS OR SERVICES; LOSS OF USE, DATA, OR PROFITS: OR BUSINESS INTERRUPTION) HOWEVER CAUSED AND ON ANY THEORY OF LIA-BILITY, WHETHER IN CONTRACT, STRICT LIABILITY, OR TORT (INCLUDING NEGLIGENCE OR OTHERWISE) ARISING IN ANY WAY OUT OF THE USE OF THÌS SOFTWARE, EVEN IF ADVISED OF THE POSSIBILITY OF SUCH DAMAGE. This software consists of voluntary contributions made by many individuals on behalf of the Apache Software Foundation. For more information on the Apache Software Foundation, please see <a href="http://www.apache.org/">http://www.apache.org/</a>>.

Progress Orbix v6.3.5 incorporates the Tomcat 4.0.4 from the Apache Software Foundation (http:// www.apache.org). Such Apache Technology is subject to the following terms and conditions: The Apache Software License, Version 1.1. Copyright (c) 1999, 2000 The Apache Software Foundation. All rights reserved. Redistribution and use in source and binary forms, with or without modification, are permitted provided that the following conditions are met: 1. Redistributions of source code must retain the above copyright notice, this list of conditions and the following disclaimer. 2. Redis tributions in binary form must reproduce the above copyright notice, this list of conditions and the following disclaimer in the documentation and/or other materials provided with the distribution. 3. The end-user documentation included with the redistribution, if any, must include the following acknowledgment: "This product includes software developed by the Apache Software Foundation (http://www.apache.org/)." Alternately, this acknowledgment may appear in the software itself, if and wherever such third-party acknowledgments normally appear. 4. The names "The Jakarta Project", "Tomcat" and "Apache Software Foundation" must not be used to endorse or promote products derived from this software without prior written permission. For written permission, please contact apache@apache.org. 5. Products derived from this software may not be called "Apache", nor may "Apache" appear in their name, without prior written permission of the Apache Software Foundation. THIS SOFTWARE IS PROVIDED ``AS IS" AND ANY EXPRESSED OR IMPLIED WARRANTIES. INCLUDING, BUT NOT LIMITED TO. THE IMPLIED WARRANTIES OF MERCHANT ABILITY AND FITNESS FOR A PARTICULAR PURPOSE ARE DISCLAIMED. IN NO EVENT SHALL THE APACHE SOFTWARE FOUNDATION OR ITS CONTRIBUTORS BE LIABLE FOR ANY DIRECT, INDIRECT, INCIDENTAL, SPECIAL, EXEMPLARY, OR CONSEQUENTIAL DAMAGES (INCLÚD-ING, BUT NOT LIMITED TO, PROCUREMENT OF SUBSTITUTE GOODS OR SERVICES; LOSS OF USE, DATA, OR PROFITS; OR BUSINESS INTERRUPTION) HOWEVER CAUSED AND ON ANY THEORY OF LIABILITY, WHETHER IN CONTRACT, STRICT LIABILITY, OR TORT (INCLUDING NEGLIGENCE OR OTHERWISE) ARISING IN ANY WAY OUT OF THE USE OF THIS SOFTWARE. EVEN IF ADVISED OF THE POSSIBILITY OF SUCH DAMAGE. This software consists of voluntary contributions made by many individuals on behalf of the Apache Software Foundation. For more information on the Apache Software Foun dation, please see <a href="http://www.apache.org/">http://www.apache.org/</a>>.

Progress Orbix v6.3.5 incorporates MCPP 2.6.4 from the MCPP Project. Such technology is subject to the following terms and conditions: Copyright (c) 1998, 2002-2007 Kiyoshi Matsui kmatsui@t3.rim.or.jp All rights reserved. This software including the files in this directory is provided under the following license. Redistribution and use in source and binary forms, with or without modification, are permitted provided that the following conditions are met: 1. Redistributions of source code must retain the above copyright notice, this list of conditions and the following disclaimer. 2. Redistributions in binary form must reproduce the above copyright notice, this list of conditions and the following disclaimer in the documentation and/or other materials provided with the distribution. THIS SOFTWARE IS PROVIDED BY THE AUTHOR ``AS IS" AND ANY EXPRESS OR IMPLIED WARRANTIES, INCLUDING, BUT NOT LIMITED TO, THE IMPLIED WARRANTIES OF MERCHANTABILITY AND FITNESS FOR A PARTICULAR PURPOSE ARE DISCLAIMED. IN NO EVENT SHALL THE AUTHOR BE LIABLE FOR ANY DIRECT, INDI-RECT, INCIDENTAL, SPECIAL, EXEMPLARY, OR CONSEQUENTIAL DAMAGES (INCLUDING, BUT NOT LIMITED TO, PROCURE MENT OF SUBSTITUTE GOODS OR SERVICES; LOSS OF USE, DATA, OR PROFITS; OR BUSINESS INTERRUPTION) HOWEVER CAUSED AND ON ANY THE-ORY OF LIABILITY, WHETHER IN CON TRACT, STRICT LIABILITY, OR TORT (INCLUDING NEGLIGENCE OR OTHERWISE) ARISING IN ANY WAY OUT OF THE USE OF THIS SOFTWARE. EVEN IF ADVISED OF THE POSSIBILITY OF SUCH DAMAGE.

Progress Orbix v6.3.5 incorporates Xalan  $c^{++}$  v1.7 from The Apache Software Foundation. Such technology is subject to the following terms and conditions: The Apache Software License, Version 1.1 Copyright (c) 1999-2004 The Apache Software Foundation. All rights reserved. Redistribution and use in source and binary forms, with or without modification, are permitted provided that the following conditions are met: 1. Redistributions of source code must retain the above copyright notice, this list of conditions and the following disclaimer. 2. Redis tributions in binary form must reproduce the above copyright notice, this list of conditions and the follow ing disclaimer in the documentation and/or other materials provided with the distribution. 3. The end-user documentation included with the redistribution, if any, must include the follow-

ing acknowledgment: "This product includes software developed by the Apache Software Foundation (http:// /www.apache.org/)." Alternately, this acknowledgment may appear in the software itself, if and wherever such third-party acknowledgments normally appear. 4. The names "Xalan" and "Apache Software Foundation" must not be used to endorse or promote prod ucts derived from this software without prior written permission. For written permission, please contact apache@apache.org. 5. Products derived from this software may not be called "Apache", nor may "Apache" appear in their name, without prior written permission of the Apache Software Foundation. THIS SOFTWARE IS PROVIDED ``AS IS" AND ANY EXPRESSED OR IMPLIED WARRANTIES, INCLUDING, BUT NOT LIMITED TO, THE IMPLIED WARRANTIES OF MERCHANTABILITY AND FITNESS FOR A PARTICU LAR PURPOSE ARE DISCLAIMED. IN NO EVENT SHALL THE APACHE SOFTWARE FOUNDATION OR ITS CONTRIBUTORS BE LIA-BLE FOR ANY DIRECT, INDIRECT, INCIDENTAL, SPECIAL, EXEMPLARY, OR CONSEQUENTIAL DAMAGES (INCLUDING, BUT NOT LIMITED TO, PROCUREMENT OF SUBSTITUTE GOODS OR SERVICES; LOSS OF USE, DATA, OR PROFITS; OR BUSINESS INTERRUPTION) HOWEVER CAUSED AND ON ANY THEORY OF LIABILITY, WHETHER IN CONTRACT, STRICT LIABILITY, OR TORT (INCLUDING NEGLIGENCE OR OTHERWISE) ARISING IN ANY WAY OUT OF THE USE OF THIS SOFTWARE, EVEN IF ADVISED OF THE POSSIBILITY OF SUCH DAMAGE.

This software consists of voluntary contributions made by many individuals on behalf of the Apache Software Foundation and was originally based on software copyright (c) 1999, Lotus Development Corporation., http://www.lotus.com. For more information on the Apache Software Foundation, please see <a href="http://www.apache.org/">http://www.apache.org/</a>.

Progress Orbix v6.3.5 incorporates Tcl 8.4.15 from Regents of the University of California, Sun Microsystems, Inc., Scriptics Corporation, and other parties. Such technology is subject to the following terms and conditions: This software is copyrighted by the Regents of the University of California, Sun Microsystems, Inc., Scriptics Corporation, and other parties. The following terms apply to all files associated with the software unless explicitly disclaimed in individual files. The authors hereby grant permission to use, copy, modify, distribute, and license this software and its documentation for any purpose, provided that existing copyright notices are retained in all copies and that this notice is included verbatim in any distributions. No written agreement, license, or royalty fee is required for any of the authorized uses. Modifications to this software may be copyrighted by their authors and need not follow the licensing terms described here, provided that the new terms are clearly indicated on the first page of each file where they apply. IN NO EVENT SHALL THE AUTHORS OR DISTRIBUTORS BE LIABLE TO ANY PARTY FOR DIRECT, INDI-RECT, SPECIAL, INCIDENTAL, OR CONSEQUENTIAL DAMAGES ARISING OUT OF THE USE OF THIS SOFTWARE, ITS DOCUMENTATION, OR ANY DERIVATIVES THEREOF, EVEN IF THE AUTHORS HAVE BEEN ADVISED OF THE POSSIBILITY OF SUCH DAMAGE. THE AUTHORS AND DISTRIBUTORS SPE CIFICALLY DISCLAIM ANY WARRANTIES, INCLUDING, BUT NOT LIMITED TO, THE IMPLIED WAR RANTIES OF MERCHANTABILITY, FITNESS FOR A PARTICU-LAR PURPOSE, AND NON-INFRINGEMENT. THIS SOFTWARE IS PROVIDED ON AN "AS IS" BASIS, AND THE AUTHORS AND DISTRIBUTORS HAVE NO OBLIGATION TO PROVIDE MAIN-TENANCE, SUPPORT, UPDATES, ENHANCEMENTS, OR MODIFI CATIONS. GOVERNMENT USE: If you are acquiring this software on behalf of the U.S. government, the Government shall have only "Restricted Rights" in the software and related documentation as defined in the Federal Acquisition Regulations (FARs) in Clause 52.227.19 (c) (2). If you are acquiring the software on behalf of the Department of Defense, the software shall be classified as "Commercial Computer Software" and the Government shall have only "Restricted Rights" as defined in Clause 252.227-7013 (c) (1) of DFARs. Notwithstanding the

foregoing, the authors grant the U.S. Government and others acting in its behalf permission to use and distribute the software in accordance with the terms specified in this license.

Progress Orbix v6.3.5 incorporates bzip2 1.0.2 from Julian Seward. Such Technology is subject to the following terms and conditions: This program, "bzip2" and associated library "libbzip2", are copyright (C) 1996-2002 Julian R Seward. All rights reserved. Redistribution and use in source and binary forms, with or without modification, are permitted provided that the following conditions are met: 1. Redistributions of source code must retain the above copyright notice, this list of conditions and the following disclaimer. 2. The origin of this software must not be misrepresented; you must not claim that you wrote the original software. If you use this software in a product, an acknowledgment in the product documentation would be appreciated but is not required. 3. Altered source versions must be plainly marked as such, and must not be misrepresented as being the original software. 4. The name of the author may not be used to endorse or promote products derived from this software without specific prior written permission. THIS SOFTWARE IS PROVIDED BY THE AUTHOR "AS IS" AND ANY EXPRESS OR IMPLIED WARRANTIES. INCLUD-ING, BUT NOT LIMITED TO, THE IMPLIED WARRANTIES OF MERCHANT ABILITY AND FIT-NESS FOR A PARTICULAR PURPOSE ARE DISCLAIMED. IN NO EVENT SHALL THE AUTHOR BE LIABLE FOR ANY DIRECT, INDIRECT, INCIDENTAL, SPECIAL, EXEMPLARY, OR CONSE-QUENTIAL DAMAGES (INCLUDING, BUT NOT LIMITED TO, PROCUREMENT OF SUBSTITUTE GOODS OR SERVICES; LOSS OF USE, DATA, OR PROFITS; OR BUSINESS INTERRUPTION) HOWEVER CAUSED AND ON ANY THEORY OF LIABILITY. WHETHER IN CONTRACT. STRICT LIABILITY, OR TORT (INCLUDING NEGLIGENCE OR OTHERWISE) ARISING IN ANY WAY OUT OF THE USE OF THIS SOFTWARE, EVEN IF ADVISED OF THE POSSIBILITY OF SUCH DAMAGE. Julian Seward, Cambridge, UK iseward@acm.org bzip2/libbzip2 version 1.0.2 of 30 December 2001.

Progress Orbix v6.3.5 incorporates zlib 1.2.3 from Jean-loup Gailly and Mark Adler. Such Technology is subject to the following terms and conditions: License /\* zlib.h -- interface of the 'zlib' general purpose compression library version 1.2.3, July 18th, 2005 Copyright (C) 1995-2000 Jean-loup Gailly and Mark Adler. This software is provided 'as-is', without any express or implied warranty. In no event will the authors be held liable for any damages arising from the use of this software. Permission is granted to anyone to use this software for any purpose, including commercial applications, and to alter it and redistribute it freely, subject to the following restrictions: 1. The origin of this software must not be mis represented; you must not claim that you wrote the original software. If you use this software in a product, an acknowledgment in the product documentation would be appreciated but is not required. 2. Altered source versions must be plainly marked as such, and must not be misrepresented as being the original software. 3. This notice may not be removed or altered from any source distribution. Jean-loup Gailly jloup@gzip.org Mark Adler madler@alumni.caltech.edu \*/

Progress Orbix v6.3.5 incorporates the MinML 1.7 from John Wilson. Such Technology is subject to the following terms and conditions: Copyright (c) 1999, John Wilson (tug@wilson.co.uk). All rights reserved. Redistribution and use in source and binary forms, with or without modification, are permitted provided that the following conditions are met: Redistributions of source code must retain the above copyright notice,, this list of conditions and the following disclaimer. Redistributions in binary form must reproduce the above copyright notice, this list of conditions and the following disclaimer in the documentation and/or other materials provided with the distribution. All advertising materials mention ing features or use of this software must display the following acknowledgement: This product includes software devel oped by John

Wilson. The name of John Wilson may not be used to endorse or promote products derived from this software without specific prior written permission. THIS SOFTWARE IS PROVIDED BY JOHN WILSON "AS IS" AND ANY EXPRESS OR IMPLIED WARRANTIES, INCLUDING, BUT NOT LIMITED TO, THE IMPLIED WARRANTIES OF MERCHANTABILITY AND FITNESS FOR A PARTICULAR PUR-POSE ARE DISCLAIMED. IN NO EVENT SHALL JOHN WILSON BE LIABLE FOR ANY DIRECT, INDIRECT, INCIDENTAL, SPECIAL, EXEMPLARY, OR CONSEQUENTIAL DAMAGES (INCLUD-ING, BUT NOT LIMITED TO, PROCUREMENT OF SUBSTITUTE GOODS OR SERVICES; LOSS OF USE, DATA, OR PROFITS; OR BUSINESS INTERRUPTION) HOWEVER CAUSED AND ON ANY THEORY OF LIABILITY, WHETHER IN CONTRACT, STRICT LIABIL ITY, OR TORT (INCLUDING NEGLIGENCE OR OTHERWISE) ARISING IN ANY WAY OUT OF THE USE OF THIS SOFTWARE, EVEN IF ADVISED OF THE POSSIBILITY OF SUCH DAMAGE.

Progress Orbix v6.3.5 incorporates JDOM vbeta9 from JDOM. Such Technology is subject to the following terms and conditions: LICENSE.txt, v 1.10 2003/04/10 08:36:05 jhunter Exp \$ Copyright (C) 2000-2003 Jason Hunter & Brett McLaughlin. All rights reserved. Redistribution and use in source and binary forms. with or with out modification, are permitted provided that the following conditions are met: 1. Redistributions of source code must retain the above copyright notice, this list of conditions, and the following disclaimer. 2. Redistributions in binary form must reproduce the above copyright notice, this list of conditions, and the dis claimer that follows these conditions in the documentation and/or other materials provided with the distribution. 3. The name "JDOM" must not be used to endorse or promote products derived from this software without prior written permission. For written permission, please contact license AT jdom DOT org>. 4. Prod ucts derived from this soft ware may not be called "JDOM", nor may "JDOM" appear in their name, without prior written permission from the JDOM Project Management pm AT jdom DOT org>. In addition, we request (but do not require) that you include in the end-user documentation provided with the redistribution and/or in the soft ware itself an acknowledgement equivalent to the following: "This product includes software developed by the JDOM Project (http://www.jdom.org/)." Alternatively, the acknowledgment may be graphical using the logos available at http://www.jdom.org/images/logos. THIS SOFTWARE IS PROVIDED ``AS IS" AND ANY EXPRESSED OR IMPLIED WARRANTIES. INCLUD-ING, BUT NOT LIMITED TO, THE IMPLIED WAR RANTIES OF MERCHANTABILITY AND FIT-NESS FOR A PARTICULAR PURPOSE ARE DIS CLAIMED. IN NO EVENT SHALL THE JDOM AUTHORS OR THE PROJECT CONTRIBUTORS BE LIA BLE FOR ANY DIRECT, INDIRECT, INCI-DENTAL, SPECIAL, EXEMPLARY, OR CONSEQUENTIAL DAMAGES (INCLUDING, BUT NOT LIMITED TO, PROCUREMENT OF SUBSTITUTE GOODS OR SERVICES; LOSS OF USE, DATA, OR PROFITS; OR BUSINESS INTERRUPTION) HOWEVER CAUSED AND ON ANY THEORY OF LIA-BILITY, WHETHER IN CONTRACT, STRICT LIABIL ITY, OR TORT (INCLUDING NEGLIGENCE OR OTHERWISE) ARISING IN ANY WAY OUT OF THE USE OF THIS SOFTWARE. EVEN IF ADVISED OF THE POSSIBILITY OF SUCH DAMAGE. This software consists of voluntary contributions made by many individuals on behalf of the JDOM Project and was originally created by Jason Hunter <jhunter AT jdom DOT org> and Brett McLaughlin <brett AT jdom DOT org>. For more information on the JDOM Project, please see <a href="http://www.jdom.org/">http://www.jdom.org/</a>>.

Progress Orbix v6.3.5 incorporates OpenSSL 0.9.8i Copyright (c) 1998-2008 The OpenSSL Project Copyright (c) 1995-1998 Eric A. Young, Tim J. Hudson All rights reserved. Such Technology is subject to the following terms and conditions: The OpenSSL toolkit stays under a dual license, i.e. both the conditions of the OpenSSL License and the original SSLeay license apply to the toolkit. See below for the actual license texts. Actually both licenses are BSD-style Open Source licenses. In case of any license issues related to

OpenSSL please contact openssl-core@openssl.org. OpenSSL License - Copyright (c) 1998-2008 The OpenSSL Project. All rights reserved. Redistribution and use in source and binary forms, with or without modification, are permitted pro vided that the following conditions are met: 1. Redistributions of source code must retain the above copy right notice, this list of conditions and the following disclaimer. 2. Redistributions in binary form must reproduce the above copyright notice, this list of conditions and the following disclaimer in the documentation and/or other materials provided with the distribution. 3. All advertising materials mentioning features or use of this software must display the following acknowledgment: "This product includes software developed by the OpenSSL Project for use in the OpenSSL Toolkit. (http:// www.openssl.org/)" 4. The names "OpenSSL Toolkit" and "OpenSSL Project" must not be used to endorse or promote products derived from this software without prior written permission. For written permission. please contact openssl-core@openssl.org. 5. Products derived from this software may not be called "OpenSSL" nor may "OpenSSL" appear in their names without prior written permission of the OpenSSL Project. 6. Redistributions of any form whatsoever must retain the following acknowledgment: "This product includes software developed by the OpenSSL Project for use in the OpenSSL Toolkit (http:// www.openssl.org/)" THIS SOFTWARE IS PROVIDED BY THE OpenSSL PROJECT ``AS IS" AND ANY EXPRESSED OR IMPLIED WARRANTIES, INCLUDING, BUT NOT LIMITED TO, THE IMPLIED WARRANTIES OF MERCHANTABILITY AND FITNESS FOR A PARTICULAR PURPOSE ARE DIS-CLAIMED. IN NO EVENT SHALL THE OpenSSL PROJECT OR ITS CONTRIBUTORS BE LIABLE FOR ANY DIRECT, INDIRECT, INCIDENTAL, SPECIAL, EXEMPLARY, OR CONSEQUENTIAL DAM AGES (INCLUDING, BUT NOT LIMITED TO, PROCUREMENT OF SUBSTITUTE GOODS OR SERV ICES; LOSS OF USÉ, DATA, OR PROFITS; OR BUSINESS INTERRUPTION) HOWEVER CAUSED AND ON ANY THEORY OF LIABILITY, WHETHER IN CONTRACT, STRICT LIABILITY, OR TORT (INCLUDING NEGLIGENCE OR OTHERWISE) ARISING IN ANY WAY OUT OF THE USE OF THIS SOFTWARE, EVEN IF ADVISED OF THE POSSIBILITY OF SUCH DAMAGE. This product includes cryp tographic software written by Eric Young (eav@cryptsoft.com). This product includes software written by Tim Hudson (tjh@cryptsoft.com). - Original SSLeav License - Copyright (C) 1995-1998 Eric Young (eay@crypt soft.com) All rights reserved. This package is an SSL implementation written by Eric Young (eay@crypt soft.com). The implementation was written so as to conform with Netscapes SSL. This library is free for commercial and non-commer cial use as long as the following conditions are aheared to. The following conditions apply to all code found in this distribution, be it the RC4, RSA, lhash, DES, etc., code; not just the SSL code. The SSL documentation included with this distribution is covered by the same copyright terms except that the holder is Tim Hudson (tih@cryptsoft.com). Copy right remains Eric Young's, and as such any Copyright notices in the code are not to be removed. If this package is used in a product. Eric Young should be given attribution as the author of the parts of the library used. This can be in the form of a textual message at program startup or in documentation (online or textual) provided with the package. Redistri bution and use in source and binary forms, with or with out modification, are permitted provided that the follow ing conditions are met: 1. Redistributions of source code must retain the copyright notice, this list of conditions and the following disclaimer. 2. Redistributions in binary form must reproduce the above copyright notice, this list of con ditions and the following dis claimer in the documentation and/or other materials provided with the distribution. 3. All advertising materials mention ing features or use of this software must display the following acknowledge ment: "This product includes crypto graphic software written by Eric Young (eay@cryptsoft.com)" The word 'cryptographic' can be left out if the rou tines from the library being used are not crypto graphic related :-). 4. If you include any Windows specific code (or a deriv ative thereof) from the apps directory (application code) you must include an acknowledgement: "This product includes software written by Tim Hudson (tjh@cryptsoft.com)" THIS SOFTWARE IS PROVIDED BY ERIC YOUNG ``AS IS" AND ANY EXPRESS OR IMPLIED WAR-RANTIES, INCLUDING, BUT NOT LIMITED TO, THE IMPLIED WARRANTIES OF

MERCHANT ABILITY AND FITNESS FOR A PARTICULAR PURPOSE ARE DISCLAIMED. IN NO EVENT SHALL THE AUTHOR OR CONTRIBUTORS BE LIABLE FOR ANY DIRECT, INDIRECT, INCIDENTAL, SPE CIAL, EXEMPLARY, OR CONSEQUENTIAL DAMAGES (INCLUDING, BUT NOT LIMITED TO, PROCURE MENT OF SUBSTITUTE GOODS OR SERVICES; LOSS OF USE, DATA, OR PROFITS; OR BUSINESS INTERRUPTION) HOWEVER CAUSED AND ON ANY THE-ORY OF LIABILITY, WHETHER IN CONTRACT, STRICT LIABILITY, OR TORT (INCLUDING NEG-LIGENCE OR OTHERWISE) ARISING IN ANY WAY OUT OF THE USE OF THIS SOFTWARE, EVEN IF ADVISED OF THE POSSI BILITY OF SUCH DAMAGE. The licence and distribution terms for any publically available version or deriva tive of this code cannot be changed. i.e. this code cannot simply be copied and put under another distribution licence [including the GNU Public Licence.]

Progress Orbix v6.3.5 incorporates PCRE v7.8 from the PCRE Project. Such Technology is subject to the following terms and conditions:

PCRE LICENCE

-----

PCRE is a library of functions to support regular expressions whose syntax and semantics are as close as possible to those of the Perl 5 language. Release 7 of PCRE is distributed under the terms of the "BSD"licence, as specified below. The documentation for PCRE, supplied in the "doc" directory, is distributed under the same terms as the software itself. The basic library functions are written in C and are free-standing. Also included in the distribution is a set of C++ wrapper functions. THE BASIC LIBRARY FUNCTIONS

-----

-----

Written by: Philip Hazel
Email local part: ph10
Email domain: cam.ac.uk
University of Cambridge Computing Service,
Cambridge, England.
Copyright (c) 1997-2008 University of Cambridge
All rights reserved.
THE C++ WRAPPER FUNCTIONS

Contributed by: Google Inc. Copyright (c) 2007-2008, Google Inc. All rights reserved. THE "BSD" LICENCE

-----

Redistribution and use in source and binary forms, with or without modification, are permitted provided that the following conditions are met: Redistributions of source code must retain the above copyright notice, this list of conditions and the following disclaimer. Redistributions in binary form must reproduce the above copyright notice, this list of conditions and the following disclaimer in the documentation and/or other materials provided with the distribution. Neither the name of the University of Cambridge nor the name of

Google Inc. nor the names of their contributors may be used to endorse or promote products derived from this software without specific prior written permission. THIS SOFT WARE IS PRO VIDED BY THE COP-YRIGHT HOLDERS AND CONTRIBUTORS "AS IS" AND ANY EXPRESS OR IMPLIED WARRAN-TIES, INCLUDING, BUT NOT LIMITED TO, THE IMPLIED WARRAN TIES OF MERCHANT ABILITY AND FITNESS FOR A PARTICULAR PURPOSE ARE DISCLAIMED. IN NO EVENT SHALL THE COPYRIGHT OWNER OR CONTRIBUTORS BE LIABLE FOR ANY DIRECT, INDI RECT, INCIDENTAL, SPECIAL, EXEMPLARY, OR CONSEQUENTIAL DAMAGES (INCLUD-ING, BUT NOT LIMITED TO, PROCURE MENT OF SUBSTITUTE GOODS OR SERVICES; LOSS OF USE, DATA, OR PROFITS; OR BUSINESS INTERRUPTION) HOWEVER CAUSED AND ON ANY THEORY OF LIABILITY, WHETHER IN CONTRACT, STRICT LIABILITY, OR TORT (INCLUDING NEGLIGENCE OR OTHERWISE) ARISING IN ANY WAY OUT OF THE USE OF THIS SOFTWARE, EVEN IF ADVISED OF THE POSSIBILITY OF SUCH DAMAGE.

Progress Orbix v6.3.5 incorporates IDL Compiler Front End 1 from Sun Microsystems, Inc. Copyright 1992, 1993, 1994 Sun Microsystems, Inc. Printed in the United States of America. All Rights Reserved. Such tech nology is subject to the following terms and conditions: This product is protected by copyright and distributed under the following license restricting its use. The Interface Definition Language Compiler Front End (CFE) is made available for your use provided that you include this license and copyright notice on all media and documentation and the software program in which this product is incorporated in whole or part. You may copy and extend functionality (but may not remove functionality) of the Interface Definition Language CFE without charge, but you are not authorized to license or distribute it to anyone else except as part of a product or program developed by you or with the express written consent of Sun Microsystems, Inc. ("Sun"). The names of Sun Microsystems, Inc. and any of its subsidiaries or affiliates may not be used in advertising or publicity per taining to distribution of Interface Definition Language CFE as permitted herein. This license is effective until termi nated by Sun for failure to comply with this license. Upon termination, you shall destroy or return all code and documentation for the Interface Definition Language CFE. INTERFACE DEFINITION LANGUAGE CFE IS PROVIDED AS IS WITH NO WARRANTIES OF ANY KIND INCLUDING THE WARRANTIES OF DESIGN. MERCHANTIBILITY AND FITNESS FOR A PARTICULAR PURPOSE, NONINFRINGEMENT, OR ARISING FROM A COURSE OF DEAL-ING. USAGE OR TRADE PRACTICE. INTERFACE DEFINITION LANGUAGE CFE IS PROVIDED WITH NO SUPPORT AND WITHOUT ANY OBLIGATION ON THE PART OF Sun OR ANY OF ITS SUBSIDIARIES OR AFFILIATES TO ASSIST IN ITS USE, CORRECTION, MODIFICATION OR ENHANCEMENT. SUN OR ANY OF ITS SUBSIDIARIES OR AFFILIATES SHALL HAVE NO LIA-BILITY WITH RESPECT TO THE INFRINGEMENT OF COPYRIGHTS, TRADE SECRETS OR ANY PATENTS BY INTERFACE DEFINITION LANGUAGE CFE OR ANY PART THEREOF. IN NO EVENT WILL SUN OR ANY OF ITS SUBSIDIARIES OR AFFILIATES BE LIABLE FOR ANY LOST REVENUE OR PROFITS OR OTHER SPECIAL, INDIRECT AND CONSE QUENTIAL DAMAGES, EVEN IF SUN HAS BEEN ADVISED OF THE POSSIBILITY OF SUCH DAMAGES. Use, duplication, or disclosure by the government is subject to restrictions as set forth in subpara graph (c)(1)(i) of the Rights in Technical Data and Computer Software clause at DFARS 252.227-7013 and FAR 52.227-19. Sun, Sun Microsystems and the Sun logo are trademarks or registered trademarks of Sun Microsystems, Inc. Sun-Soft, Inc. 2550 Garcia Avenue, Mountain View, California 94043 NOTE: SunOS, Sun Soft, Sun, Solaris, Sun Microsystems or the Sun logo are trademarks or registered trademarks of Sun Micro systems, Inc.

Progress Orbix v6.3.5 incorporates LibXML2 2.4.24 from Daniel Veillard. Such Technology is subject to the following terms and conditions: Except where otherwise noted in the source code (trio files, hash.c and

list.c) covered by a similar license but with different Copyright notices: Copyright (C) 1998-2002 Daniel Veillard. All Rights Reserved. Permission is hereby granted, free of charge, to any person obtaining a copy of this software and associated documentation files (the "Software"), to deal in the Software without restriction, including with out limitation the rights to use, copy, modify, merge, publish, distribute, sublicense, and/ or sell copies of the Soft ware, and to permit persons to whom the Software is furnished to do so, subject to the following conditions: The above copyright notice and this permission notice shall be included in all copies or substantial portions of the Software. THE SOFTWARE IS PROVIDED "AS IS", WITHOUT WAR-RANTY OF ANY KIND, EXPRESS OR IMPLIED, INCLUDING BUT NOT LIMITED TO THE WARRANTIES OF MERCHANTA BILITY, FITNESS FOR A PARTICULAR PURPOSE AND NONIN-FRINGEMENT. IN NO EVENT SHALL THE DANIEL VEILLARD BE LIABLE FOR ANY CLAIM, DAMAGES OR OTHER LIA BILITY, WHETHER IN AN ACTION OF CONTRACT, TORT OR OTH-ERWISE, ARISING FROM, OUT OF OR IN CONNECTION WITH THE SOFTWARE OR THE USE OR OTHER DEALINGS IN THE SOFTWARE. Except as contained in this notice, the name of Daniel Veillard shall not be used in advertising or otherwise to promote the sale, use or other dealings in this Software without prior written authorization from him.

=== trio.c, trio.h: Copyright (C) 1998 Bjorn Reese and Daniel Stenberg. Permission to use, copy, modify, and distribute this software for any purpose with or without fee is hereby granted, provided that the above copyright notice and this permission notice appear in all copies. THIS SOFTWARE IS PROVIDED "AS IS" AND WITH OUT ANY EXPRESS OR IMPLIED WARRANTIES, INCLUDING, WITHOUT LIMITA-TION, THE IMPLIED WARRANTIES OF MERCHANTIBILITY AND FITNESS FOR A PARTICULAR PURPOSE. THE AUTHORS AND CONTRIB UTORS ACCEPT NO RESPONSIBILITY IN ANY CON-CEIVABLE MANNER. ==== triop.h: Copyright (C) 2000 Bjorn Reese and Daniel Stenberg. Permission to use, copy, modify, and dis tribute this software for any purpose with or without

fee is hereby granted, provided that the above copyright notice and this permission notice appear in all copies. THIS SOFTWARE IS PROVIDED ``AS IS" AND WITHOUT ANY EXPRESS OR IMPLIED WAR-RANTIES, INCLUDING, WITHOUT LIMITATION, THE IMPLIED WARRANTIES OF MERCHANTIBILITY AND FITNESS FOR A PARTIC ULAR PURPOSE. THE AUTHORS AND CON-TRIBUTORS ACCEPT NO RESPONSIBILITY IN ANY CONCEIVABLE MANNER.

==== hash.c: Copyright (C) 2000 Bjorn Reese and Daniel Veillard. Permission to use, copy, modify, and distribute this software for any purpose with or without fee is hereby granted, provided that the above copyright notice and this permis sion notice appear in all copies. THIS SOFTWARE IS PROVIDED ``AS IS" AND WITHOUT ANY EXPRESS OR IMPLIED WARRANTIES, INCLUDING, WITHOUT LIMITA-TION, THE IMPLIED WARRANTIES OF MERCHAN TIBILITY AND FITNESS FOR A PARTICULAR PURPOSE. THE AUTHORS AND CONTRIBUTORS ACCEPT NO RESPONSIBILITY IN ANY CON-CEIVABLE MANNER.

===== list.c: Copyright (C) 2000 Gary Pennington and Daniel Veillard. Permission

to use, copy, modify, and distribute this software for any purpose with or without fee is hereby granted, provided that the above copyright notice and this permission notice appear in all copies. THIS SOFTWARE IS PROVIDED ``AS IS'' AND WITHOUT ANY EXPRESS OR IMPLIED WARRANTIES, INCLUDING, WITHOUT LIMITATION, THE IMPLIED WARRANTIES OF MERCHANTIBILITY AND FITNESS FOR A PARTICULAR PURPOSE. THE AUTHORS AND CONTRIBUTORS ACCEPT NO RESPONSI-BILITY IN ANY CONCEIVABLE MANNER. ===

triodef.h, trionan.c, trionan.h: Copyright (C) 2001 Bjorn Reese Permission to use, copy, modify, and distribute this soft ware for any purpose with or without fee is hereby granted, provided that the above copyright notice and this permis sion notice appear in all copies. THIS SOFTWARE IS PROVIDED ``AS IS" AND

WITHOUT ANY EXPRESS OR IMPLIED WARRANTIES, INCLUDING, WITHOUT LIMITATION, THE IMPLIED WARRANTIES OF MER CHANTIBILITY AND FITNESS FOR A PARTICULAR PUR-POSE. THE AUTHORS AND CONTRIBUTORS ACCEPT NO RESPONSIBILITY IN ANY CONCEIV-ABLE MANNER.

==== triostr.c, triostr.h: Copyright (C) 2001 Bjorn Reese and Daniel Stenberg.

Permission to use, copy, modify, and distribute this software for any purpose with or without fee is hereby granted, pro vided that the above copyright notice and this permission notice appear in all copies. THIS SOFTWARE IS PRO VIDED ``AS IS" AND WITHOUT ANY EXPRESS OR IMPLIED WARRANTIES, INCLUDING, WITHOUT LIMITATION, THE IMPLIED WARRANTIES OF MERCHANTIBILITY AND FITNESS FOR A PARTICULAR PUR POSE. THE AUTHORS AND CONTRIBUTORS ACCEPT NO RESPONSIBILITY IN ANY CONCEIVABLE MANNER.

Progress Orbix v6.3.5 incorporates ICU library 2.6 from IBM. Such Technology is subject to the following terms and conditions: Copyright (c) 1995-2009 International Business Machines Corporation and others. All rights reserved. Per mission is hereby granted, free of charge, to any person obtaining a copy of this software and associated documenta tion files (the "Software"), to deal in the Software without restriction, including without limitation the rights to use, copy, modify, merge, publish, distribute, and/or sell copies of the Software, and to permit persons to whom the Soft ware is fur nished to do so, provided that the above copyright notice(s) and this permission notice appear in all copies of the Software and that both the above copyright notice(s) and this permission notice appear in supporting documentation. THE SOFTWARE IS PROVIDED "AS IS", WITHOUT WARRANTY OF ANY KIND, EXPRESS OR IMPLIED, INCLUDING BUT NOT LIMITED TO THE WARRANTIES OF MERCHANTABILITY, FITNESS FOR A PARTICU LAR PUR POSE AND NONINFRINGEMENT OF THIRD PARTY RIGHTS. IN NO EVENT SHALL THE COPYRIGHT HOLDER OR HOLDERS INCLUDED IN THIS NOTICE BE LIABLE FOR ANY CLAIM. OR ANY SPECIAL INDI RECT OR CONSEQUENTIAL DAMAGES. OR ANY DAM-AGES WHATSOEVER RESULTING FROM LOSS OF USE, DATA OR PROFITS, WHETHER IN AN ACTION OF CONTRACT. NEGLIGENCE OR OTHER TOR TIOUS ACTION, ARISING OUT OF OR IN CONNECTION WITH THE USE OR PERFORMANCE OF THIS SOFTWARE. Except as contained in this notice, the name of a copyright holder shall not be used in advertising or other wise to promote the sale, use or other dealings in this Software without prior written authorization of the copyright holder. All trademarks and registered trademarks mentioned herein are the property of their respective owners.

Updated: 13-Jul-2011

## Contents

| List of Figures                                | vii |
|------------------------------------------------|-----|
| List of Tables                                 | ix  |
| Preface                                        | xi  |
| Chapter 1 Transaction Service                  | 1   |
| About Transactions                             | 2   |
| Transaction Managers                           | 4   |
| Chapter 2 OMG OTS and X/Open XA Interfaces     | 7   |
| Transaction Interfaces                         | 8   |
| OTS Interfaces                                 | 10  |
| The X/Open XA Interface                        | 12  |
| Chapter 3 Getting Started with Transactions    | 13  |
| Application Overview                           | 14  |
| Transaction Demarcation                        | 16  |
| Transaction Propagation and POA Policies       | 19  |
| XA Resource Manager Integration                | 21  |
| Application-Specific Resources                 | 24  |
| Configuration Issues                           | 25  |
| Chapter 4 Transaction Demarcation and Control  | 27  |
| The OTS Current Object                         | 28  |
| Direct Transaction Demarcation                 | 36  |
| Chapter 5 Propagation and Transaction Policies | 39  |
| Implicit Propagation Policies                  | 40  |
| Shared and Unshared Transactions               | 41  |
| Policy Meanings                                | 42  |
| Example Use of an OTSPolicy                    | 45  |
| -                                              |     |

| Example Use of a NonTxTargetPolicy                         | 47  |
|------------------------------------------------------------|-----|
| Use of the ADAPTS OTSPolicy                                | 50  |
| Orbix-Specific OTSPolicies                                 | 52  |
| Migrating from TransactionPolicies                         | 55  |
| Explicit Propagation                                       | 57  |
| Chapter 6 Using XA Resource Managers with OTS              | 59  |
| The XA Interface                                           | 60  |
| XA and Multi-Threading                                     | 63  |
| Using the Orbix XA Plug-In                                 | 65  |
| Associations between Transactions and Connections          | 67  |
| Association State Diagram                                  | 69  |
| Using a Remote Resource Manager                            | 71  |
| Chapter 7 Transaction Management                           | 75  |
| Synchronization Objects                                    | 76  |
| Transaction Identity Operations                            | 79  |
| Transaction Status                                         | 81  |
| Transaction Relationships                                  | 83  |
| Recreating Transactions                                    | 85  |
| Chapter 8 Writing Recoverable Resources                    | 87  |
| The Resource Interface                                     | 88  |
| Creating and Registering Resource Objects                  | 91  |
| Resource Protocols                                         | 95  |
| <b>Responsibilities and Lifecycle of a Resource Object</b> | 104 |
| Chapter 9 Interoperability                                 | 109 |
| Use of InvocationPolicies                                  | 110 |
| Use of the TransactionalObject Interface                   | 111 |
| Interoperability with Orbix 3 OTS Applications             | 113 |
| Using the Orbix 3 otstf with Orbix Applications            | 116 |
| Chapter 10 OTS Plug-Ins and Deployment Options             | 117 |
| The OTS Plug-In                                            | 120 |
| The OTS Lite Plug-In                                       | 122 |
| The Encina Transaction Manager                             | 124 |
| 5                                                          |     |

| The itotstm Transaction Manager Service | 126 |
|-----------------------------------------|-----|
| Appendix A OTS Management               | 131 |
| Introduction to OTS Management          | 132 |
| TransactionManager Entity               | 135 |
| Transaction Entity                      | 138 |
| Encina Transaction Log Entity           | 140 |
| Encina Volume Entity                    | 142 |
| Management Events                       | 143 |
| Glossary                                | 145 |
| Index                                   | 149 |

CONTENTS

# List of Figures

| Figure 1: OTS and XA                                             | 8   |
|------------------------------------------------------------------|-----|
| Figure 2: Example OTS Application – Funds Transfer               | 14  |
| Figure 3: Thread and Transaction Associations                    | 29  |
| Figure 4: Association State Diagram                              | 70  |
| Figure 5: Relationship between resources and transactions        | 89  |
| Figure 6: Rollback after a timeout                               | 96  |
| Figure 7: Successful 2PC protocol with two resources             | 97  |
| Figure 8: Voting to rollback the transaction.                    | 97  |
| Figure 9: A resource returning VoteReadOnly.                     | 98  |
| Figure 10: A successful 1PC protocol.                            | 98  |
| Figure 11: The 1PC protocol resulting in a rollback.             | 99  |
| Figure 12: Raising the HeuristicCommit exception                 | 100 |
| Figure 13: Recovery after the failure of a resource object       | 101 |
| Figure 14: Use of the replay_completion() operation              | 103 |
| Figure 15: Interoperability with Orbix 3 OTS Applications        | 113 |
| Figure 16: Using and alternative OTS Implementation              | 116 |
| Figure 17: The Generic OTS Plug-In                               | 120 |
| Figure 18: Deployment using the OTS Lite Plug-In                 | 122 |
| Figure 19: Using the OTS Encina plug-in with the itotstm service | 127 |
| Figure 20: Loading the OTS Encina Plug-In into the Application   | 129 |
| Figure 21: OTS Management Model                                  | 132 |
| Figure 22: OTS Encina Transaction Manager Entity                 | 134 |

LIST OF FIGURES

# List of Tables

| Table 1: OTS Interfaces                                | 10  |
|--------------------------------------------------------|-----|
| Table 2: XA interfaces.                                | 12  |
| Table 3: Mapping from TransactionPolicy values         | 55  |
| Table 4: Coordinator interface identity operations     | 79  |
| Table 5: Coordinator interface relationship operations | 83  |
| Table 6: Heuristic Outcomes                            | 99  |
| Table 7: Mapping TransactionalObject to OTSPolicies    | 111 |
| Table 8: Features in OTS Implementation                | 118 |
| Table 9: TransactionManager Attributes                 | 135 |
| Table 10: Encina TransactionManager Attributes         | 136 |
| Table 11: Encina TransactionManager Operations         | 137 |
| Table 12: Transaction Attributes                       | 138 |
| Table 13: Encina Transaction Attributes                | 138 |
| Table 14: Transaction Operations                       | 139 |
| Table 15: Encina Transaction Log Attributes            | 140 |
| Table 16: Encina Transaction Log Operations            | 141 |
| Table 17: Encina (Physical) Volume Attributes          | 142 |
| Table 18: Encina (Physical) Volume Operations          | 142 |

LIST OF TABLES

### Preface

Orbix OTS is a full implementation from IONA Technologies of the interoperable transaction service as specified by the Object Management Group. Orbix OTS complies with the following specifications:

- CORBA 2.3
- OTS 1.2
- GIOP 1.2 (default), 1.1, and 1.0

If you need help with this or any other IONA products, contact IONA at support@iona.com. Comments on IONA documentation can be sent to docs-support@iona.com.

Audience This guide is intended to help you become familiar with the transaction service, and shows how to develop applications with it. This guide assumes that you are familiar with CORBA concepts, and with C++. This guide does not discuss every interface and its operations in detail, but gives a general overview of the capabilities of the transaction service and how various components fit together. For detailed information about individual operations, refer to the CORBA Programmer's Reference. **Related Documentation** For the latest version of all IONA product documentation, see the IONA web site: http://www.iona.com/docs/ This guide is divided as follows: Organization of this Guide Chapter 1 provides a brief overview of the basic concepts involved in using the transactions service.

| Chapter 2 provides an overview of the transaction service's interfaces. It also |
|---------------------------------------------------------------------------------|
| provides information on the X/Open XA interfaces and how to use them to         |
| interact with compliant resources.                                              |

Chapter 3 is a simple example of the steps involved in developing a client that uses the transaction service. It discusses the basic steps required to use transactions and the concepts behind them.

Chapter 4 covers transaction demarcation. It covers both using the transactions Current object, which is convenient but limited, and using the TransactionFactory and the Terminator interfaces to directly manipulate demarcation.

Chapter 5 covers how to control how the transaction is propagated to its target object through the use of POA policies.

Chapter 6 provides a detailed discussion how to implement CosTransactions::Resource objects on top of the standard X/Open XA interface to manage transactional resources.

Chapter 7 covers some additional areas of transaction management. This includes synchronization objects, transaction identity and status operations, relationships between transactions and recreating transactions.

Chapter 8 describes the CosTransactions::Resource interface; how resource objects participate in the transaction protocols and the requirements for implementing resource objects.

Chapter 9 describes how the Orbix OTS interoperates with older releases of Orbix and with other OTS implementations including the Orbix 3 OTS.

Chapter 10 discusses the plugins that implement the transaction service and options for deploying them.

Additional Related Resources The IONA knowledge base contains helpful articles, written by IONA experts, about the Orbix and other products. You can access the knowledge base at the following location:

http://www.iona.com/support/knowledge\_base/

The IONA update center contains the latest releases and patches for IONA products:

http://www.iona.com/support/updates/

| Typographical Conventions                                                       | This guide uses the following typographical conventions: |                                                                                                    |
|---------------------------------------------------------------------------------|----------------------------------------------------------|----------------------------------------------------------------------------------------------------|
|                                                                                 | Constant width                                           | Constant width (courier font) in normal text represents<br>portions of code and literal names of items such as<br>classes, functions, variables, and data structures. For<br>example, text might refer to the CORBA::Object class. |
|                                                                                 |                                                          | Constant width paragraphs represent code examples or information a system displays on the screen. For example:                                                                                                    |
|                                                                                 |                                                          | <pre>#include <stdio.h></stdio.h></pre>                                                                                                    |
|                                                                                 | Italic                                                   | Italic words in normal text represent <i>emphasis</i> and <i>new terms</i> .                                                                                                    |
|                                                                                 |                                                          | Italic words or characters in code and commands<br>represent variable values you must supply, such as<br>arguments to commands or path names for your<br>particular system. For example:                                           |
|                                                                                 |                                                          | % cd /users/your_name                                                                                                    |
|                                                                                 |                                                          | <b>Note:</b> Some command examples may use angle brackets to represent variable values you must supply. This is an older convention that is replaced with <i>italic</i> words or characters.                                       |
| Keying Conventions         This guide may use the following keying conventions: |                                                          | the following keying conventions:                                                                                                    |
|                                                                                 | No prompt                                                | When a command's format is the same for multiple platforms, a prompt is not used.                                                                                                    |
|                                                                                 | 8                                                        | A percent sign represents the UNIX command shell prompt for a command that does not require root privileges.                                                                                                    |
|                                                                                 | #                                                        | A number sign represents the UNIX command shell prompt for a command that requires root privileges.                                                                                                    |
|                                                                                 | >                                                        | The notation > represents the DOS, Windows NT,<br>Windows 95, or Windows 98 command prompt.                                                                                                    |
|                                                                                 | ····<br>·<br>·                                           | Horizontal or vertical ellipses in format and syntax<br>descriptions indicate that material has been eliminated to<br>simplify a discussion.                                                                                       |
|                                                                                 |                                                          |                                                                                                    |

| [] | Brackets enclose optional items in format and syntax descriptions.                                                    |
|----|----------------------------------------------------------------------------------------------------|
| {} | Braces enclose a list from which you must choose an item in format and syntax descriptions.                           |
|    | A vertical bar separates items in a list of choices<br>enclosed in { } (braces) in format and syntax<br>descriptions. |

### **Transaction Service**

This chapter describes the transaction processing capabilities of Orbix, showing how to use the Object Transaction Service (OTS) for transaction demarcation, propagation and integration with resource managers. Integration with X/Open XA compliant resource managers is described.

In this chapter

This chapter discusses the following topics:

| About Transactions   | page 2 |
|----------------------|--------|
| Transaction Managers | page 4 |

### **About Transactions**

| What is a transaction?       | Orbix gives separate software objects the power to interact freely even if they are on different platforms or written in different languages. Orbix adds to this power by permitting those interactions to be transactions. What is a transaction? Ordinary, non-transactional software processes can sometimes proceed and sometimes fail, and sometimes fail after only half completing their task. This can be a disaster for certain applications. The most common example is a bank fund transfer: imagine a failed software call that debited one account but failed to credit another. A transactional process, on the other hand, is secure and reliable as it is guaranteed to succeed or fail in a completely controlled way.                                        |
|------------------------------|----------------------------------------------------------------------------------------------------|
| Transaction support in Orbix | <ul> <li>To support the development of object-oriented, distributed, transaction-processing applications, Orbix offers:</li> <li>An implementation of the Object Management Group's Object Transaction Service (OMG OTS).</li> <li>Integration with resource managers supporting the X/Open XA interface.</li> <li>A pluggable architecture that supports both a lightweight OTS implementation and a full recoverable two-phase-commit (2PC) implementation.</li> </ul>                                                                                                    |
| Example                      | <ul> <li>The classical illustration of a transaction is that of funds transfer in a banking application. This involves two operations: a debit of one account and a credit of another (perhaps after extracting an appropriate fee). To combine these operations into a single unit of work, the following properties are required:</li> <li>If the debit operation fails, the credit operation should fail, and vice-versa; that is, they should both work or both fail.</li> <li>The system goes through an inconsistent state during the process (between the debit and the credit). This inconsistent state should be hidden from other parts of the application.</li> <li>It is implicit that committed results of the whole operation are permanently stored.</li> </ul> |

#### **Properties of transactions**

The following points illustrate the so-called ACID properties of a transaction.

| Atomic     | A transaction is an all or nothing procedure –<br>individual updates are assembled and either<br>committed or aborted (rolled back) simultaneously<br>when the transaction completes. |
|------------|----------------------------------------------------------------------------------------------------|
| Consistent | A transaction is a unit of work that takes a system from one consistent state to another.                                                                                             |
| Isolated   | While a transaction is executing, its partial results are hidden from other entities accessing the transaction.                                                                       |
| Durable    | The results of a transaction are persistent.                                                                                                    |

Thus a transaction is an operation on a system that takes it from one persistent, consistent state to another.

### **Transaction Managers**

| Purpose of a Transaction Manager | Most resource managers, for example databases and message queues, provide<br>support for native transactions. However, when an application wants two or<br>more resource managers to be part of the same transaction some third party must<br>provide the necessary coordination to ensure the ACID properties are guaranteed<br>for the distributed transaction. This is where the concept of an transaction<br>manager that is independent of the individual resource manager comes in.                                                                                                    |  |
|----------------------------------|----------------------------------------------------------------------------------------------------|--|
|                                  | The application uses the transaction manager to create the transaction. Each resource manager accessed during the transaction becomes a participant in the transaction. Then when the application completes the transaction, either with a commit or rollback request, the transaction manager communicates with each resource manager.                                                                                                    |  |
| Two-phase commit protocol        | When there are two of more participants involved in a transaction the transaction manager uses a two-phase-commit (2PC) protocol to ensure that all participants agree on the final outcome of the transaction despite any failures that may occur. Briefly the 2PC protocol works as follows:                                                                                                    |  |
|                                  | <ul> <li>In the first phase, the transaction manager sends a "prepare" message to each participant. Each participant responds to this message with a vote indicating whether the transaction should be committed or rolled back.</li> <li>The transaction manager collects all the prepare votes and makes a decision on the outcome of the transaction. If all participants voted to commit the transaction may commit. However if a least one participant voted to rollback the transaction is rolled back. This completes the first phase.</li> <li>In the second phase the transaction manager sends either commit or rollback messages to each participant.</li> </ul> |  |
|                                  | The 2PC protocol guarantees the ACID properties despite any failures that may                                                                                                    |  |

The 2PC protocol guarantees the ACID properties despite any failures that may occur. Usually the transaction manager uses a log to record the progress of the 2PC protocol so that messages can be replayed during recovery.

#### **One-phase-commit protocol**

If there is only one participant in the transaction the transaction manager can use a one-phase-commit (1PC) protocol instead of the 2PC protocol which can be expensive in terms or the number of messages sent and the data that must be logged. The 1PC protocol essentially delegates the transaction completion to the single resource manager. Orbix supports this 1PC protocol which allows developers to make use of the Orbix transaction manager without suffering the overheads associated with the 2PC protocol. By making use of the OTS and XA interfaces an application can be easily extended to support multiple resource managers within a transaction easily. CHAPTER 1 | Transaction Service

#### CHAPTER 2

# OMG OTS and X/Open XA Interfaces

The OMG OTS provides interfaces to manage the demarcation of transactions and the propagation of transaction contexts. With the X/Open XA interface, integration with compliant resource managers such as databases and message queues is provided.

This chapter discusses the following topics:

| Transaction Interfaces  | page 8  |
|-------------------------|---------|
| OTS Interfaces          | page 10 |
| The X/Open XA Interface | page 12 |

In this chapter

### **Transaction Interfaces**

#### Purpose

The OMG OTS provides interfaces to manage the demarcation of transactions (creation and completion), the propagation of transaction contexts to the participants of the transaction and interfaces to allow applications to participate in the transaction.

With the X/Open XA interface, integration with compliant resource managers such as databases and message queues is provided.

Illustration of transaction interfaces

Figure 1 shows these areas of transaction management.

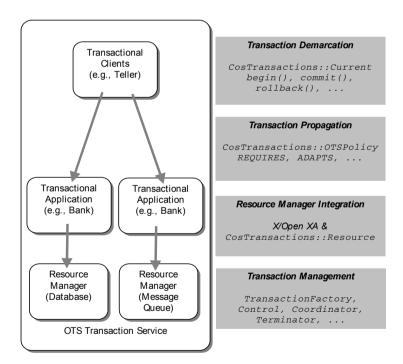

Figure 1: OTS and XA

| Transaction Demarcation      | Transaction demarcation is where the application sets the boundaries of the transaction. Typically this is done using the OTS Current interface; invoking the begin() operation at the start of the transaction and either commit() or rollback() at the end of the transaction. An alternative to using the Current interface is to create transactions directly using the TransactionFactory interface and commit or rollback the transactions using the Terminator interface. |
|------------------------------|----------------------------------------------------------------------------------------------------|
| Transaction Propagation      | Propagation refers to the passing of information related to the transaction to the application objects that are participants in the transaction. When the Current interface is used for transaction demarcation this propagation takes place transparently and is controlled by a number of POA policies. Transactions created using the TransactionFactory interface must be propagated by adding an extra parameter to the operation.                                          |
| Resource Manager Integration | Integration with resource managers such as databases is done using the XA interface. Alternatively an application may use the OTS Resource interface to provide integration with proprietary resource managers.                                                                                                    |
| Transaction Management       | The OTS interfaces also provide operations for general transaction management.<br>These include, setting timeouts, registering resource objects and synchronization<br>objects, comparing transactions and getting transaction names                                                                                                    |

# **OTS Interfaces**

## **Supported OTS Interfaces**

The following is a list of the main interfaces supported by the OTS. All interfaces are part of the IDL module CosTransactions. For more details on these interfaces, refer to the *CORBA Programmer's Reference*.

| Interface                       | Purpose                                                                                                    |
|---------------------------------|----------------------------------------------------------------------------------------------------|
| Control                         | The return type of<br>TransactionFactory::create(). It provides<br>access to the two controllers of the<br>transactions, the Coordinator and the<br>Terminator.                                                             |
| Coordinator                     | Provides operations to register objects that participate in the transaction.                                                                                                    |
| Current                         | A local interface that provides the concept of<br>a transaction to the current thread of control.<br>The Current interface supports a subset of the<br>operations provided by the Coordinator and<br>Terminator interfaces. |
| RecoveryCoordinator             | Used in certain failure cases to complete the transaction completion protocol for a registered resource object.                                                                                                    |
| Resource                        | Represents a recoverable participant in a transaction. Objects supporting this interface are registered with a transaction's coordinator, and are then invoked at key points in the transaction's completion.               |
| SubtransactionAwareReso<br>urce | Represents a participant that is aware of<br>nested transactions. Nested transactions are<br>not supported in this release.                                                                                                 |

| Table 1: | OTS Interfaces |
|----------|----------------|
|          |                |

| Interface           | Purpose                                                                                                    |
|---------------------|----------------------------------------------------------------------------------------------------|
| Synchronization     | Represents a non-recoverable object allowing application specific operations to occur both before and after transaction completion. |
| Terminator          | Provides a means of directly committing or rolling back a transaction.                                                              |
| TransactionalObject | This interface has been deprecated and replaced with transaction policies (see Chapter 5).                                          |
| TransactionFactory  | Provides a means of directly creating top-level transactions.                                                                       |

**OTS Transaction Modes** 

When using the OTS interfaces for transaction demarcation and propagation, there are two modes of use:

| Indirect/Implicit | In the indirect/implicit mode transaction are created,<br>committed and rolled back using the Current<br>interface. Propagation takes place automatically<br>depending on the policies in the target object's POA.                                                       |
|-------------------|----------------------------------------------------------------------------------------------------|
| Direct/Explicit   | In the direct/explicit mode transactions are created<br>using the TransactionFactory and committed or<br>rolled back using the Terminator object. Propagation<br>is done by adding a parameter (for example, the<br>transaction's control object) to each IDL operation. |

The preferred mode for most applications is the indirect/implicit mode. The direct/explicit provides more flexibility but is more difficult to manage (see "Direct Transaction Demarcation" on page 36 and "Explicit Propagation" on page 57) for more details.

# The X/Open XA Interface

## **XA Interfaces**

The X/Open XA interface is a C API between a transaction manager and a resource manager (for example, a database). The C API provides functions for opening and closing connections to the resource manager (xa\_open() and xa\_close()), managing associations between the current connection and global transactions (xa\_start() and xa\_end()), transaction protocols (xa\_prepare(), xa\_commit(), xa\_rollback() and xa\_forget()), and functions to support recovery (xa\_recover()).

### **Integration with OTS**

Integration between XA compliant resource managers and the OTS is provided by several interfaces in the XA module, as detailed in the following table.

| Table 2: | XA interfaces. |
|----------|----------------|
|----------|----------------|

| Interface                | Purpose                                                                          |
|--------------------------|----------------------------------------------------------------------------------|
| Connector                | Provides a means of getting<br>CurrentConnection and ResourceManager<br>objects. |
| CurrentConnection        | Represents the current XA connection to a resource manager.                      |
| BeforeCompletionCallback | Allows an application to be called before the completion of a transaction.       |
| ResourceManager          | Use to register and unregister<br>BeforeCompletionCallback objects.              |

## CHAPTER 3

# Getting Started with Transactions

This chapter illustrates the Object Transaction Service (OTS) by way of an example application. It includes the basic steps needed to develop an application with the OTS.

This chapter discusses the following topics:

| Application Overview                     | page 14 |
|------------------------------------------|---------|
| Transaction Demarcation                  | page 16 |
| Transaction Propagation and POA Policies | page 19 |
| XA Resource Manager Integration          | page 21 |
| Application-Specific Resources           | page 24 |
| Configuration Issues                     | page 25 |

## In this chapter

## **Application Overview**

### Funds transfer application

The example application is that of funds transfer between two bank accounts. Figure 2 shows the application. The client has a reference to two objects representing two accounts. The account objects are implemented directly on top of an XA-compliant database and use SQL to access the database. This example shows the source and destination accounts using different databases, however they could both be using the same database.

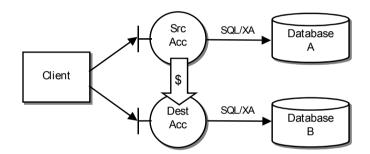

Figure 2: Example OTS Application – Funds Transfer

Interface definition

The interface for the account objects is defined in IDL as follows:

```
// IDL
module Bank
{
  typedef float CashAmount;
  interface Account
  {
    exception InsufficientFunds {};
    void deposit(in CashAmount amt);
    void withdraw(in CashAmount amt)
    raises (InsufficientFunds);
  };
  ...
};
```

| TransactionalObject interface<br>deprecated | Readers familiar with version 1.1 of the OTS specification (used by OrbixOTM<br>and Orbix 3) will notice that the Account interface does not inherit from the<br>CosTransactions::TransactionalObject interface. The use of that interface<br>to mark objects as transactional has been deprecated in favor of using POA<br>policies in version 1.2 of the specification. The TransactionalObject interface<br>is still supported for backward compatibility with the OTS in OrbixOTM and<br>Orbix 3. See "Use of the TransactionalObject Interface" on page 111 for more<br>details. |
|---------------------------------------------|----------------------------------------------------------------------------------------------------|
|                                             | Since the TransactionalObject interface is deprecated, application developers no longer have to change the IDL used by their applications when adding transactional capabilities.                                                                                                    |
| Transferring funds                          | Given a source and destination account, the funds transfer is performed by invoking the withdraw() operation on the source account followed by invoking the deposit() operation on the destination account. The application will look something like the following:                                                                                                    |
|                                             | <pre>// C++ Bank::Account_var src_acc = Bank::Account_var dest_acc = Bank::CashAmount amount = 100.0; src_acc-&gt;withdraw(amount); dest_acc-&gt;deposit(amount);</pre>                                                                                                    |
|                                             |                                                                                                    |
| Completing the application                  | To make this a transactional application we need three more steps:                                                                                                    |
|                                             | <ol> <li>The funds transfer application needs to be wrapped in a transaction to<br/>ensure the ACID properties. This is covered in "Transaction Demarcation"<br/>on page 16.</li> </ol>                                                                                                    |
|                                             | <ol> <li>The application must make sure the transaction is propagated to the two<br/>account objects during the invocations of the deposit() and withdraw()<br/>operations. This is covered in "Transaction Propagation and POA Policies"<br/>on page 19</li> </ol>                                                                                                    |
|                                             | <ol> <li>The implementation of the account objects must be integrated with an XA compliant database. This is covered in "XA Resource Manager Integration" on page 21.</li> </ol>                                                                                                    |

# **Transaction Demarcation**

| Demarcation using OTS current<br>object                      | Transaction demarcation refers to setting the boundaries of the transaction. The simplest way to do this is to use the OTS current object. The following are the steps involved:                                                                 |
|--------------------------------------------------------------|----------------------------------------------------------------------------------------------------|
|                                                              | 1. Obtain a reference to the OTS current object from the ORB.                                                                                                    |
|                                                              | 2. Create a new transaction.                                                                                                    |
|                                                              | 3. Perform the funds transfer.                                                                                                    |
|                                                              | 4. Complete the transaction by either committing it or rolling it back.                                                                                                    |
|                                                              | More information on transaction demarcation including other ways of creating, committing and rolling back transactions is covered in Chapter 4.                                                                                                  |
| Obtain a reference to the OTS<br>current object from the ORB | The OTS current object supports the CosTransactions::Current interface and a reference to the object is obtained by calling the ORB operation resolve_initial_references("TransactionCurrent").                                                  |
|                                                              | Note that the file CosTransactions.hh must be included to use the interfaces defined in the CosTransactions module. Error handling has been omitted for clarity:                                                                                 |
|                                                              | <pre>// C++ #include <costransactions.hh> int main(int argc, char** argv) {     CORBA::ORB_var orb = CORBA::ORE_init(argc, argv); }</costransactions.hh></pre>                                                                                   |
|                                                              | <pre>CORBA::ORB_var orb = CORBA::ORB_init(argc, argv);<br/>CORBA::Object_var obj =<br/>orb-&gt;resolve_initial_references("TransactionCurrent");<br/>CosTransactions::Current_var tx_current =<br/>CosTransactions::Current::_narrow(obj);</pre> |

} ...

### Create a new transaction

The next step is the creation of a new top-level transaction. This is done by invoking begin() on the OTS current object:

```
// C++
tx_current->begin();
```

If the begin() succeeds, a new transaction is associated with the current thread of control.

Perform the funds transfer

The funds transfer is the same as shown in the application overview. There are no changes for transaction management. The code is reproduced here for completeness:

```
// C++
Bank::Account_var src_acc = ...
Bank::Account_var dest_acc = ...
Bank::CashAmount amount = 100.0;
src_acc->withdraw(amount);
dest_acc->deposit(amount);
```

Complete the transaction by either committing it or rolling it back

Once the work has been done, we need to complete the transaction. Most of the time the application simply wants to attempt to commit the changes made: this is done by invoking the commit() operation on the OTS current object:

```
// C++
try {
  tx_current->commit(IT_false)
} catch (CORBA::TRANSACTION_ROLLEDBACK&) {
  // Transaction has been rolled back.
}
```

The commit() operation only attempts to commit the transaction. It may happen that due to system failures or other reasons the transaction cannot be committed; in this case the TRANSACTION\_ROLLEDBACK system exception is raised.

The parameter passed to commit() is a boolean specifying whether heuristics outcomes should be reported to the client (see "Heuristic Outcomes" on page 99 for details on heuristic outcomes). In this example we do not wait for heuristic outcomes.

If instead of attempting a commit the application wants to roll back the changes made, the operation rollback() is invoked on the OTS current object:

// C++
tx\_current->rollback()

# **Transaction Propagation and POA Policies**

| Propagating the transaction | The funds transfer application invokes the withdraw() and deposit() operations within the context of a transaction associated with the current thread of control. However the transaction needs to be propagated to the target objects to ensure that any updates they make are done in the context of the application's transaction.              |
|-----------------------------|----------------------------------------------------------------------------------------------------|
| POA Policies                | To ensure propagation of transaction contexts the target objects must be placed<br>in a POA with specific OTS POA policies. In particular the POA must use one<br>of the OTSPolicy values REQUIRES or ADAPTS. The following code shows the<br>creation of a POA with the REQUIRES OTSPolicy and the activation of an<br>account object in the POA. |
|                             | // C++                                                                                                    |
|                             | CORBA::ORB_var orb =                                                                                                    |
|                             | <pre>// Create a policy object for the REQUIRES OTS Policy.<br/>CORBA::Any policy_val;<br/>policy_val &lt;&lt;= CosTransactions::REQUIRES;<br/>CORBA::Policy_var tx_policy =<br/>orb-&gt;create_policy(CosTransactions::OTS_POLICY_TYPE,</pre>                                                                                                    |
|                             | <pre>// Add OTS policy to policy list (just 1 policy in this case). CORBA::PolicyList policies(1); policies.length(1); policies[0] = CORBA::Policy::_duplicate(tx_policy);</pre>                                                                                                    |
|                             | <pre>// Get a reference to the root POA.<br/>CORBA::Object_var obj =<br/>orb-&gt;resolve_initial_references("RootPOA");<br/>PortableServer::POA_var root_poa =<br/>PortableServer::POA::_ narrow(obj);</pre>                                                                                                    |
|                             | <pre>// Create a new POA with the OTS Policy. PortableServer::POA_var POA tx_poa =     root_poa-&gt;create_POA("REQUIRES TX",</pre>                                                                                                    |

```
// Create object using the transactional POA. This example
// uses servant_to_reference() to create the object
//
// AccountImpl is the servant class implementing the
// IDL interface Account.
AccountImpl* servant = new AccountImpl(...);
PortableService::ObjectId_var id =
    tx_poa->activate_object(servant);
obj = tx_poa->servant_to_reference(servant);
Bank::Account_var account = Bank::Account::_narrow(obj);
```

#### **OTSPolicy values**

There are three OTSPolicy values: REQURIES, ADAPTS and FORBIDS. REQUIRES specifies that the object must be invoked within a transaction; ADAPTS allows the object to be invoked both within and without a transaction; FORBIDS specifies that the object must not be invoked within a transaction. See Chapter 5 for a full discussion of POA and client policies relating to transaction propagation. Support for the deprecated TransactionalObject interface is discussed in "Use of the TransactionalObject Interface" on page 111.

# **XA Resource Manager Integration**

| Process of using an XA Resource<br>Manager | <ol> <li>Integrating an XA compliant resource manager with OTS managed transactions involves three steps:</li> <li>Setting up configuration variables for the resource manager.</li> <li>Application initialization.</li> <li>Accessing the database during an OTS transaction.</li> <li>Full details are in Chapter 6.</li> </ol>                                                                                                    |  |
|--------------------------------------------|----------------------------------------------------------------------------------------------------|--|
| Resource Manager Configuration             | Each resource manager used by an application requires configuration. The configuration is placed in a namespace that is passed to the create_resource_manager() operation during application initialization. The minimum configuration is the specification of the resource manager's open-string. This is a resource manager specific string that is passed to the xa_open() call and contains sufficient information to create an XA connection to the database. For example this can contain user name and password details. The following example shows the configuration for an Oracle database using the xa_resource_managers:oracle namespace. The thread_model configuration variable specifies scope of an XA connection (either thread or process):  xa_resource_managers:oracle:thread_model = "PROCESS"; xa_resource_managers:oracle:open_string = "Oracle_XA+Acc=P/SCOTT/TIGER+SesTm=60+SqlNet=osol" |  |
| Application Initialization                 | Applications using XA resource managers must include the file omg/XA.hh to access the interfaces in the XA module. During application initialization ResourceManager and CurrentConnection objects are created to represent the                                                                                                    |  |

resource manager being integrated. This is done by getting a reference to the Connector object (by passing "XAConnector" to

resolve\_initial\_references()) and calling create\_resource\_manager():

|                                                  | // C++                                                                                                    |  |  |
|--------------------------------------------------|----------------------------------------------------------------------------------------------------|--|--|
|                                                  |                                                                                                    |  |  |
|                                                  | CORBA::ORB_var orb =                                                                                                    |  |  |
|                                                  |                                                                                                    |  |  |
|                                                  | // Get reference to the XAConnector object.                                                                                                    |  |  |
|                                                  | CORBA::Object_var xa_connector_obj =                                                                                                    |  |  |
|                                                  | orb->resolve_initial_references("XAConnector");                                                                                                    |  |  |
|                                                  | XA::Connector_var xa_connector =                                                                                                    |  |  |
|                                                  | XA::Connector::_narrow(xa_connector_obj);                                                                                                    |  |  |
|                                                  | // Get XA Connection object for the resource manager.                                                                                                    |  |  |
|                                                  | XA::CurrentConnection_var current_connection;                                                                                                    |  |  |
|                                                  | XA::ResourceManager_var rm =                                                                                                    |  |  |
|                                                  | <pre>xa_connector-&gt;create_resource_manager(     "xa_resource_managers:oracle",</pre>                                                                                                    |  |  |
|                                                  |                                                                                                    |  |  |
|                                                  | xaosw, "",                                                                                                    |  |  |
|                                                  | current_connection);                                                                                                    |  |  |
|                                                  | name, XA switch (xaosw is Oracle's XA switch), open-string and close string as<br>well as flags that affect the behavior of the resource manager. It returns a<br>reference to the ResourceManager object and a reference to the<br>CurrentConnection object (as an out parameter). |  |  |
| Accessing the Database within an OTS Transaction | The application code used to read and write to the database is the same as for a normal application with the following exceptions:                                                                                                    |  |  |
|                                                  | 1. Before each access to the database the start() operation must be called on the XA Connection object to associate the connection with the current                                                                                                    |  |  |
|                                                  | transaction.                                                                                                    |  |  |
|                                                  | 2. After the database access the end() operation must be called on the XA                                                                                                    |  |  |
|                                                  | Connection object to remove the association with the current transaction.                                                                                                    |  |  |
|                                                  | -                                                                                                    |  |  |
|                                                  | <ol> <li>Resource manager operations related to transaction management such as<br/>the embedded SQL operations BEGIN, COMMIT, or ROLLBACK must<br/>not be used.</li> </ol>                                                                                                    |  |  |
|                                                  | The following shows how integration with an XA-compliant database is                                                                                                    |  |  |
|                                                  | achieved using embedded SQL:                                                                                                    |  |  |

```
// C++
void AccountImpl::deposit(float amt)
{
  // Get the coordinator and otid for the current
  // transaction.
  CosTransactions::Current_var tx_current = ...
  CosTransactions::Control_var control =
    tx current->get control();
  CosTransactions::Coordinator_var tx =
    control->get_coordinator();
  CosTransactions::PropagationContext_var ctx =
    tx->get_txcontext();
  const CosTransactions::otid_t& otid = ctx->current.otid;
  // Associate current transaction with the XA connection
  // to the database.
  XA:CurrentConnection_var current_connection = ...
  current_connection->start(tx, otid);
  EXEC SQL BEGIN DECLARE SECTION
    unsigned long acc_id = m_accId;
    float
                  balance = 0.0;
  EXEC SQL END DECLARE SECTION
  // Get the current balance.
  EXEC SOL SELECT BALANCE
    INTO :balance
    FROM ACCOUNTS
    WHERE ACC_ID = :acc_id;
  // Update balance.
  balance += amt;
  EXEC SQL UPDATE ACCOUNTS
    SET BALANCE = :balance
    WHERE ACC_ID = :acc_id;
  // Dissociate the current transaction from the XA
  // connection to the database.
  current_connection->end(tx, otid, IT_true);
}
```

# **Application-Specific Resources**

### **Resource interface operations**

The CosTransactions::Resource interface provides a mechanism for applications to become involved in the commit and rollback protocol of a transaction. The Resource interface provides five operations that are called at key points during the commit or rollback protocols:

- prepare()
- commit()
- rollback()
- commit\_one\_phase()
- forget()

## Implementing resource objects

An application implements a resource object that supports the Resource interface and registers an instance of the object with a transaction using the register\_resource() operation provided by the Coordinator interface. Resource object implementations are responsible for cooperating with the OTS to ensure the ACID properties for the whole transaction. In particular resource objects must be able to recover from failures.

The implementation of resource objects is discussed in detail in Chapter 8.

# **Configuration Issues**

| Issues                  | Before an application using OTS can run there are a number of configuration issues. These are concerned with loading the appropriate plug-ins and setting up the client and server bindings to enable implicit propagation of transactions. |
|-------------------------|----------------------------------------------------------------------------------------------------|
| Loading the OTS plug-in | For server applications, the OTS plug-in must be loaded explicitly by including it in the orb_plugins configuration variable. For example:                                                                                                  |
|                         | <pre>orb_plugins = [, "ots"];</pre>                                                                                                    |
|                         | The client and server bindings are controlled with the configuration variables                                                                                                    |
|                         | binding:client_binding_list and binding:server_binding_list                                                                                                    |
|                         | respectively. The settings for both variables need to take account of the OTS for                                                                                                    |
|                         | potential bindings. For example, to be considered for the IIOP/GIOP and                                                                                                    |
|                         | collocated-POA bindings the variables must be set as follows:                                                                                                    |
|                         | <pre>binding:client_binding_list = ["OTS+POA_Coloc",</pre>                                                                                                    |
|                         | "OTS+GIOP+IIOP",                                                                                                    |
|                         | "POA_Coloc",                                                                                                    |
|                         | "GIOP+IIOP"];                                                                                                    |
|                         | <pre>binding:server_binding_list = ["OTS", ""];</pre>                                                                                                    |
|                         | Other configuration variables can be used to alter the characteristics of your                                                                                                    |
|                         | application. These are covered in Chapter 11.                                                                                                    |

CHAPTER 3 | Getting Started with Transactions

## CHAPTER 4

# Transaction Demarcation and Control

The most convenient means of demarcating transactions is to use the OTS Current object. Direct transaction demarcation using the TransactionFactory and Terminator interfaces provide more flexibility but is more difficult to manage.

This chapter discusses the following topics:

| The OTS Current Object         | page 28 |
|--------------------------------|---------|
| Direct Transaction Demarcation | page 36 |

#### In this chapter

# **The OTS Current Object**

| Current | Interface |
|---------|-----------|
|---------|-----------|

The OTS Current object maintains associations between the current thread of control and transactions. The Current interface is defined as follows:

```
// IDL (in module CosTransactions)
local interface Current : CORBA::Current {
  void begin()
    raises (SubtransactionsUnavailable);
  void commit(in boolean report_heuristics)
    raises (NoTransaction, HeuristicMixed,
           HeuristicHazard);
  void rollback()
    raises (NoTransaction);
  void rollback only()
    raises (NoTransaction);
  Status get_status();
  string get_transaction_name();
  void set_timeout(in unsigned long seconds);
  unsigned long get_timeout();
  Control get_control();
  Control suspend();
  void resume(in Control which)
    raises(InvalidControl);
};
```

## Threads and transactions

The OTS Current object maintains the association between threads and transactions. This means the same OTS Current object can be used by several threads. Figure 3 shows the relationship between threads, the OTS Current object, and the three objects that represent a transaction (Control, Coordinator and Terminator).

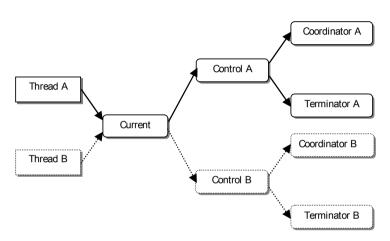

Figure 3: Thread and Transaction Associations

## Getting a Reference to the OTS Current Object

A reference to the OTS Current object is obtained by calling resolve\_initial\_references() passing "TransactionCurrent" as the parameter and narrowing the result to CosTransactions::Current. For example:

```
// C++
CosTransactions::Current_var tx_current;
try {
    CORBA::ORB_var orb = ...
    CORBA::Object_var obj =
        orb->resolve_initial_references("TransactionCurrent");
    tx_current = CosTransactions::Current::_narrow(obj);
}
catch (CORBA::SystemException& ex)
{
    // Error handling.
    ...
}
```

The Current interface is declared as local which means references to the Current object cannot be passed as parameters to IDL operations or passed to operations such as object\_to\_string().

## **Creating Transactions**

The begin () operation is used to create a new transaction and associate the new transaction with the current thread of control. If there is no current transaction a top-level transaction is created; otherwise a nested transaction is created (see "Nested Transactions" on page 33).

The following code creates a new transaction:

```
// C++
CosTransactions::Current_var tx_current = ...
try
{
    tx_current->begin();
}
catch (CosTransactions::SubtransactionsUnavailable& ex)
{
    // Already in a transaction and nested transaction are not
    // supported.
}
catch (CORBA::SystemException& ex)
{
    // Error handling...
}
```

**Committing the Current Transaction**  The commit () operation attempts to commit the current transaction, if any, and removes the current thread/transaction association. If the commit() operation returns normally the transaction was successfully committed. However if the TRANSACTION\_ROLLEDBACK system exception is raised the transaction has been rolled back. In both cases the transaction is disassociated with the current thread of control.

For example, the following code attempts to commit the current transaction:

```
// C++
CosTransactions::Current_var tx_current = ...
try
{
  // Attempt to commit the current transaction.
  tx current->commit(IT false);
}
catch (CORBA::TRANSACTION ROLLEDBACK&)
{
  // The transaction was rolled back.
3
catch (CORBA::SystemException& ex)
{
  // Error handling...
}
catch (CosTransactions::NoTransaction& ex)
{
  // There was no transaction to commit.
}
```

If there is no current transaction the CosTransactions::NoTransaction exception is raised.

The commit() operation takes a boolean parameter that indicates whether reporting of heuristic exceptions is permitted. Heuristic exceptions occur when a there is a conflict or potential conflict between the outcome decided by the transaction coordinator and the outcome performed by one or more resource managers (see "Heuristic Outcomes" on page 99 for more details). If a value of true is passed, the application must be prepared to catch the HeuristicMixed and HeuristicHazard exceptions; if a value of false is passed these exceptions are never raised.

## **Rolling Back the Current Transaction**

The rollback() operation rolls back the current transaction, if any, and removes the current thread/transaction association. For example, the following code rolls back the current transaction:

```
// C++
CosTransactions::Current_var tx_current = ...
try
{
    tx_current->rollback();
}
catch (CORBA::SystemException& ex)
{
    // Error handling...
}
catch (CosTransactions::NoTransaction& ex)
{
    // There was no transaction to commit.
}
```

If there is no current transaction the CosTransactions::NoTransaction exception is raised.

The rollback\_only() operation may also be used to mark a transaction to be rolled back. This operation does not actively rollback the transaction, but instead prevents it from ever being committed. This can be useful, for example, to ensure the current transaction will be rolled back during a remote operation. Again, the NoTransaction exception is raised if there is no current transaction.

Nested TransactionsNested transactions, also known as sub-transactions, provide a way of<br/>composing applications from a set of transactions each of which can fail<br/>independently of each other. Nested transactions form a hierarchy known as a<br/>transaction family. No updates are made permanent until the top-level<br/>transaction commits.

When using the Current object, a nested transaction is created by calling begin() when there is already a transaction associated with the current thread of control. When nested transaction is committed or rolled back, the thread transaction association reverts back to the parent transaction.

Note:

Nested transactions are not supported in this release of Orbix.

| Timeouts                                | The set_timeout() operation sets the timeout in seconds for subsequent<br>top-level transactions. It does not set the timeout for the current transaction.<br>Passing a value of 0 means subsequent top-level transactions will never timeout.<br>If set_timeout() is not called the default timeout is taken from the<br>plugins:ots:default_transaction_timeout configuration variable.<br>The get_timeout() operation returns the current timeout in seconds for<br>subsequent top-level transactions. It does not return the timeout for the current<br>transaction.<br>For example, the following code sets the timeout for subsequent top level<br>transactions to 30 seconds: |  |
|-----------------------------------------|----------------------------------------------------------------------------------------------------|--|
|                                         | <pre>// C++ CosTransactions::Current_var tx_current = tx_current-&gt;set_timeout(30);</pre>                                                                                                    |  |
| Suspending and Resuming<br>Transactions | The suspend() operation temporarily removes the association between the current thread of control and the current transaction if any. Calling suspend() returns a reference to a control object for the transaction. The transaction can be resumed later by calling the resume() operation passing in the reference to the control object.                                                                                                    |  |
|                                         | Suspending a transaction is useful if it is necessary to perform work outside of the current transaction. For example:                                                                                                    |  |
|                                         | <pre>// C++ CosTransactions::Current_var tx_current = tx_current-&gt;begin(); account-&gt;deposit(100.0); // Suspend the current transaction. CosTransactions::Control_var control =    tx_current-&gt;suspend(); // Do some non-transactional work // Resume the transaction.</pre>                                                                                                    |  |
|                                         | <pre>tx_current-&gt;resume(control); tx_current-&gt;commit(IT_true);</pre>                                                                                                    |  |

 The resume() operation raises the CosTransactions::InvalidControl

 exception if the transaction represented by the control object cannot be resumed.

 Sometimes the work done during the transaction's suspend state can be work on a different transaction. Thus, suspend() and resume() give you a way to work on multiple transactions within the same thread of control.

 Miscellaneous Operations
 The get\_status() and get\_transaction\_name() operations provide information on the current transaction. The get\_control() operations returns the Control object for the current transaction or nil if there is no current transaction. This is used to provide access to the Coordinator and Terminator objects for more advanced control. See Chapter 7 for more details

# **Direct Transaction Demarcation**

| Using the transaction factory to create transactions | The alternative to using the OTS Current object is to use the transaction factory directly to create transactions.                                                                                                    |  |
|------------------------------------------------------|----------------------------------------------------------------------------------------------------|--|
| Example                                              | The following code shows the creation of a new top-level transaction:                                                                                                    |  |
|                                                      | <pre>// C++ // // Get a reference to the transaction factory. CORBA::ORB_var orb = CORBA::Object_var obj =     orb-&gt;resolve_initial_references("TransactionFactory"); CosTransactions::TransactionFactory_var tx_factory =     CosTransactions::TransactionFactory::_narrow(obj); // Create a transaction with a timeout of 60 seconds. CosTransactions::Control_var control =</pre> |  |
|                                                      | <pre>tx_factory-&gt;create(60); The first step is to obtain a reference to the transaction factory object. This is done by calling resolve_initial_references() passing a value of "TransactionFactory" and narrowing the result to CosTransactions::TransactionFactory.</pre>                                                                                                    |  |
|                                                      | The create() operation creates a new top-level transaction and returns a control object representing the new transaction. create() is passed the timeout in seconds for the transaction. A value of 0 means there is no timeout.                                                                                                    |  |
|                                                      | To complete a transaction created using the transaction factory, the terminator object is used. The terminator object is obtained by calling get_terminator() on the control object. The Terminator interface provides the commit() and rollback() operations. These are the same as the ones provided by the Current                                                                   |  |

interface except they do not raise the NoTransaction exception.

## Example of a commit

The following shows the attempted commit of a transaction using the direct approach:

```
// C++
//
try {
   CosTransactions::Terminator_var term =
      control->get_terminator();
   term->commit(IT_true);
} catch (CORBA::TRANSACTION_ROLLEDBACK&){
   // Transaction has been rolled back.
}
```

## CHAPTER 4 | Transaction Demarcation and Control

## CHAPTER 5

# Propagation and Transaction Policies

This chapter describes how to control transfer of the transaction to the target object using POA policies or explicitly.

In this chapter

This chapter discusses the following topics:

| Implicit Propagation Policies      | page 40 |
|------------------------------------|---------|
| Shared and Unshared Transactions   | page 41 |
| Policy Meanings                    | page 42 |
| Example Use of an OTSPolicy        | page 45 |
| Example Use of a NonTxTargetPolicy | page 47 |
| Use of the ADAPTS OTSPolicy        | page 50 |
| Orbix-Specific OTSPolicies         | page 52 |
| Migrating from TransactionPolicies | page 55 |
| Explicit Propagation               | page 57 |

# **Implicit Propagation Policies**

| Implicit and Explicit Propagation | Propagation refers to the transfer of the transaction to the target object during an invocation.                                                                                                    |
|-----------------------------------|----------------------------------------------------------------------------------------------------|
|                                   | For transactions created using the OTS Current object, propagation is implicit.<br>That is, the application does not have to change the way the object is invoked in<br>order for the transaction to be propagated. Implicit propagation is controlled<br>using POA policies.                                       |
|                                   | For transactions created directly via the TransactionFactory reference, explicit propagation must be used.                                                                                                    |
| Policies for implicit propagation | For implicit propagation, there are two POA policies and one client policy that affect the behavior of invocations with respect to transactions.                                                                                                    |
|                                   | The POA policies are:                                                                                                    |
|                                   | • OTSPolicy                                                                                                    |
|                                   | • InvocationPolicy                                                                                                    |
|                                   | Both policies allow an object to set requirements on whether the object is invoked in the context of a transaction and transaction model being used.                                                                                                    |
|                                   | The client OTS policy is:                                                                                                    |
|                                   | • NonTxTargetPolicy                                                                                                    |
|                                   | This alters the client's behavior when invoking on objects that do not permit transactions.                                                                                                    |
|                                   | Note: These three policies replace the deprecated TransactionPolicy and the use of the deprecated TransactionalObject interface both of which are still supported in this release. See "Migrating from TransactionPolicies" on page 55 and "Use of the TransactionalObject Interface" on page 111 for more details. |

# **Shared and Unshared Transactions**

| InvocationPolicy transaction models | The InvocationPolicy deals with the transaction model supported by the target object. There are two transaction models:                                                                                                    |  |  |
|-------------------------------------|----------------------------------------------------------------------------------------------------|--|--|
|                                     | • shared                                                                                                    |  |  |
|                                     | • unshared                                                                                                    |  |  |
| Shared model                        | The shared model is the familiar end-to-end transaction where the client and the target object both share the same transaction. That is, an invocation on an object within a shared transaction is performed within the context of the transaction associated with the client.                                                                                                    |  |  |
| Unshared model                      | An unshared transaction is used for asynchronous messaging where different transactions are used along the invocation path between the client and the target object. Here, the target object invocation is performed within the context of a different transaction than the transaction associated with the client. Hence, the client and target object does not share the same transaction. This model is required since with asynchronous messaging it is not guaranteed that the client and server are active at the same time. |  |  |
|                                     | Orbix does not support unshared transactions in this release. They are included<br>in the following discussion for completeness only.                                                                                                    |  |  |

# **Policy Meanings**

# The three standard OTSPolicy values

The OTSPolicy has three possible standard values plus additional two values specific to Orbix. The Orbix-specific values are discussed in "Orbix-Specific OTSPolicies" on page 52; the standard values and their meanings are:

REOUIRES This policy is used when the target object always expects to be invoked within the context of a transaction. If there is no transaction the TRANSACTION REQUIRED system exception is raised. This policy guarantees that the target object is always invoked within a transaction. FORBIDS This policy is used when the target object does not permit invocations performed within the context of a transaction. If a transaction is present the INVALID TRANSACTION system exception is raised. This policy guarantees that the target object is never invoked within a transaction. This is the default policy. ADAPTS This policy is used when the target object can accept both the presence and absence of a transaction. If the client is associated with a transaction, the target object is invoked in the context of the transaction; otherwise the target object is invoked without a transaction. This policy guarantees that the target object is invoked regardless of whether there is a transaction or not. Here, the target object adapts to the

Objects with the REQUIRES or ADAPTS OTSPolicy are also known as transactional objects since they support invocations within transactions; objects with the FORBIDS OTSPolicy or no OTSPolicy at all are known as non-transactional objects since they do not support invocations within transactions.

presence or not of a transaction.

For an example of using an OTSPolicy see "Example Use of an OTSPolicy" on page 45 below.

| The two NonTxTargetPolicy values | where the target of<br>have any OTSPo<br>INVALID_TRANSA                                                                                                    | vior for a client that invokes on an object within a transaction<br>object has the FORBIDS OTSPolicy (or where the object does not<br>licy, since FORBIDS is the default) is for the<br>CTION exception to be raised. This behavior can be altered with<br>EPOlicy. The policy values and their meanings are: |
|----------------------------------|----------------------------------------------------------------------------------------------------|----------------------------------------------------------------------------------------------------|
|                                  | PREVENT                                                                                                    | The invocation is prevented from proceeding and the<br>INVALID_TRANSACTION system exception is raised. This is<br>the default behavior                                                                                                    |
|                                  | PERMIT                                                                                                    | The invocation proceeds but the target object is not invoked<br>within the context of the transaction. This satisfies the target<br>object's requirements and allows the client to make<br>invocations on non-transactional objects within a<br>transaction.                                                  |
| Setting the policies             | <ul> <li>As with all client policies, there are four ways in which they may be set:</li> <li>Using configuration. For the NonTxTargetPolicy the variable to set is policies:non_tx_target_policy.</li> <li>Set the policy on the ORB using the CORBA::PolicyManager interface.</li> <li>Set the policy for the current invocation using the CORBA::PolicyCurrent interface.</li> <li>Set the policy on the target object using the CORBA::PolicyCurrent interface.</li> <li>Set the policy on the target object using the CORBA::Object::_set_policy_overrides() operation.</li> <li>For more information on client policies see the chapter "Using Policies" in the <i>CORBA Programmer's Guide</i>. For an example of using a NonTxTargetPolicy see "Example Use of a NonTxTargetPolicy" on page 47 below.</li> <li>Note that since the default OTSPolicy is FORBIDS, using the PREVENT NonTxTargetPolicy could result in previously working code becoming unworkable due to invocations been denied. The PREVENT policy should be</li> </ul> |                                                                                                    |

| The three InvocationPolicy values | 5,                   | of which transaction model (shared or unshared) that an one using the InvocationPolicy. This has three values:                                                      |
|-----------------------------------|----------------------|----------------------------------------------------------------------------------------------------|
|                                   | SHARED               | The target object supports only shared transactions. This is the default. An asynchronous invocation results in the TRANSACTION_MODE system exception being raised. |
|                                   | UNSHARED             | The target object supports only unshared transactions. A synchronous invocation results in the TRANSACTION_MODE system exception begin raised.                      |
|                                   | EITHER               | The target object supports both shared and unshared transactions.                                                                                                   |
|                                   | combination with the | ARED and EITHER InvocationPolicies cannot be used in<br>the FORBIDS and ADAPTS OTSPolicies. Attempting to create a<br>licy combinations results in the              |

PortableServer::InvalidPolicy exception being raised.

## **Example Use of an OTSPolicy**

| Steps to create an object with an<br>OTSPolicy | <ol> <li>The following are the steps to create an object with a particular OTS policy:</li> <li>Create a CORBA Policy object that represents the desired OTS policy.<br/>This is done by calling the ORB operation create_policy() passing in<br/>the value CosTransactions::OTS_POLICY_VALUE as the first parameter<br/>and the policy value (encoded as an any) as the second parameter.</li> <li>Create a POA that includes the OTSPolicy in its policy list. This is done by<br/>calling create_POA().</li> <li>Create an object using the new POA.</li> </ol> |  |
|------------------------------------------------|----------------------------------------------------------------------------------------------------|--|
| Example                                        | The following code sample shows an object being created in a POA that uses the ADAPTS OTSPolicy. For clarity, the POA is created off the root POA and only one new policy is added.                                                                                                    |  |
|                                                | <pre>// C++ // // Create CORBA policy object for ADAPTS OTSPolicy CORBA::Any tx_policy_value; tx_policy_value &lt;&lt;= CosTransactions::ADAPTS; CORBA::ORB_var orb = CORBA::Policy_var tx_policy = orb-&gt;create_policy(</pre>                                                                                                    |  |
|                                                | <pre>CosTransactions::OTS_POLICY_TYPE, tx_policy_value); // Create a POA using the transactional policy. CORBA::PolicyList policies(1); policies.length(1); policies[0] = CORBA::Policy::_duplicate(tx_policy)</pre>                                                                                                    |  |
|                                                | <pre>// Get a reference to the root POA.<br/>CORBA::Object_var obj =<br/>orb-&gt;resolve_initial_references("RootPOA");<br/>PortableServer::POA_var root_poa = PortableServer::_narrow(obj);</pre>                                                                                                    |  |

```
// Set up nil POAManager reference.
PortableServer::POAManager_var nil_mgr =
PortableServer::POA_var tx_poa =
root_poa->create_POA("TX ADAPTS", nil_mgr, policies);
// Create object using the transactional POA. This example
// uses servant_to_reference() to create the object
// AccountImpl is the servant class implementing the
// IDL interface Account.
AccountImpl* servant = new AccountImpl(...);
PortableServer::ObjectId_var id =
tx_poa->activate_object(servant);
obj = tx_poa->servant_to_reference(servant);
Account_var account = Account::_narrow(obj);
```

### **Example Use of a NonTxTargetPolicy**

#### Steps to use a NonTxTargetPolicy

The following are the steps for a client to use a NonTxTargetPolicy when invoking on a non-transactional object:

- 1. Get a reference to the PolicyCurrent or PolicyManager object.
- 2. Create a CORBA Policy object that represents the desired NonTxTargetPolicy. This is done by calling the CORBA::ORB::create\_policy() operation passing in the value CosTransactions::NON\_TX\_TARGET\_POLICY\_TYPE as the first parameter and the policy value (encoded as an any) as the second parameter.
- Call the set\_policy\_overrides() operation on the PolicyCurrent or PolicyManager object passing in a policy list containing the NonTxTargetPolicy. Alternatively call the \_set\_policy\_overrides() operation on the target object itself.
- 4. Invoke on the non-transaction object (from within a transaction).

#### Example

The following code shows a client using the PERMIT NonTxTargetPolicy to invoke on a non-transactional object within a transaction. The client uses the PolicyCurrent object to set the policy. Assume that the Account object is using the REQUIRES or ADAPTS OTSPolicy and the AuditLog object is using the FORBIDS OTSPolicy or no OTSPolicy at all:

```
// C++
11
// Get reference to PolicyCurrent object.
CORBA::ORB_var orb = ...
CORBA::Object var obj =
  orb->resolve_initial_references("PolicyCurrent");
CORBA:: PolicyCurrent var policy current =
  CORBA::PolicyCurrent::_narrow(obj);
// Create PERMIT NonTxTarget policy.
CORBA:: PolicyList policy_list(1);
policy_list.length(1);
CORBA::Any tx_policy_value;
tx_policy_value <<= CosTransactions::PERMIT;</pre>
policy_list[0] = orb->create_policy(
    CosTransactions::NON_TX_TARGET_POLICY_TYPE,
    tx_policy_value);
// Set policy overrides.
policy_current->set_policy_overrides(policy_list,
                                      CORBA::ADD_OVERRIDE);
// Invoke on target object
CosTransctions::Current_var tx_current = ...
Account_var account = ...
AuditLog_var log = ...
tx_current->begin();
account->deposit(100.00);
log->append("User ... deposited 100 to account ...");
tx_current->commit(IT_true);
```

#### Specifying the default NonTxTargetPolicy

# The default NonTxTargetPolicy value is taken from the policies:non\_tx\_target\_policy configuration variable, which can be set to "prevent" and "permit" to represent the PREVENT and PERMIT policy values. If this configuration variable is not set, the default is PREVENT.

### **Use of the ADAPTS OTSPolicy**

#### Using the ADAPTS OTSPolicy The ADAPTS OTSPOlicy is useful for implementing services that must work whether or not the client is using OTS transactions. If the client is using transactions, the target object simply executes in the same transaction context and its work will be either committed or rolled back when the client completes the transaction. However, if there is no transaction the target object can choose to create a local transaction for the duration of the invocation. Example The following code shows how a servant might be implemented to take advantage of the ADAPTS OTSPolicy (error handling has been omitted): // C++ void AccountImpl::deposit(float amount) { CosTransactions::Current var tx current = ... // Test if a transaction was propagated from the client. CosTransactions::Control\_var control = tx\_current->get\_control(); if (CORBA::is\_nil(control)) { // No current transaction, so create one. tx\_current->begin(); } // Do the transactional work . . . // If a local transaction was created, commit it. if (CORBA::is\_nil(control)) {

tx\_current->commit(IT\_true);

}

This approach allows clients to selectively bracket operations with transactions based on how much work is done. For example, if only a single server operation is performed then no client transaction needs to be created. However, if more than one operation is performed the client creates a transaction to ensure ACID properties for all of the operations.

For example (error handling omitted):

```
// C++
// Deposit money into a single account (no transaction
// needed).
Account_var acc = ...
acc->deposit(100.00);
// Transfer money between two account (this requires a
// transaction)
Account_var src_acc = ...
Account_var dest_acc = ...
CosTransactions::Current_var tx_current = ...
tx_current->begin();
src_acc->withdraw(200.00);
dest_acc->deposit(200.00);
tx_current->commit(IT_true);
```

For this example the servant created an OTS transaction. However, it could just create a local database transaction instead or not create any transaction at all.

## **Orbix-Specific OTSPolicies**

| The two proprietary OTSPolicy values | Orbix extends the set of OTSPolicies with two proprietary values to support<br>automatically created transactions and optimizations. The values and their<br>meanings are:                                                                                                    |                                                                                                    |  |
|--------------------------------------|----------------------------------------------------------------------------------------------------|----------------------------------------------------------------------------------------------------|--|
|                                      | AUTOMATIC                                                                                                    | This policy is used when the target object always expects<br>to be invoked within the context of a transaction. If there<br>is no transaction a transaction is created for the duration<br>of the invocation. This policy guarantees that the target<br>object is always invoked within a transaction. See<br>"Automatic Transactions" on page 52below. |  |
|                                      | SERVER_SIDE                                                                                                    | This policy is used in conjunction with just-in-time<br>transaction creation to optimize the number of network<br>messages in special cases. See "Just-In-Time Transaction<br>Creation" on page 53 below.                                                                                                    |  |
| Automatic Transactions               | useful for implement<br>transactions. A usefu<br>of a transaction and c                                                                                                    | cy (see "Use of the ADAPTS OTSPolicy" on page 50) is<br>ing servants that can be invoked both with and without<br>l pattern to use is for the servant to check for the existence<br>reate one for the duration of the invocation if there is none.<br>Policy provides this functionality without having to code it<br>ementation.                       |  |
|                                      | From the target object's point of view the AUTOMATIC OTSPolicy is the same as<br>REQUIRES since the target object is always invoked in the context of a<br>transaction. However, from the clients point of view, the AUTOMATIC policy is the<br>same as ADAPTS since the client can choose whether to invoke on the object<br>within a transaction or not. In fact, object references created in a POA with the<br>AUTOMATIC OTSPolicy contain the ADAPTS policy so they can be used by other<br>OTS implementations that do not support the AUTOMATIC OTSPolicy. |                                                                                                    |  |
|                                      | created transaction fa                                                                                                    | client does not use a transaction and the automatically<br>ils to commit, the standard TRANSACTION_ROLLEDBACK<br>aised. Reporting of heuristic exceptions is not supported.                                                                                                    |  |

| Just-In-Time Transaction             | Orbix provides three extensions to support the concept of just-in-time (JIT)                                                                                                    |  |
|--------------------------------------|----------------------------------------------------------------------------------------------------|--|
| Creation                             | transaction creation to eliminate network messages in special conditions. These extensions are:                                                                                                    |  |
|                                      | <ol> <li>A configuration option to enable JIT transaction creation, which allows the creation of a transaction to be delayed until it is really needed.</li> <li>The SERVER_SIDE OTSPOLICY which allows a transaction to be created just before a target object is invoked.</li> <li>A additional operation commit_on_completion_of_next_call() that</li> </ol>                                                                                                    |  |
|                                      | allows the next invocation on an object to also commit the transaction.                                                                                                    |  |
|                                      | The use of JIT transaction creation is useful when invocations between a client<br>and an object involve using a network connection. This is because it can reduce<br>the number of network messages that are exchanged to create, propagate and<br>commit a transaction.                                                                                                    |  |
| Enabling JIT Transaction<br>Creation | JIT transaction creation is enabled by setting the<br>plugins:ots:jit_transactions configuration variable to "true". When<br>enabled a call to Current::begin() does not create a transaction; instead, it<br>remembers that the client requested to create one. The client is said to be in the<br>context of an empty transaction. At this stage a call to Current::get_status()<br>would return StatusActive event though a real transaction has not been created.<br>Likewise, calls to Current::commit() and Current::rollback() would<br>succeed. A real transaction is only created at the following points: |  |
|                                      | <ol> <li>When any of the following CosTransactions::Current operations are<br/>invoked: rollback_only(), get_control(), get_transaction_name()<br/>or suspend().</li> </ol>                                                                                                    |  |
|                                      | 2. When an object with any of the standard OTSPolicies is invoked.                                                                                                    |  |
|                                      | If the target object's OTSPolicy is SERVER_SIDE, a real transaction is not created<br>until the invocation has reached the object's POA. Note that unlike the<br>AUTOMATIC OTSPolicy, this transaction it not terminated when the invocation<br>has completed. Instead, the client adopts the newly created transaction.                                                                                                    |  |
|                                      | When JIT transactions are not enabled, the SERVER_SIDE OTSPOlicy behaves<br>the same as the ADAPTS OTSPOlicy, except that unlike the AUTOMATIC policy,<br>other OTS implementations will not recognize the new policy.                                                                                                    |  |

A final optimization is possible when JIT transaction creation and the SERVER\_SIDE OTSPolicy are used. The OTS current object in Orbix provides an additional operation that allows a transaction to be committed within the context of the target object rather than by the client:

```
// IDL
module IT_CosTransactions
{
    interface Current : CosTransactions::Current
    {
        void
        commit_on_completion_of_next_call()
        raises (CosTransactions::NoTransaction)
    };
};
```

The commit\_on\_completion\_of\_next\_call() operation causes the current transaction to be committed after the completion of the next object invocation (so long as the target object is using the SERVER\_SIDE OTSPolicy). The transaction commit is performed by the target object's POA, which means that the transaction will have been created and committed in the context of the target object rather than by the client.

To use the operation the client must include the file <orbix/cos\_transactions.hh> and narrow the OTS current object to the IT\_CosTransactions::Current interface.

```
// C++
CosTransactions::Current_var tx_current = ...
IT_CosTransactions::Current_var it_tx_current =
    IT_CosTransactions::Current::_narrow(tx_current);
Account_var account = ...
it_tx_current->begin();
account->deposit(100.00);
it_tx_current->commit_on_completion_of_next_call();
account->deposit(50.00);
it_tx_current->commit(IT_true);
```

Note that the client still must call the commit() operation, though this will not result in any network messages.

### **Migrating from TransactionPolicies**

### Mapping from TransactionPolicy values

#### Previous releases of Orbix used the deprecated

CosTransaction::TransactionPolicy which provided seven standard policy values and two Orbix extensions. Below is a table that provides the mapping from TransactionPolicy values to their OTSPolicy and InvocationPolicy equivalent.

| TransactionPolicy<br>Value | OTSPolicy<br>Value | InvocationPolicy<br>Value |
|----------------------------|--------------------|---------------------------|
| Allows_shared              | ADAPTS             | SHARED                    |
| Allows_none                | FORBIDS            | SHARED                    |
| Requires_shared            | REQUIRES           | SHARED                    |
| Allows_unshared            | ADAPTS             | Not supported             |
| Allows_either              | ADAPTS             | Not supported             |
| Requires_unshared          | REQUIRES           | UNSHARED                  |
| Requires_either            | REQUIRES           | EITHER or none            |
| Automatic_shared           | AUTOMATIC          | SHARED                    |
| Server_side_shared         | SERVER_SIDE        | SHARED                    |

#### **Table 3:** Mapping from TransactionPolicy values

#### **Combining Policy Types**

It is possible to create a POA that combines all three policy types to support interoperability with earlier versions of Orbix. However, invalid combinations result in the PortableServer::InvalidPolicy exception being raised when PortableServer::POA::create\_POA() is called. An invalid combination is any combination not in Table 3; for example combining Requires\_shared with ADAPTS and SHARED.

The mappings for the Allows\_unshared and Allows\_either TransactionPolicies are not supported since this would lead to an invalid combination of OTSPolicies and InvocationPolicies. **Note:** Support for the TransactionPolicy type may be discontinued in a future Orbix release. It is recommended that only OTSPolicies and InvocationPolicies be used.

## **Explicit Propagation**

| Altering the IDL to propagate<br>explicitly | When a transaction is created directly using the TransactionFactory interface<br>the transaction must be propagated explicitly to target objects. This means<br>altering the IDL for the application to add an extra parameter for the<br>transaction's Control object. |  |
|---------------------------------------------|----------------------------------------------------------------------------------------------------|--|
| Example                                     | The following is the Account IDL interface modified to support explicit propagation:                                                                                                    |  |
|                                             | <pre>// IDL (in module Bank) #include <costransactions.idl> interface Account {     exception InsufficientFunds {};     void deposit(in CashAmount amt.</costransactions.idl></pre>                                                                                     |  |

Each invocation on the account object must now take a reference to a transaction control as its last parameter:

```
// C++
CosTransactions::TransactionFactory_var tx_factory = ...
CosTransactions::Control_var control =
    tx_factory->create(60);
Bank::Account_var src_acc = ...
Bank::Account_var dest_acc = ...
Bank::CashAmount amount = 100.0;
src_acc->withdraw(amount, control);
dest_acc->deposit(amount, control);
CosTransactions::Terminator_var term =
    control->get_terminator();
term->commit(IT_true);
```

It is also possible to pass a reference to the transaction's coordinator object instead of its control object.

### CHAPTER 6

# Using XA Resource Managers with OTS

This chapter describes how to integrate with transactional systems by implementing CosTransactions::Resource objects on top of the standard X/Open XA interface.

In this chapter

This chapter discusses the following topics:

| The XA Interface                                  | page 60 |
|---------------------------------------------------|---------|
| XA and Multi-Threading                            | page 63 |
| Using the Orbix XA Plug-In                        | page 65 |
| Associations between Transactions and Connections | page 67 |
| Association State Diagram                         | page 69 |
| Using a Remote Resource Manager                   | page 71 |

### **The XA Interface**

#### **Resource objects**

To use a transactional system (such as a database system) with the transaction service, you must "connect" the transactions provided by the transactional system to the distributed transactions managed by the transaction service. With the transaction service, this is achieved by implementing CosTransactions::Resource objects — each resource represents a local transaction in the transactional system — and registering these Resource objects with the distributed transactions.

Because many systems provide a standard interface to their transactional capabilities — the X/Open XA interface — you can implement CosTransactions::Resource objects on top of the XA interface, and provide an easy-to-use integration with the transaction service. This is precisely what the Orbix XA plug-in provides.

XA Overview

XA (X/Open CAE Specification, Distributed Transaction Processing: The XA specification, December 1991, ISBN: 1 872630 24 3) specifies a standard C API provided by transactional systems (called Resource Managers in the XA specification) that want to participate in distributed transactions managed by

transaction managers developed by other vendors. XA defines a set of C-function pointers, and a C-struct that holds these function pointers, xa\_switch\_t (see orbix\_sys/xa.h):

```
struct xa_switch_t
```

```
char name[RMNAMESZ]; /* name of resource manager */
    long flags; /* resource manager specific options */
    long version; /* must be 0 */
    int (*xa_open_entry) /* xa_open function pointer */
    (char *, int, long);
    int (*xa_close_entry) /* xa_close function pointer */
    (char *, int, long);
    int (*xa_start_entry) /* xa_start function pointer */
    (XID *, int, long);
    int (*xa end entry) /* xa end function pointer */
    (XID *, int, long);
    int (*xa_rollback_entry) /* xa_rollback function pointer */
    (XID *, int, long);
    int (*xa_prepare_entry) /* xa_prepare function pointer */
    (XID *, int, long);
    int (*xa_commit_entry) /* xa_commit function pointer */
    (XID *, int, long);
    int (*xa_recover_entry) /* xa_recover function pointer */
    (XID *, long, int, long);
    int (*xa_forget_entry) /* xa_forget function pointer */
    (XID *, int, long);
    int (*xa complete entry) /* xa complete function pointer */
    (int *, int *, int, long);
};
```

#### **Function pointers**

Each XA Resource Manager must provide a global instance of xa\_switch\_t. For example, Oracle's global xa\_switch\_t instance is called xaosw.

The function pointers provided by this xa\_switch\_t instances can be divided into four categories:

- Functions to connect and disconnect to the XA Resource Manager:xa\_open() and xa\_close(). The string passed to xa\_open() typically contains connection information, e.g. a database name and a username and password.
- Transaction completion functions xa\_prepare(), xa\_commit(), xa\_rollback(), xa\_forget() correspond to the CosTransactions::Resource operations.

- Recovery function xa\_recover() is currently not used by the XA plug-in.
- Functions used to start and end associations between connections and a transactions: xa\_start(), xa\_end()

In order to use an XA connection to do some work within a distributed transaction, it is necessary to create an association between this connection and the distributed transaction. xa\_start() is used to create such an association; xa\_end(TMSUSPEND) suspends the association, without releasing the connection; xa\_start(TMRESUME) resumes a suspended association; xa\_end(TMSUCCESS) terminates an association with success; and xa\_end(TMFAIL) terminates an association and marks the transaction rollback-only.

xa\_complete() is only used for asynchronous XA, an optional part of XA which is not supported by any popular XA implementation.

Note:

### XA and Multi-Threading

In the XA specification, the scope of an XA connection is called "thread-of-control". Each thread-of-control can only use the connections that it has established (using xa\_open()). The XA specification maps thread-of-control to operating system process (2.2.8). Each thread in a process has access to all the XA connections established by this process. This is clearly specified in the JTA specification (XA for Java).

Unfortunately, for the C XA API, most vendors implement the following:

- a thread-unsafe mode, in which the scope of each XA connection is the process (XA thread-of-control maps to process)
- a thread-safe mode, in which the scope of each XA connection is the thread by which is was created (XA thread-of-control maps to thread)

For example, with Oracle, the "+threads={true,false}" option of the OracleXA open string lets the application programmer choose between these two modes. The thread-of-control equal thread model sometimes simplifies the API used to access the data. For example, Oracle embedded SQL in C/C++ (Pro\*C/C++) has a notion of a default database connection for each thread of control.

When the model is thread-of-control equal process, and a process has a pool of connections to the same database, it is necessary to explicitly specify which connection to use (with an Oracle AT clause):

EXEC SQL AT :db\_name INSERT VALUES(123, 43, 3.49) INTO SALE\_DETAILS;

But when the model is thread-of-control equal thread, and each thread has one connection to a given database, there is no need to explicitly specify the connection to use (no AT clause):

EXEC SQL INSERT VALUES(123, 43, 3.49) INTO SALE\_DETAILS;

The EXEC SQL statements used in a multi-threaded multi-connection application look very much like the EXEC SQL statement used in a single-threaded single-connection application.

The main drawback of tying connection and threads is flexibility since it prevents the application from managing connections independently of threads, which limits the kind of connection pooling that can be implemented. Also, a CORBA server typically dispatches different requests to different threads: the thread-of-control equal thread model prevents the use of xa\_end (TMSUSPEND) at

the end of a request and xa\_start (TMRESUME) at the beginning of the next request in the same transaction, since an association must be resumed by the thread of control from which it was suspended.

### **Using the Orbix XA Plug-In**

The Orbix XA plug-in implements and manages CosTransactions::Resource objects on behalf of the application. It supports the two thread-of-control models described in the previous paragraph: when the thread model is XA::PROCESS, it uses a single-threaded persistent POA to host its CosTransactions::Resource servants. When the thread model is XA::THREAD, it uses a multi-threaded persistent POA.

You access the XA plug-in by obtaining a reference to the XA::Connector local object through resolve\_initial\_references():

#include <omg/xa.hh>
CORBA::Object\_var xa\_connector\_obj =
 orb- >resolve\_initial\_references("XAConnector");
XA::Connector\_var xa\_connector =
 XA::Connector::\_narrow(xa\_connector\_obj);

Then you create an XA::ResourceManager, by calling create\_resource\_manager on the connector. This operation creates a persistent POA that hosts the resource manager's servant and will host the CosTransactions::Resource servants. The create\_resource\_manager operation also returns an XA::CurrentConnection local object, which establishes (with  $xa_open()$ ) connections when needed, and lets you start, suspend, resume, and end associations between any transaction and the current XA thread of control's connection.

```
XA::CurrentConnection var current connection;
XA::ResourceManager var rm =
  xa connector->create resource manager(
      "xa resource managers:oracle",
     // the name of an Orbix configuration namespace
                 // XA switch
     VAOSW
      "",
                  // empty open-string, i.e. the unsecured
                  // open-string is specified in configuration
      "",
                  // empty close-string, i.e. the unsecured
                  // close-string is specified in the
   configuration
     XA::PROCESS. // thread-model
     false,
                  // no automatic association
                  // do not use dynamic registration
     false,
     current connection // (out) current connection local object
   );
```

The first parameter of create\_resource\_manager is the name of an Orbix configuration namespace; this configuration namespace defines the name of the resource manager persistent POA (defaults to the given namespace name), the open string when the open\_string parameter is empty, the close string when the close\_string parameter is empty, and various other properties. The resource manager id can also be set in the configuration using the rmid variable. When the rmid variable is set, the XA integration uses the value as the rmid passed to xa\_open() and all subsequent xa\_ calls. When the rmid variable is not set, the XA integration generates a new rmid value for each CurrentConection object.

### Associations between Transactions and Connections

The CurrentConnection local interface is defined in the XA module as follows:

```
enum ThreadModel { PROCESS, THREAD };
local interface CurrentConnection
{
     void
     start(
        // xa_start(TMNOFLAGS) or xa_start(TMJOIN)
        in CosTransactions::Coordinator tx,
        in CosTransactions::otid_t otid
        );
     void
     suspend (
        // xa_end(TMSUSPEND)
        in CosTransactions::Coordinator tx,
        in CosTransactions::otid_t otid
        );
     void resume(
        // xa_start(TMRESUME)
        in CosTransactions::Coordinator tx,
        in CosTransactions::otid_t otid
        );
     void end(
        // xa_end(TMSUCCESS) or xa_end(TMFAIL)
        in CosTransactions::Coordinator tx,
        in CosTransactions::otid_t otid,
        in boolean success
        );
     ThreadModel thread_model();
     long rmid();
};
```

When the thread model is PROCESS, xa\_open() is called by the first start call or the first operation performed by a Resource servant; and xa\_close() is called during shutdown. When the thread model is THREAD, xa\_open() is called the first time a thread calls CurrentConnection::start, or any operation on a Resource servant; xa\_close() is called when this thread exits. In order to do some work within a distributed transaction with a given resource manager, you have to associate the resource manager's current connection with this transaction, by calling CurrentConnection::start:

```
// assuming the OTS transaction is associated with the current
// thread
CosTransactions::Control_var control =
    tx_current->get_control();
CosTransactions::Coordinator_var tx =
    control->get_coordinator();
CosTransactions::PropagationContext_var ctx =
    tx->get_txcontext();
const CosTransactions::otid_t& otid = ctx->current.otid;
current_connection->start(tx, otid);
```

The first time CurrentConnection::start() is called with a given transaction, the XA plug-in creates a CosTransactions::Resource persistent object and registers this object with the transaction coordinator.

Once you have finished using a connection, it is critical to end the association with the transaction for two reasons:

- It releases the connection, and makes it available for other transactions
- As long as any connection is associated with a transaction, this transaction cannot be committed. Some systems (e.g. Oracle) don't even allow to roll back a transaction while it is associated with any connection.

The recommended way to start and end (or start/suspend/resume/suspend...) an association is to use a helper C++ class: the helper class constructor creates the association by calling start, and the helper class destructor ends the association. The multi-threaded transfer demo provides a helper Association class which uses start and end; the single-threaded farm demo provides a helper Association class which uses start, suspend and resume.

### **Association State Diagram**

Figure 4 shows the state diagram of an association between a transaction and an XA connection. In this diagram all start, suspend, resume, and end calls are successful (they do not raise any exception). When start, suspend, resume or end raises CORBA: :INTERNAL with the minor code

IT\_XA\_MinorCodes::INTERNAL::XAER\_RMFAIL\_the new state is "non existant". When resume, suspend or end raises CORBA::TRANSACTION\_ROLLEDBACK with the minor code IT\_XA\_MinorCodes::TRANSACTION\_ROLLEDBACK::XA\_RB\_, the new state is "non existant". When end raises CORBA::TRANSACTION\_ROLLEDBACK with the minor code

IT\_XA\_MinorCodes::TRANSACTION\_ROLLEDBACK::DEFERRED\_ROLLBACK, the new state is "non existant". For every other exception raised by start, suspend, resume and end, there is no state transition.

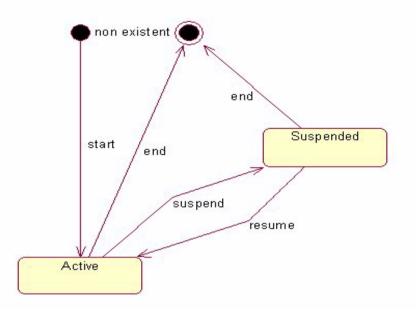

Figure 4: Association State Diagram

### **Using a Remote Resource Manager**

The Resource servants and the application logic that performs the transactional data access (for example, through embedded SQL in C/C++ calls) do not need to be in the same process. You use the operation

Connector::connect\_to\_resource\_manager to connect to a remote XA::ResourceManager:

```
XA::CurrentConnection_var current_connection =
   xa_connector->connect_to_resource_manager(
   "xa_resource_managers:oracle",
// the name of an Orbix configuration namespace
         // object reference to an XA::ResourceManager object
   rm,
   xaosw, // XA switch
   "",
          //open string (empty string means that the actual open
           // string is in configuration)
   "",
           //close string (empty string means that the actual
   close
           // string is in configuration)
   XA:: PROCESS. // thread-model
               // no automatic association
   false,
   false,
               // do not use dynamic registration
);
```

Some systems (e.g. Oracle) even allow you to create associations between a given transaction and connections to the same database established by different processes: this is referred to as "tightly coupled threads" in the XA specification.

Using a remote resource manager is particularly useful for single-threaded servers, since it allows you to make a data-access server available for other transactions as soon as the transaction has finished with this server (before the completion of the transaction). See the farm demo.

#### **Before Completion Callback**

You can register with a resource manager any number of BeforeCompletionCallback objects:

```
interface BeforeCompletionCallback
{
    void
    before_completion(
       in CosTransactions::Coordinator tx,
       in CosTransactions::otid t otid,
       in boolean success
   );
};
interface ResourceManager
{
    unsigned long register before completion callback(
       in BeforeCompletionCallback bcc);
    void unregister before completion callback(
       in unsigned long key);
};
```

The before completion callbacks objects are called by the Resource servant before prepare, commit\_one\_phase, and rollback on a non-prepared transaction. If any of these before completion callbacks calls raise an exception, the transaction is rolled back. A typical use of the BeforeCompletionCallback is to end a suspended association in a single-threaded server. See the farm demo.

Asynchronous Rollback SupportAn XA implementation may or may not support asynchronous rollbacks, that is<br/>xa\_rollback() may or may not be called on a transaction while this transaction<br/>is actively associated with some connection. This is typically not documented by<br/>the XA implementation — OracleXA does not support asynchronous rollbacks,<br/>while SybaseXA does.

When you set supports\_async\_rollback to "false" and use a remote resource manager, the XA plug-in uses a transient object to handle asynchronous rollbacks (by deferring them until the association is ended). This transient object is hosted by the root POA, so you have to activate the root POA manager.

#### **Ping Period**

The Resource Manager can periodically check that the transactions with which the Resource servants it manages were registered are still alive by calling get\_status on their respective coordinators. When a call to get\_status fails (that is, it raises any exception), and the associated Resource is not prepared, this Resource is immediately rolled back. CHAPTER 6 | Using XA Resource Managers with OTS

### CHAPTER 7

## Transaction Management

This chapter covers some additional areas of transaction management. This includes Synchronization objects, transaction identity and status operations, relationships between transactions and recreating transactions.

This chapter discusses the following topics:

| Synchronization Objects         | page 76 |
|---------------------------------|---------|
| Transaction Identity Operations | page 79 |
| Transaction Status              | page 81 |
| Transaction Relationships       | page 83 |
| Recreating Transactions         | page 85 |

#### In this chapter

### **Synchronization Objects**

#### Synchronization interface

The transaction service provides a Synchronization interface to allow an object to be notified before the start of a transaction's completion and after it is finished. This is useful, for example, for applications integrated with an XA compliant resource manager where the data is cached inside the application. By registering a synchronization object with the transaction the cache can be flushed to the resource manager before the transaction starts to commit. Without the synchronization object any updates made by the application could not be moved from the cache to the resource manager. The Synchronization interface is as follows:

```
// IDL (in module CosTransactions)
interface Synchronization : CosTransactions::TransactionalObject
    {
    void before_completion();
    void (in Status s);
};
```

#### before\_completion()

This operation is invoked during the commit protocol before any 2PC or 1PC operations have been called, that is before any XA or Resource prepare operations.

An implementation may flush all modified data to the resource manager to ensure that when the commit protocol begins, the data in the resource is up to date.

Raising a system exception causes the transaction to be rolled back as does invoking the rollback\_only() operation on the Current or Coordinator interfaces.

The before\_completion() operation is only called if the transaction is to be committed. If the transaction is being rolled back for any reason this operation is not called.

| after_completion()         | This operation is invoked after the transaction has completed, that is after all XA or Resource commit or rollback operations have been called. The operation is passed the status of the transaction so it is possible to determine the outcome. It is possible that before_completion() has not been called, so the implementation must be able to deal with this possibility. |  |
|----------------------------|----------------------------------------------------------------------------------------------------|--|
|                            | An implementation can use this operation to release locks that were held on<br>behalf of the transaction or to clean up caches. Raising an exception in this<br>operation has no effect on the outcome of the transaction as this has already been<br>determined. All system exceptions are silently ignored.                                                                    |  |
| register_synchronization() | A synchronization object is registered with a transaction by calling the register_synchronization() operation on the transaction's coordinator. Assuming the SynchronizationImpl class supports the Synchronization interface the following code may be used:                                                                                                    |  |
|                            | <pre>// C++ // // Get the control and coordinator object for the // current transaction. // CosTransactions::Current_var tx_current = CosTransactions::Control_var control =     tx_current-&gt;get_control(); CosTransactionsCoordinator_var coordinator =     control-&gt;get_coordinator();</pre>                                                                             |  |
|                            | <pre>// // Create a synchronization servant and activate it in a // transactional POA. The OTS Policy should be ADAPTS // SynchronizationImpl servant = new SynchronizationImpl(); PortableServer::POA_var poa = CosTransactions::Synchronization_var obj =     sync_servant-&gt;activate(poa);</pre>                                                                            |  |
|                            | <pre>// // Register the synchronization once with the transaction // coord-&gt;register_synchronization(obj);</pre>                                                                                                    |  |

The register\_synchronization() operation raises the Inactive exception if the transaction has started completion or has already been prepared. A synchronization object must only be registered once per transaction, this is the application's responsibility.

**Note:** Unlike resource objects, synchronization objects are not recoverable. The transaction service does not guarantee that either operation on the interface will be called in the event of a failure. It is imperative that applications use a resource object if they need guarantees in these situations (to release persistent locks for example).

### **Transaction Identity Operations**

Coordinator interface identity operations

The Coordinator interface provides a number of operations related to the identify of transactions. Some of these operations are also available in the Current interface:

```
// IDL (in module CosTransactions)
interface Coordinator {
   boolean is_same_transaction(in Coordinator tc);
   unsigned long hash_transaction();
   unsigned long hash_top_level_tran();
   string get_transaction_name();
   PropagationContext get_txcontext();
   ...
};
```

| Operation              | Description                                                                                                    |
|------------------------|----------------------------------------------------------------------------------------------------|
| is_same_transaction()  | Takes a transaction coordinator as a<br>parameters and returns true if both<br>coordinator objects represent the same<br>transaction; otherwise returns false.                                                                                                    |
| hash_transaction()     | Returns a hash code for the transaction<br>represented by the target coordinator obejct.<br>Hash codes are uniformly distributed over the<br>range of a CORBA unsigned long and are not<br>guaranteed to be unique for each transaction.                          |
| get_transaction_name() | Returns a string representation of the<br>transaction's identify. This string is not<br>guaranteed to be unique for each transaction<br>so it is only useful for display and debugging<br>purposes. This operation is also available on<br>the Current interface. |

| Operation       | Description                                                                                                    |
|-----------------|----------------------------------------------------------------------------------------------------|
| get_txcontext() | Returns the PropagationContext structure for<br>the transaction represented by the target<br>coordinator object. Amongst other<br>information, the PropagationContext structure<br>contains the transaction identifier in the<br>current.otid field. See "Recreating<br>Transactions" on page 85 for more<br>information on the structure of the<br>PropagationContext. |

| Table 4: | Coordinator | interface | identity | operations |
|----------|-------------|-----------|----------|------------|
|          |             |           |          |            |

### Maintaining information in individual transactions

The is\_same\_transaction() and hash\_transaction() operations are useful when it is necessary for an application to maintain data on a per transaction basis (for example, for keeping track of whether a particular transaction has visited the application before to determine whether a Resource or Synchronization object needs to be registered). The hash\_transation() operation can be used to implement an efficient hash table while the is\_same\_transaction() operation can be used for comparison within the hash table.

For nested transaction families the hash\_top\_level\_transaction() is provided. This returns the hash code for the top level transaction.

# **Transaction Status**

Coordinator interface status operations

The Coordinator::get\_status() operation returns the current status of a transaction. This operation is also provided by Current::get\_status() for the current transaction. The status returned may be one of the following values:

| StatusActive         | The transaction is active. This is the case after the transaction has started and before the transaction has started to be committed or rolled back.                                        |  |
|----------------------|----------------------------------------------------------------------------------------------------|--|
| StatusCommitted      | The transaction has successfully completed its commit protocol.                                                                                                    |  |
| StatusCommitting     | The transaction is in the process of committing.                                                                                                    |  |
| StatusMarkedRollback | The transaction has been marked to be rolled back.                                                                                                    |  |
| StatusNoTransaction  | There is no transaction. This can only be returned<br>from the Current::get_status() operation and<br>occurs when there is no transaction associated with<br>the current thread of control. |  |
| StatusPrepared       | The transaction has completed the first phase of the 2PC protocol.                                                                                                    |  |
| StatusPreparing      | The transaction is in the process of the first phase of the 2PC protocol.                                                                                                    |  |
| StatusRolledBack     | The transaction has completed rolling back.                                                                                                    |  |
| StatusRollingBack    | The transaction is in the process of being rolled back.                                                                                                    |  |
| StatusUnknown        | The exact status of the transaction is unknown at this point.                                                                                                    |  |

The following code shows how to obtain the status of a transaction from the transaction's coordinator object:

```
// C++
CosTransactions::Coordinator_var coord = ...
CosTransactions::Status status = coord->get_status();
if (status == CosTransactions::StatusActive)
{
    ...
} else if (status == CosTransactions::StatusRollingBack)
{
    ...
} else if ...
```

There are two additional status operations for use within nested transaction families:

- get\_top\_level\_status() returns the status of the top-level transaction.
- get\_parent\_status() returns the status of a transaction's parent.

# **Transaction Relationships**

....

Coordinator interface relationship operations

The Coordinator interface provides several operations to test the relationship between transactions. Each operation takes as a parameter a reference to another transaction's coordinator object:

```
// IDL (in module CosTransactions)
interface Coordinator {
   boolean is_same_transaction(in Coordinator tc);
   boolean is_related_transaction(in Coordinator tc);
   boolean is_ancestor_transaction(in Coordinator tc);
   boolean is_descendant_transaction(in Coordinator tc);
   boolean is_top_level_transaction();
   ...
};
```

. ..

. .

| Table 5: | Coordinator interface relationship operations |
|----------|-----------------------------------------------|
|          |                                               |

| Operation                 | Description                                                                                                    |
|---------------------------|----------------------------------------------------------------------------------------------------|
| is_same_transaction()     | returns true if both coordinator objects<br>represent the same transaction; otherwise<br>returns false.                                                                                                    |
| is_related_transaction()  | returns true if both coordinator objects<br>represent transactions in the same nested<br>transaction family; otherwise returns false.                                                                                                    |
| is_ancestor_transaction() | returns true if the transaction represented by<br>the target coordinator object is an ancestor<br>of the transaction represented by the<br>coordinator parameter; otherwise returns<br>false. A transaction is an ancestor to itself<br>and a parent transaction is an ancestor to its<br>child transactions. |

| Operation                   | Description                                                                                                    |
|-----------------------------|----------------------------------------------------------------------------------------------------|
| is_descendant_transaction() | Returns true if the transaction represented<br>by the target coordinator object is a<br>descendant of the transaction represented<br>by the coordinator parameter; otherwise<br>returns false. A transaction is a descendant<br>of itself and is a descendent of its parent. |
| is_top_level_transaction()  | Returns true if the transaction represented<br>by the target coordinator object is a<br>top-level transaction; otherwise returns<br>false.                                                                                                    |

| Table 5: | Coordinator | interface re | elationship | operations |
|----------|-------------|--------------|-------------|------------|
|          |             |              |             |            |

### Example

The following code tests if the transaction represented by the coordinator c1 is an ancestor of the transaction represented by the coordinator c2:

```
// C++
CosTransactions::Coordinator_var c1 = ...
CosTransactions::Coordinator_var c2 = ...
if (c1->is_ancestor_transaction(c2))
{
    // c1 is an ancestor of c2
}
else
{
    // c1 is not an ancestor of c2
}
```

# **Recreating Transactions**

### **TransactionFactory interface**

The TransactionFactory interface provides the create() operation for creating new top-level transactions. The interface also provides a recreate() operation to import an existing transaction into the local context. The recreate() is passed a PropagationContext structure and returns a Control object representing the recreated transaction. The interfaces and types are declared as follows:

```
// IDL (in module CosTransactions)
struct otid t {
  long formatID;
  long bqual_length;
  sequence <octet> tid;
};
struct TransIdentity {
  Coordinator coord;
  Terminator term;
  otid_t otid;
};
struct PropagationContext {
  unsigned long timeout;
  TransIdentity current;
  sequence <TransIdentity> parents;
  any implementation_specific_data;
};
interface TransactionFactory
{
  Control recreate (in PropagationContext ctx);
  . . .
};
interface Coordinator
{
  PropagationContext get_txcontext();
    raises (Unavailable);
  . . .
};
```

The PropagationContext is a structure that encodes sufficient information about the transaction to successfully recreate it. To get the PropagationContext for a transaction use the get\_txcontext() operation provided by the Coordinator interface.

#### Example

The following code shows how to use the get\_txcontext() and recreate() operations to explicitly import a transaction given a reference to the Control object for a foreign transaction:

```
// C++
CosTransactions::Control_var foreign_control = ...
CosTransactions::Coordinator_var foreign_coord =
   foreign_control->get_coordinator();
CosTransactions::PropagationContext_var ctx =
     foreign_coord->get_txcontext();
CosTransactions::TransactionFactory_var tx_factory = ...
CosTransactions::Control_var control =
     tx_factory->recreate(ctx);
```

The PropagationContext structure contains the transaction's global identifier in the current.otid field. This is essentially a sequence of octets divided into two parts: a global transaction identifier and a branch qualifier. This structure is indented to match the XID transaction identifier format for the X/Open XA specification.

### CHAPTER 8

# Writing Recoverable Resources

The OTS supports resource objects to allow applications to participate in transactions. For example, an application might maintain some data for which ACID properties are required. This chapter describes the CosTransactions::Resource interface; how resource objects participate in the transaction protocols and the requirements for implementing resource objects.

This chapter discusses the following topics:

| The Resource Interface                              | page 88  |
|-----------------------------------------------------|----------|
| Creating and Registering Resource Objects           | page 91  |
| Resource Protocols                                  | page 95  |
| Responsibilities and Lifecycle of a Resource Object | page 104 |

In this chapter

# **The Resource Interface**

Resource interface transaction operations

The CosTransactions::Resource interface provides a means for applications to participate in an OTS transaction. The interface is defined as follows:

```
// IDL (in module CosTransactions)
interface Resource
    void commit_one_phase()
      raises (HeuristicHazard);
    Vote prepare()
      raises (HeuristicMixed,
              HeuristicHazard);
    void rollback()
      raises (HeuristicCommit,
              HeuristicMixed,
              HeuristicHazard);
    void commit()
      raises (NotPrepared,
              HeuristicRollback,
              HeuristicMixed,
              HeuristicHazard);
    void forget();
};
```

Resource object implementations cooperate with the OTS, through these five operations, to ensure the ACID properties are satisfied for the whole transaction. Each resource object represents a single participant in a transaction and throughout the lifecycle of the resource it must respond to the invocations by the OTS until the resource object is no longer needed. This may include surviving the failure of the process or node hosting the resource object or the failure of the process or node hosting the OTS implementation.

Overview of the use of resource objects

Figure 5 shows a high level picture of how clients, applications, the OTS and resource objects interoperate to achieve the ACID properties.

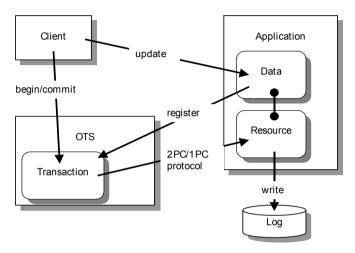

Figure 5: Relationship between resources and transactions

The steps involved are:

- 1. The client contacts the OTS implementation and creates a transaction.
- 2. The client makes invocations on the application within the context of the transaction and updates some data.
- 3. The application detects that the data is being updated and creates a resource object. The resource object is registered with the transaction.
- 4. The client completes by contacting the OTS implementation and attempting to commit the transaction.
- The transaction initiates the commit protocol. The choice of which protocol to use (either 1PC or 2PC) depends on the number of resource objects registered with the transaction and whether the OTS supports the 1PC optimization.
- 6. Assuming the 2PC protocol is being used, the OTS sends a prepare message to the resource. The resource stably stores enough information to recover in case of a crash (for example, by writing the changes to a log file). The resource object votes to commit the transaction.

- 7. The OTS gathers the votes of all resource objects and decides the outcome of the transaction. This decision is send to all registered resource objects.
- 8. The resource object upon receiving the commit or rollback message makes the necessary changes and saves the decision to the log.
- 9. The OTS returns the outcome to the client.

# **Creating and Registering Resource Objects**

Implementing servants for resource objects

Implementing servants for resource objects is similar to any servant implementation. The resource servant class needs to inherit from the POA\_CosTransactions::Resource class to extend the ResourcePOA class and provide implementations for the five resource operations. For example, the following class can be used to implement a resource servant:

```
// C++
class ResourceImpl : public POA CosTransactions::Resource
{
  public:
   ResourceImpl();
   virtual ~ResourceImpl();
    CosTransactions::Vote
    prepare()
    throw (CORBA::SystemException,
           CosTransactions::HeuristicMixed,
           CosTransactions::HeuristicHazard);
    void
    rollback()
    throw (CORBA::SystemException,
           CosTransactions::HeuristicCommit,
           CosTransactions::HeuristicMixed,
           CosTransactions::HeuristicHazard);
    void
    commit()
    throw(CORBA::SystemException,
          CosTransactions::NotPrepared,
          CosTransactions::HeuristicRollback,
          CosTransactions::HeuristicMixed,
          CosTransactions::HeuristicHazard);
```

```
void
commit_one_phase()
throw(CORBA::SystemException,
CosTransactions::HeuristicHazard);
void
forget()
throw (CORBA::SystemException);
};
```

| Creating resource objects | Resource objects, once prepared, must survive failures until the 2PC protocol has completed. During recovery any resource objects requiring completion must be recreated using the same identifier so the transaction coordinator can deliver the outcome. This means that resource objects must be created within a POA with a PERSISTENT lifespan policy and a USER_ID ID assignment policy. See the sections "Setting Object Lifespan" and "Assigning Object IDs" in the chapter "Managing Server Objects" in the <i>CORBA Programmer's Guide</i> for more details.                                                                                                |  |
|---------------------------|----------------------------------------------------------------------------------------------------|--|
| Tracking resource objects | <ul> <li>Each resource object can only be used once and may only be registered with one transaction. It is up to the application to keep track of whether it has seen a particular transaction before. This can be done efficiently using the hash_transaction() and is_same_transaction() operations provided by the Coordinator interface to implement a hash map (see "Transaction Identity Operations" on page 79 for details).</li> <li>Some form of unique identifier must be used for the resource object's ObjectId. One possibility is to use the transaction identifier (obtained from the otid field in the transaction's propagation context).</li> </ul> |  |

#### **Registering resource objects**

Registration of a resource object with a transaction is done by the register\_resource() operation provided by the transaction's coordinator object. For example, the following code sample shows a resource servant and object being created and registered with a transaction:

```
// C++
CosTransactions::Current_var tx_current = ...
// Get the transaction's coordinator object.
CosTransactions::Control var control =
  tx_current->get_control();
CosTransactions::Coordinator_var coord =
  control->get_coordinator();
// Create resource servant.
ResourceImpl* servant = new ResourceImpl();
// Create resource object. The POA referenced by resource_poa
// has the PERSISTENT lifespan policy and the USER_ID ID
// assignment policy.
PortableServer::POA_var resource_poa = ...
PortableServer::ObjectId_var oid = ...
resource_poa->activate_object_with_id(oid, servant);
CORBA::Object_var obj =
  resource_poa->servant_to_reference(servant);
CosTransactions::Resource_var resource =
  CosTransactions::Resource::_narrow(obj);
// Register the resource with the transaction coordinator.
CosTransactions::RecoveryCoordinator_var rec_coord =
    coord->register_resource(resource);
```

The register\_resource() operation returns a reference to a recovery coordinator object:

```
// IDL (in module CosTransactions)
interface Coordinator
{
    RecoveryCoordinator register_resource(in Resource r)
    raises(Inactive);
    ...
};
interface RecoveryCoordinator
{
    Status replay_completion(in Resource r)
    raises(NotPrepared);
};
```

The recovery coordinator object supports a single operation,

replay\_completion(), that is used for certain failure scenarios (see "Failure of the Transaction Coordinator" on page 101). Resource objects must hold onto the recovery coordinator reference.

The register\_resource() operation raises the Inactive exception if the transaction is no longer active.

# **Resource Protocols**

Protocols supported by resource objects

Resource object implementations cooperate with the transaction coordinator to achieve the ACID properties. This section examines the protocols that resource objects are required to support:

- Rolling back a transaction.
- The 2-phase-commit protocol.
- Read-only resources.
- The 1-phase-commit protocol.
- Heuristic outcomes.
- Failure and recovery

**Transaction Rollbacks** 

Up until the time the coordinator makes the decision to commit a transaction, the transaction may be rolled back for a number of reasons. These include:

- A client calling the rollback() operation.
- Attempting to commit the transaction after the transaction has been marked to be rolled-back with the rollback\_only() operation.
- The transaction being timed-out.
- The failure of any participant in the transaction.

When the transaction is rolled-back all registered resource are rolled-back via the rollback() operation. Figure 6 shows a transaction with two registered resource objects being rolled back after a timeout.

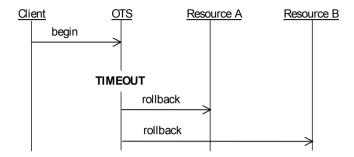

Figure 6: Rollback after a timeout

Rollbacks may also occur during the 2PC protocol (see below).

The 2-Phase-Commit ProtocolThe 2-phase-commit (2PC) protocol is designed so that all participants within a<br/>transaction know the final outcome of the transaction. The final outcome is<br/>decided by the transaction coordinator but each resource object participating can<br/>influence this decision.

During the first phase, the transaction coordinator invokes the prepare() operation on each resource asking it to prepare to commit the transaction. Each resource object returns a vote which may be one of three possible values: VoteCommit indicates the resource is prepared to commit its part of the transaction; VoteRollback indicates the transaction must be rolled-back; and VoteReadOnly indicates the resource is no longer interested in the outcome of the transaction (see "Read-Only Resources" on page 97).

The coordinator makes a decision on whether to commit or rollback the transaction based on the votes of the resource objects. Once a decision has been reached the second phase commences where the resource objects are informed of the transaction outcome.

In order for the coordinator to decide to commit the transaction, each resource object must have either voted to commit the transaction or indicated that it is no longer interested in the outcome. Once a resource has voted to commit, it must wait for the outcome to be delivered via either the commit() or rollback() operation. The resource must also survive failures. This means that sufficient

information must be stable stored so that during recovery the resource object and its associated state can be reconstructed. Figure 7 shows a successful 2PC protocol with two resources objects. Both resources return VoteCommit from the prepare() operation and the coordinator decides to commit the transaction resulting in the commit() operations being invoked on the resources.

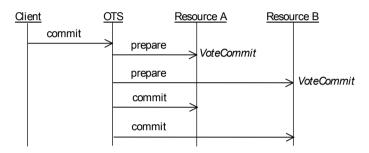

Figure 7: Successful 2PC protocol with two resources

If one resource returns VoteRollback the whole transaction is rolled back. Resources which have already been prepared and which voted to commit and resources which have not yet been prepared are told to rollback via the rollback() operation. Figure 8 shows VoteRollback being returned by one resource which results in the other resource being told to rollback.

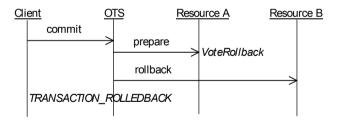

Figure 8: Voting to rollback the transaction.

### **Read-Only Resources**

A resource can return VoteReadOnly from the prepare() operation which means the resource is no longer interested in the outcome of the transaction. This is useful, for example, when the application data associated with the resource was not modified during the transaction. Here it does not matter whether the transaction is committed or rolled back. By returning VoteReadOnly the resource is opting out of the 2PC protocol and the resource object will not be contacted again by the transaction coordinator.

Figure 9 shows the 2PC protocol with two resource objects. In the first phase, the first resource returns VoteReadOnly and the second resource returns VoteCommit. During the second phase only the second resource is informed of the outcome (commit in this case).

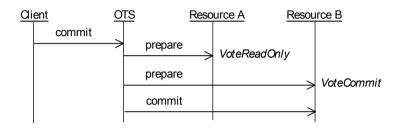

Figure 9: A resource returning VoteReadOnly.

### **The 1-Phase-Commit Protocol**

The 1-phase-commit (1PC) protocol is an optimization of the 2PC protocol where the transaction only has one participant. Here the OTS can short circuit the 2PC protocol and ask the resource to commit the transaction directly. This is done by invoking the commit\_one\_phase() operation rather than the prepare() operation.

When the 1PC protocol is uses the OTS is delegating the commit decision to the resource object. If the resource object decides to commit the transaction, the commit\_one\_phase() operation returns successfully. However, if the resource decides to rollback the transaction it must raise the TRANSACTION\_ROLLEDBACK system exception. Figure 10 shows a successful 1PC protocol.

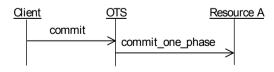

Figure 10: A successful 1PC protocol.

Figure 11 shows a 1PC protocol resulting in the transaction being rolled-back.

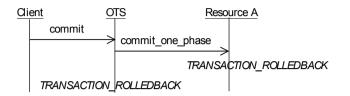

Figure 11: The 1PC protocol resulting in a rollback.

It is possible for the commit\_one\_phase() operation to be called even when more than one resource is registered with a transaction when resources return VoteReadOnly from prepare(). Assume for example there are three resources registered with a transaction. If the first two resources both return VoteReadOnly the third resource does not need to be prepared and the commit\_one\_phase() operation can be used instead.

 Heuristic Outcomes
 Heuristics outcomes occur when at least one resource object unilaterally decides to commit or rollback its part of the transaction and this decision is in conflict with the eventual outcome of the transaction. For example, a resource may have a policy that, once prepared, it will decide to commit if no outcome has been delivered within a certain period. This might be done to free up access to shared resources.

Any unilateral decisions made must be remembered by the resource. When the eventual outcome is delivered to the resource it must reply according to the compatibility of the decisions. For example, if the resource decides to commit its part of the transaction and the transaction is eventually rolled back, the resource's rollback() operation must raise the HeuristicCommit exception. The following table lists the resource's response for the various possible outcomes.

 Table 6:
 Heuristic Outcomes

| <b>Resource Decision</b> | Transaction Outcome | Resource's Response               |
|--------------------------|---------------------|-----------------------------------|
| Commit                   | Commit              | commit() returns successfully.    |
| Commit                   | Rollback            | rollback() raises HeuristicCommit |

| Resource Decision | Transaction Outcome | Resource's Response               |
|-------------------|---------------------|-----------------------------------|
| Rollback          | Rollback            | rollback() returns successfully   |
| Rollback          | Commit              | commit() raises HeuristicRollback |

 Table 6:
 Heuristic Outcomes

Once a resource has raised a heuristic exception it must remember this until the forget() operation has been called by the OTS (see Figure 12). For example, after a failure the OTS might invoke the rollback operation again in which case the resource must re-raise the HeuristicCommit exception. Once the forget() operation has been called the resource object is no longer required and can be deleted.

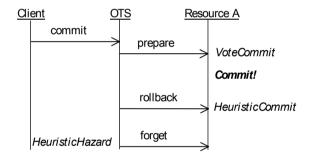

Figure 12: Raising the HeuristicCommit exception

Heuristic outcome are reported to the client only if true is passed to the commit() operation provided by the OTS Current object. They are reported by raising one of the exceptions: HeuristicMixed or HeuristicHazard. HeuristicMixed means a heuristic decision has been made resulting in some updates being committed and some being rolled back. HeuristicHazard indicates that a heuristic decision may have been made.

If the commit\_one\_phase() operation is called by the transaction coordinator, the commit\_decision is delegated to the resource implementation. This means that if the operation fails (that is results in a system exception other than TRANSACTION\_ROLLEDBACK being raised) then the coordinator cannot know the true outcome of the transaction. For this case, the OTS raises the HeuristicHazard exception.

### **Failure and Recovery**

Resource objects need to be able to deal with the failure of the process or node hosting the resource and the failure of the process or node hosting the OTS implementation.

Failure of the Resource

If the process or node hosting the resource object fails after the resource has been prepared, the resource object must be recreated during recovery so that the outcome of the transaction can be delivered to the resource. Figure 13 shows a crash occurring sometime after the resource has been prepared but before the coordinator invokes the commit() operation. When the coordinator does invoke the commit() operation the resource object is not active and the coordinator will attempt to commit later. In the meantime the resource object is recreated and waits for the commit() operation to be invoked. The next time the coordinator calls commit() the resource receives the invocation and proceeds as normal.

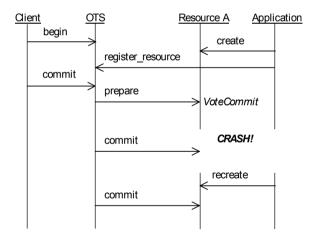

Figure 13: Recovery after the failure of a resource object

If the failure occurs before the resource has been prepared, there is no need to recreate the resource during recovery. When the 2PC protocol starts the OTS will not be able to contact the resource and the transaction will be rolled back.

## Failure of the Transaction Coordinator

If the process or node hosting the transaction coordinator fails there are two possible ways in which the failure is resolved:

- The transaction coordinator recovers and eventually sends the outcome to the resource. Here, the resource does not need to participate in the recovery; either the commit() or rollback() operation will be invoked as normal.
- The resource detects that no outcome has been delivered and asks the transaction coordinator to complete the transactions. This is done using the replay\_completion() operation provided by the recovery coordinator object.

The second way of resolving the failure of the OTS is required because the OTS supports a behavior called presumed rollback. With presumed rollback, if a transaction is rolled back the coordinator is not required to stably store this fact. Instead, on recovery if there is no information available on a transaction, the transaction is presumed to have rolled back. This saves on the amount of data that must be stably stored but means the resource object must check to see if the transaction has been rolled back.

Recall from "Creating and Registering Resource Objects" on page 91 when a resource is registered with the coordinator a reference to a recovery coordinator object is returned. The recovery coordinator supports the RecoveryCoordinator interface:

```
// IDL (in module CosTransactions)
interface RecoveryCoordinator
{
    Status replay_completion(in Resource r)
    raises (NotPrepared);
};
```

The sole operation, replay\_completion(), takes a resource object and returns the status of the transaction. If the transaction has not been prepared the NotPrepared exception is raised. The replay\_completion() operation is meant to hint to the coordinator that the resource is expecting the transaction to be completed.

To support detecting presumed rolled-back transactions, the replay\_completion() operation is used to detect if the transaction still exists. If the transaction still exists the operation will either return a valid status or the NotPrepared exception. However, if the transaction no longer exists the OBJECT\_NOT\_EXIST system exception will be raised (other system exceptions should be ignored).

By periodically calling replay\_completion() and checking for the OBJECT\_NOT\_EXIST exception, the resource object can detect rolled-back transactions (see Figure 14). This periodic calling of replay\_completion() must be done before the resource has been prepared, after the resource has been prepared and after recovery of the resource due to a crash. To implement the latter, the resource object needs to stably store the recovery coordinator reference (for example using a stringified IOR) so that after a failure, the recovery coordinator can be contacted.

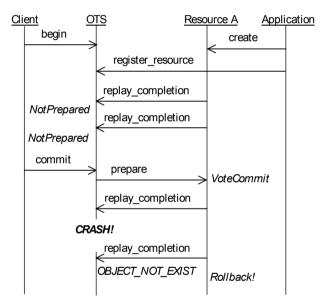

Figure 14: Use of the replay\_completion() operation

# **Responsibilities and Lifecycle of a Resource Object**

| Overview  | This section details the responsibilities of a resource object for each operation<br>and shows the lifecycle of a resource object.                                                                                                    |                                                                                                    |  |
|-----------|----------------------------------------------------------------------------------------------------|----------------------------------------------------------------------------------------------------|--|
| prepare() | Vote prepare() raises (HeuristicMixed, HeuristicHazard);<br>The prepare() operation is called during the first phase of the 2PC protocol<br>allowing the resource to vote in the transaction's outcome and if necessary<br>prepare for eventual commitment. |                                                                                                    |  |
|           | Voting is done by returning one of the three values VoteCommit, VoteRollback and VoteReadOnly:                                                                                                    |                                                                                                    |  |
|           | VoteCommit                                                                                                    | This indicates that the resource is willing to commit<br>its part of the transaction and has fully prepared itself<br>for the eventual outcome of the transaction. The next<br>invocation on the resource will be either commit() or<br>rollback().                         |  |
|           | VoteRollback                                                                                                    | This indicates that the resource has decided to<br>rollback the transaction. This ensures that the<br>transaction will be rolled back. The resource object<br>can forget about the transaction and no further<br>operations will be invoked on the resource object.         |  |
|           | VoteReadOnly                                                                                                    | This indicates that the resource does not want to be<br>further involved in the 2PC protocol. This does not<br>affect the transaction outcome and the resource object<br>can forget about the transaction. No further operations<br>will be invoked on the resource object. |  |

If a resource object returns VoteCommit it must stably store sufficient information so that in the event of a failure, the resource object and its state can be reconstructed and continue to participate in the 2PC protocol. The actual information that is saved depends on the application, but typically it will include the following:

- The identity of the transaction. This can be obtained from the otid field in the transaction's propagation context which in turn is obtained by the get\_txcontext() operation on the transaction's coordinator.
- The ObjectID for the resource.
- The reference for the recovery coordinator object associated with the resource. This can be saved as a stringified IOR obtained by the object\_to\_string() operation.
- Sufficient information to redo or undo any modifications made to application data by the transaction.

The prepare() operation can raise two exceptions dealing with heuristic outcomes: HeuristicMixed and HeuristicHazard. These exceptions may be used internally in an OTS implementation; most resource implementations do not need to raise these exceptions.

commit()

void commit() raises (NotPrepared, HeuristicRollback, HeuristicMixed, HeuristicHazard)

The commit() operation is called during the second phase of the 2PC protocol after the coordinator has decided to commit the transaction. The commit() operation may be invoked multiple times due to various failures such as a network error, failure of the OTS and failure of the application.

Typically the commit() operation does the following:

- Make permanent any modifications made to the data associated with the resource.
- Cleans up all traces of the transaction, including information stably stored for recovery.

The commit() operation can raise one of four user exceptions: NotPrepared, HeuristicRollback, HeuristicMixed, HeuristicHazard. The NotPrepared exception must be raised if commit() is invoked before the resource has been prepared (that is, returned VoteCommit from the prepare() operation). The HeuristicRollback exception must be raised if the resource had decided to rollback its part of the transaction after being prepared and prior to the commit() operation being invoked. If this exception is raised it must be raised on future invocations of the commit() operation and the resource must wait for the forget() operation to be invoked before cleaning up the transaction.

The HeuristicMixed and HeuristicHazard exceptions may be used internally in an OTS implementation; most resource implementations do not need to raise these exceptions.

### rollback()

void rollback() raises (HeuristicCommit, HeuristicMixed, HeuristicHazard)

There are two occasions when the rollback() operation is called:

- 1. During the second phase of the 2PC protocol after the coordinator has decided to commit the transaction.
- 2. When the transaction is rolled back prior to the start of the 2PC protocol. This may occur for several reasons including the client invoking the rollback() operation on the OTS Current object, the transaction begin timed-out, and an attempt to commit a transaction that has been marked for rollback.

The rollback() operation may be invoked multiple times due to various failures such as a network error, failure of the OTS and failure of the application.

Typically the rollback() operation does the following:

- Undo any modifications made to the data associated with the resource.
- Cleans up all traces of the transaction, including information stably stored for recovery.

The rollback() operation can raise one of three user exceptions:

HeuristicCommit, HeuristicMixed, HeuristicHazard. The HeuristicCommit exception must be raised if the resource had decided to commit its part of the transaction after being prepared and prior to the rollback() operation being invoked. If this exception is raised it must be raised on future invocations of the rollback() operation and the resource must wait for the forget() operation to be invoked before cleaning up the transaction. Heuristic exceptions can only be raised if the resource has been prepared.

The HeuristicMixed and HeuristicHazard exceptions may be used internally in an OTS implementation; most resource implementations do not need to raise these exceptions.

| commit_one_phase() | <pre>void commit_one_phase() raises (HeuristicHazard) The commit_one_phase() operation may be invoked when there is only one resource registered with the transaction. The resource decides whether to commit or rollback the transaction. Typically the commit_one_phase()</pre>                                                                                                    |  |  |
|--------------------|----------------------------------------------------------------------------------------------------|--|--|
|                    | operation does the following:                                                                                                    |  |  |
|                    | <ul> <li>An attempt is made to commit any changes made to the application data. If this succeeds the operation returns normally; otherwise the changes are undone and the TRANSACTION_ROLLEDBACK system exception is raised.</li> <li>Cleans up all traces of the transaction.</li> </ul>                                                                                                    |  |  |
|                    | The HeuristicHazard exception must be raised if the resource cannot determine whether the commit attempt was successful or not. If this exception is raised the resource must wait for the forget() operation to be invoked before cleaning up the transaction.                                                                                                    |  |  |
| forget()           | void forget()                                                                                                    |  |  |
|                    | The forget() operation is called after the resource object raised a heuristic exception from either commit(), rollback() or commit_one_phase(). The forget() operation may be invoked multiple times due to various failures such as a network error, failure of the OTS and failure of the application. Typically the resource cleans up all traces of the transaction, including information stably |  |  |

stored for recovery.

### **Resource Object Checklist**

The following is a list of things to remember when implementing recoverable resource objects:

- A resource object can only be registered with one transaction. At the end of the resource's lifecycle the resource must be deactivated.
- Resource objects need unique identifiers. This means they must be created in a POA with a USER\_ID ID assignment policy.
- Resource objects must be able to be recreated after a failure. This means they must be created in a POA with a PERSISTENT lifecycle policy.
- Resource objects must implement both the 2PC operations (prepare(), commit(), rollback() and forget()) as well as the 1PC operation (commit\_one\_phase()).
- Only return VoteCommit from the prepare() operation if the resource can commit the transaction and has stably stored sufficient state to be recreated after a failure.
- If a resource object wants to opt out of the 2PC protocol, it should return VoteReadOnly from the prepare() operation.
- If the resource takes heuristic decisions, the decisions must be remembered and reported to the OTS.
- Periodically call the replay\_completion() operation to check for presumed rollback transactions.
- Resources are expensive in terms of 2PC messages and stable storage for recovery. Design your applications to minimize the number of resources used.

### CHAPTER 9

# Interoperability

This chapter describes how the Orbix OTS interoperates with older releases of Orbix and with other OTS implementations including the Orbix 3 OTS.

In this chapter

This chapter discusses the following topics:

| Use of InvocationPolicies                       | page 110 |
|-------------------------------------------------|----------|
| Use of the TransactionalObject Interface        | page 111 |
| Interoperability with Orbix 3 OTS Applications  | page 113 |
| Using the Orbix 3 otstf with Orbix Applications | page 116 |

# **Use of InvocationPolicies**

### **Deprecated policies**

This release of Orbix introduces the OTSPolicies, InvocationPolicies and NonTxTargetPolicies that replace the deprecated TransactionPolicies. The deprecated TransactionPolicies (for example, Requires\_shared and Allows\_shared) are supported allowing interoperability between different releases of Orbix.

When creating Orbix transactional POAs that must interoperate with previous releases, the policies for the POA must include the deprecated TransactionPolicy as well as the OTSPolicy and InvocationPolicy. See "Migrating from TransactionPolicies" on page 55 for more details.

**Note:** Support for the TransactionPolicy type may be discontinued in a future Orbix release. It is recommended that only OTSPolicies and InvocationPolicies be used.

# **Use of the TransactionalObject Interface**

### Enabling support for the TransactionalObject interface

Version 1.1 of the OTS specification uses inheritance from the empty CosTransactions:TransactionalObject interface to indicate the transactional requirements of an object. For example, the Orbix 3 OTS only supports the TransactionalObject interface and not the policies.

Orbix provides support for the TransactionalObject interface, allowing different behaviors to be configured. This support needs to be enabled by setting the plugins:ots:support\_ots\_v11 configuration variable to "true" (by default this support is not enabled). Once enabled, an object which supports the TransactionalObject interface is interpreted as having an effective OTSPolicy which depends on the value of the plugins:ots:ots\_v11\_policy configuration variable. Table 7 details this mapping:

| Inherits from<br>TransactionalObject | Value of<br>plugins:ots:ots_v11_policy | Effective<br>OTSPolicy Value |
|--------------------------------------|----------------------------------------|------------------------------|
| No                                   | n/a                                    | FORBIDS                      |
| Yes                                  | "requires"                             | REQUIRES                     |
| Yes                                  | "adapts"                               | ADAPTS                       |

 Table 7:
 Mapping TransactionalObject to OTSPolicies

The default value for the plugins:ots:ots\_v11\_policy is "requires" since this is the default behavior for the Orbix 3 OTS. For backward compatibility with previous Orbix releases a value of "allows" is interpreted as "adapts".

It is recommended that the when support for TransactionalObject is enabled, the NonTxTargetPolicy PERMIT should be used.

If an object supports TransactionalObject and also uses OTSPolicies, the OTSPolicies take priority; compatibility checks are not done.

To summarize, to enable support for the TransactionalObject interface the following is required:

- 1. Set the plugins:ots:support\_ots\_v11 configuration variable to "true".
- 2. Set the plugins:ots:ots\_v11\_policy configuration variable to either "requires" (the default) or "adapts".
- Use the PERMIT NonTxTargetPolicy (for example, by setting the policies:non\_tx\_target\_policy configuration variable to "permit").

# Interoperability with Orbix 3 OTS Applications

### Overview

This section details how an Orbix client can interoperate with an existing Orbix 3 OTS application. Since Orbix 3 supports only the TransactionalObject interface this section is an extension of the previous section "Use of the TransactionalObject Interface" on page 111

Details on using the Encina OTS are covered in "The Encina Transaction Manager" on page 124.

### **Orbix 3 OTS Interoperability**

Figure 15 shows an Orbix client working with an existing Orbix 3 OTS application. The first thing to note is that the Orbix 3 OTS always requires a full 2PC transaction manager such as that provided by the Encina OTS (see "The Encina Transaction Manager" on page 124) or the otstf provided with Orbix 3. A 1PC-only transaction created by the OTS Lite transaction manager will not be usable by the Orbix 3 OTS. This means that the Orbix client must be configured to use an external transaction factory to create transactions.

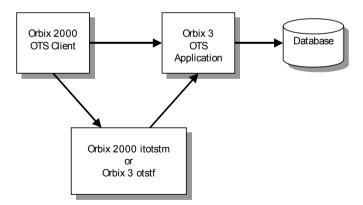

Figure 15: Interoperability with Orbix 3 OTS Applications

| Using otstf as transaction manager | To get the Orbix client to use the Orbix 3 otstf server as its transaction manager, the initial_references:TransactionFactory:reference configuration variable must be set to the reference of the otstf's transaction factory object. This can be done by passing the $-T$ switch to the otstf and copying the IOR reference output. Alternatively the otstf can publish its name to the name service using the $-t$ switch and a suitable corbaname URL can be used as the reference value (see the section "Resolving Names with corbaname" in the chapter "Naming Service" in the <i>CORBA Programmer's Guide</i> ). |
|------------------------------------|----------------------------------------------------------------------------------------------------|
|                                    | The Orbix 3 OTS application must be enabled to import standard transaction contexts. This is done by setting the Orbix 3 OrbixOTS.INTEROP configuration variable to "TRUE".                                                                                                    |
|                                    | The final consideration is the mapping from inheritance from<br>TransactionalObject to the effective OTSPolicy. The Orbix 3 OTS provides a<br>proprietary policy mechanism which mimics the behavior of the OTSPolicies<br>REQUIRES and ADAPTS (the default being REQUIRES). Therefore, when selecting<br>the value for the plugins:ots:ots_v11_policy configuration variable, make<br>sure it matches the policy expected by the Orbix 3 application.                                                                                                    |
| Bypassing otstf                    | It is possible to bypass the use of the otstf server and use the transaction factory provided by the Orbix 3 OTS application. This is done by modifying the Orbix 3 application to publish its internal transaction factory reference. This is illustrated in the following code:                                                                                                    |
|                                    | // Orbix 3 OTS C++ Application Code<br>CORBA::ORB_var orb =                                                                                                    |
|                                    | OrbixOTS::Server_var ots =                                                                                                    |
|                                    | <pre>// Get reference to the local transaction factory. CosTransactions::TransactionFactory_var tx_factory =     ots-&gt;get_transaction_factory_reference();</pre>                                                                                                    |
|                                    | // Publish reference (eg, to the name service or a file)                                                                                                    |
| Summary                            | The following is a checklist for apphling interpretability between Orbig alignets                                                                                                    |
| Summary                            | The following is a checklist for enabling interoperability between Orbix clients and Orbix 3 OTS applications.                                                                                                    |

1. Set the plugins:ots:support\_ots\_v11 configuration variable to "true".

- 2. Set the plugins:ots:ots\_v11\_policy configuration variable to match the equivalent Orbix 3 OTS policy for the TransactionalObject interface.
- 3. Use the PERMIT NonTxTargetPolicy.
- 4. Set the initial\_references:TransactionFactory:reference configuration variable to refer to either the Orbix 3 otstf's transaction factory another transaction factory that supports 2PC.
- 5. Set the Orbix 3 OrbixOTS. INTEROP configuration variable to "TRUE".

For more information on the use of the otstf server and setting Orbix 3 transaction policies, refer to the Orbix 3 OTS manual.

# Using the Orbix 3 otstf with Orbix Applications

Using Orbix 3 otstf transaction manager

Another possible use of Orbix 3 is to use the 2PC otstf transaction manager with an Orbix OTS application. This setup is shown in Figure 16.

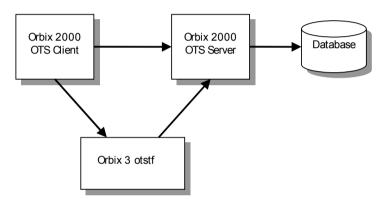

Figure 16: Using and alternative OTS Implementation

This setup is achieved by setting the

initial\_references:TransactionFactory:reference configuration variable to refer to the otstf's transaction factory.

# CHAPTER 10

# OTS Plug-Ins and Deployment Options

Orbix provides a generic OTS plugin that provides an implementation of the OTS Current object including transaction propagation. In addition there are two OTS transaction manager implementations: OTS Lite, which provides a lightweight transaction coordinator supporting only the IPC protocol, and OTS Encina, which provides full recoverable 2PC support. This chapter discusses deployment options.

This chapter discusses the following topics:

| The OTS Plug-In                         | page 120 |
|-----------------------------------------|----------|
| The OTS Lite Plug-In                    | page 122 |
| The Encina Transaction Manager          | page 124 |
| The itotstm Transaction Manager Service | page 126 |

#### In this chapter

| OTS Plug-ins    | <ul> <li>Orbix provides a generic OTS plugin that provides an implementation of the OTS Current object including transaction propagation.</li> <li>There are two OTS transaction manager implementations:</li> <li>OTS Lite</li> <li>OTS Encina.</li> </ul>                        |  |
|-----------------|----------------------------------------------------------------------------------------------------|--|
| OTS Lite        | OTS Lite provides lightweight transaction coordinator supporting only the 1PC protocol. It is available as an application plug-in and requires minimal configuration and administration but can only be used by applications with only a single resource manager.                  |  |
| OTS Encina      | OTS Encina provides full recoverable 2PC support allowing it to be used by applications that are using one or more resource managers. It is available as a standalone service and as a application plug-in.<br>Note: OTS Encina is only available in the Orbix Enterprise Edition. |  |
| Features in OTS | Table 8 shows the features supported by these pieces.                                                                                                    |  |

| Feature                  | Generic OTS | OTS Lite | OTS Encina |
|--------------------------|-------------|----------|------------|
| Current Object           | Y           |          |            |
| Transaction Policies     | Y           |          |            |
| Old Transaction Policies | Y           |          |            |
| TransactionalObject      | Y           |          |            |
| 1PC Protocol             |             | Y        | Y          |
| 2PC Protocol             |             | Ν        | Y          |
| Resource Objects         |             | Y        | Y          |
| Synchronization Objects  |             | Y        | Y          |
| Nested Transactions      |             | Ν        | Ν          |

 Table 8:
 Features in OTS Implementation

| Feature             | Generic OTS | OTS Lite | OTS Encina |
|---------------------|-------------|----------|------------|
| iPAC Management     |             | Ν        | Y          |
| XA Support          |             | Y        | Y          |
| Application Plug-In | Y           | Y        | Y          |

 Table 8:
 Features in OTS Implementation

# **The OTS Plug-In**

#### Purpose of the OTS plug-in

Any application using the OTS Current object needs to load the OTS plug-in. This plug-in provides an implementation of the OTS Current object which provides the thread/transaction association, propagation of the current transaction to transactional objects and the policies OTSPolicy, InvocationPolicy and NonTxTargetPolicy. In addition the OTS plug-in provides the client stubs for the CosTransactions module, so applications need to link with the OTS plug-in library.

In OTS plug-in does not provide any transaction manager functionality. Instead the OTS plug-in delegates elsewhere using the standard CosTransactions module APIs (see Figure 17). This allows different deployment options to be easily supported through configuration.

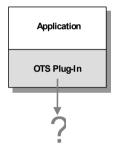

Figure 17: The Generic OTS Plug-In

#### Loading the OTS plug-in

There are two ways in which the OTS plug-in can be loaded:

- Explicitly adding the plug-in name "ots" to the orb\_plugins configuration variable. For example: orb\_plugins = [..., "ots"];
- Setting the initial\_references:TransactionCurrent:plugin configuration variable to the value "ots". This causes the OTS plug-in to be loaded when resolve\_initial\_references("TransactionCurrent")

is called. When using this way, resolve\_initial\_references() should be called immediately after ORB\_init() has been called and before any transaction POAs are created.

When the OTS plug-in is initialized it obtains a reference to a transaction factory object by calling resolve\_initial\_references("TransactionFactory"). So changing which transaction manager to use is just a matter of using configuration to change the outcome of resolve\_initial\_references().

The remainder of this section describes three possible deployment scenarios for C++:

- Using the OTS Lite plug-in when only 1PC transactions are required.
- Using the itotstm service with the OTS Encina plug-in where recoverable 2PC transactions are required.
- Using the OTS Encina plug-in loaded into the application itself.

For more information, see the Orbix Deployment Guide.

**Deployment scenarios** 

# The OTS Lite Plug-In

#### Overview

The OTS Lite plug-in is a lightweight transaction manager that only supports the 1PC protocol. This plug-in allows applications that only access a single transactional resource to use the OTS APIs without incurring a large overhead, but allows them to migrate easily to the more powerful 2PC protocol by switching to a different transaction manager. Figure 18 shows a client/server deployment that uses the OTS Lite plug-in.

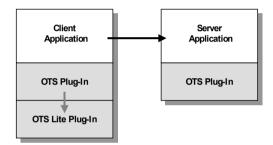

Figure 18: Deployment using the OTS Lite Plug-In

As usual both the client and server applications must load the OTS plug-in. In addition the client application loads the OTS Lite plug-in, allowing the client to create 1PC transaction locally.

**Note:** When using the Orbix configuration tool, itconfigure, the OTS Lite plug-in is deployed by default.

#### Loading the OTS Lite plug-in

As with the OTS plug-in the OTS Lite plug-in can be loaded in two ways:

- Adding the plug-in name "ots\_lite" to the orb\_plugins configuration variable. For example: orb\_plugins = [..., "ots", "ots\_lite"];
- Setting the initial\_references:TransactionFactory:plugin configuration variable to "ots\_lite". This causes the OTS Lite plug-in to be loaded by the OTS plug-in when

resolve\_initial\_references("TransactionFactory") is called.

The server application does not need to load the OTS Lite plug-in except when standard interposition is used (that is, when the

plugins:ots:interposition\_style configuration variable is set to "standard"). In this case when the OTS plug-in imports the transaction from the client a transaction manager is required to create the sub-coordinated transaction.

This deployment should be used when the application only accesses on transactional resource (for example, updates a single database).

# **The Encina Transaction Manager**

| Overview                              | <ul> <li>The Encina OTS Transaction Manager provides full recoverable 2PC transaction coordination implemented on top of the industry proven Encina Toolkit from IBM/Transarc.</li> <li>There are two ways in which the Encina OTS may be used:</li> <li>By configuring the itotstm service to load the Encina OTS plug-in.</li> <li>By loading the Encina OTS plug-in directly into the application.</li> </ul>                                                                                |
|---------------------------------------|----------------------------------------------------------------------------------------------------|
| Configuring the OTS Encina<br>Plug-In | Whether the OTS Encina plug-in is used in the itotstm service or directly in the application, there are a number of administration steps required to successfully use it.                                                                                                    |
|                                       | <b>Note:</b> If you selected Distributed Transaction services when running the Orbix configuration tool, <i>itconfigure</i> , the administration steps outlined in this subsection are done automatically.                                                                                                    |
|                                       | 1. Two transient POAs must be created. These serve as namespace POAs off which the OTS Encina plug-in creates its persistent POAs. The first POA is called "iOTS" and the second is a child POA whose name is set by the plugins:ots_encina:namespace_poa. The default value of this configuration variable is "otstm" for the itotstm service and "Encina" for an application loading the plug-in. The POAs should be created using itadmin as follows:                                        |
|                                       | <ul> <li>itadmin poa create -transient -allowdynamic iOTS<br/>itadmin poa create -transient -allowdynamic iOTS/otstm</li> <li>2. The Encina OTS is fully recoverable and requires a transaction log to write<br/>the state of its transactions. Assuming the log file is to be located in<br/>"/local/logs/ots.log" the log is created and initialized using itadmin as<br/>follows:<br/>itadmin encinalog create /local/logs/ots.log<br/>itadmin encinalog init /local/logs/ots.log</li> </ul> |

The effect of initializing the log is to create a restart file. This a file that contains sufficient information for the OTS Encina plug-in to restart and includes the location of the transaction log. In this example, the restart file is called /local/logs/ots\_restart. The name of the restart file must be passed to the OTS Encina plug-in by setting the

```
plugins:ots_encina:restart_file configuration variable.
```

The minimum configuration required to load the OTS Encina plug-in into an applications is:

```
<app-scope> {
    initial_references:TransactionFactory:plugin = "ots_encina";
    plugins:ots_encina:namespace_poa = "<name>";
    plugins:ots_encina:restart_file = "<path>";
}
```

# **The itotstm Transaction Manager Service**

| Overview                         | The itotstm program is a standalone transaction manager service which can be configured to load any transaction manager plug-in. This section shows how it can be used along with the Encina OTS plug-in to provide 2PC transactions for an application. The itotstm service is deployed if you select the Distributed Transaction service when running the Orbix configuration tool, itconfigure.                                                                                                    |
|----------------------------------|----------------------------------------------------------------------------------------------------|
| Using itconfigure                | If you select the Distributed Transaction service when running the Orbix configuration tool, itconfigure, the OTS Lite plug-in and the itotstm service are deployed. By default the OTS Lite plug-in is configured to be used by all clients and servers. To make use of the itotstm service, however, clients need to pick up the initial_references:TransactionFactory:reference configuration variable that is set in the iona_services.otstm client configuration scope. This can be done this by passing "-ORBname iona_services.otstm.client" to the ORB_init() operation or by adding a copy of the variable to the application's configuration scope. |
| Example client/server deployment | Figure 19 shows a client/server deployment where the itotstm in conjunction with the OTS Encina plug-in is used to provide 2PC transaction management. Here, neither the client nor the server needs to load any transaction manager plug-in. Instead the client OTS is configured to pick up its transaction factory reference from the OTS Encina plug-in loaded into the itotstm standalone service.                                                                                                    |

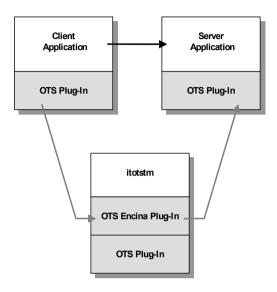

Figure 19: Using the OTS Encina plug-in with the itotstm service

There are two parts to setting up such a deployment.

- Configuring the itotstm to load the OTS Encina plug-in.
- Configuring the OTS plug-in to pickup the reference to the OTS Encina transaction factory within the itotstm service.

#### **Configuring itotstm**

The itotstm service uses the configuration scope "otstm" by default. This can be changed by using a different ORB name using the -ORBname command line option. Configuring itotstm to load the OTS Encina plug-in can be done in two ways:

- Adding the OTS plug-in name "ots\_encina" to the orb\_plugins configuration variable. For example, orb\_plugins = [..., "ots", "ots\_encina"];
- Setting the initial\_references:TransactionFactory:plugin configuration variable to the name of the OTS Encina plug-in "ots\_encina".

Note that in both cases the orb\_plugins configuration variable must contain "ots" since the OTS plug-in is required for synchronization objects.

The remainder of the otstm scope should contain the configuration necessary for the OTS Encina plug-in.

Configuring the OTS plug-inNext the OTS plug-in loaded into the applications needs to pick up the<br/>transaction factory reference of the OTS Encina plug-in. Essentially this means<br/>setting the initial\_references:TransactionFactory:reference<br/>configuration variable in the applications configuration scope to any suitable<br/>reference. Three possible ways of achieving this are:

- Get the OTS Encina plug-in to export its transaction factory reference to the name service and use a corbaname style URL for the initial reference. This is done by setting the plugins:ots\_encina:transaction\_factory\_ns\_name configuration variable to the name for the object reference in the name service. For example, if this is set to "ots/encina" a URL of the form "corbaname:rir:#ots/encina" can be used.
- 2. Get the itotstm to publish the transaction factory IOR to a file using the "prepare" and "-publish\_to\_file" command-line switches. Then use the IOR in the file as the transaction factory reference.

The deployment should be used when the application requires or might require full recoverable 2PC transactions. For example, the application make use of ore or more resource managers.

# Loading the OTS Encina Plug-In into the Application

An alternative to loading the OTS Encina plug-in into the itotstm service is to load the plug-in directly into the application. This deployment is shown in Figure 20.

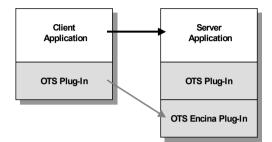

Figure 20: Loading the OTS Encina Plug-In into the Application

This deployment options should be used when the application requires full recoverable 2PC transactions and also wants to improve performance by eliminating some of the network messages that are necessary when the standalone itotstm service is used.

To configure this deployment, follow the instructions for configuring the OTS Encina plug-in, making sure the configuration is done within the application's scope.

CHAPTER 10 | OTS Plug-Ins and Deployment Options

# APPENDIX A

# **OTS** Management

This appendix describes the OTS server features that have been exposed for management. It explains all the managed entities, attributes, and operations. These can be managed using the IONA Administrator management consoles.

In this Appendix

This appendix contains the following sections:

"Introduction to OTS Management" on page 132.

"TransactionManager Entity" on page 135.

"Transaction Entity" on page 138.

"Encina Transaction Log Entity" on page 140.

"Encina Volume Entity" on page 142.

"Management Events" on page 143.

# **Introduction to OTS Management**

Overview

This section provides an introduction to the OTS management model and the IONA Administrator management consoles.

**OTS Management Model** 

Figure 21 shows the main components of the OTS management model.

#### **OTS Server**

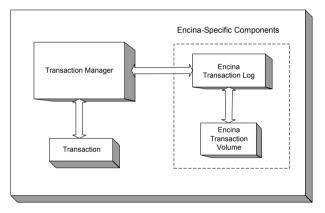

Figure 21: OTS Management Model

In Figure 21, the components on the left are common to both OTS Encina and OTS Lite. The components on the right apply to OTS Encina only.

In this model, each OTS server can have multiple Transactions and multiple Encina Transaction Volumes. However, each server can only have one Transaction Manager, and one Encina Transaction Log.

| OTS Managed Entities   | The following OTS server components have been instrumented for management:                                                                                                    |
|------------------------|----------------------------------------------------------------------------------------------------|
|                        | TransactionManager / Encina TransactionManager                                                                                                    |
|                        | Transaction / Encina Transaction                                                                                                    |
|                        | Encina Transaction Log                                                                                                    |
|                        | Encina Volume                                                                                                    |
|                        | This means that these features can be managed using the IONA Administrator management consoles.                                                                                                    |
| IONA Administrator     | IONA Administrator is a set of tools that enables you to manage and configure server applications at runtime. IONA Administrator provides a graphical user interface known as the <i>IONA Administrator Console</i> . This enables you to manage applications, configuration settings, event logging, and user roles. |
|                        | IONA Administrator also provides a web browser interface known as the <i>IONA Administrator Web Console</i> . The web console enables you to manage applications and event logging from anywhere, without the need for a lengthy download or installation.                                                            |
|                        | For detailed information about IONA Administrator, see the CORBA IONA Administrator User's Guide.                                                                                                    |
| Example Managed Entity | Figure 22 shows an OTS Encina Transaction Manager running in the IONA Administrator web console. It shows the attributes and operations that are exposed for this entity.                                                                                                    |
|                        | The next sections in this chapter describe the attributes and operations that are displayed for each of the OTS managed entities.                                                                                                    |

| le <u>E</u> dit <u>V</u> iew F <u>a</u> vorites <u>T</u> ools <u>H</u> elp                                                                                        |                                         |                                                                                                    |        |       |
|----------------------------------------------------------------------------------------------------|-----------------------------------------|----------------------------------------------------------------------------------------------------|--------|-------|
| • Back • → - 🙆 🚯 🚮 🔯 Search 🖼 Favorites                                                                                                    | - @Media 🎯 🖏 🎝                          | ei B Fi                                                                                                    |        |       |
| dress 🙆 http://localhost:53185/admin/index.do                                                                                                    |                                         |                                                                                                    | • 🖓 60 | Links |
| 1 🔯 🕼 👔                                                                                                    |                                         |                                                                                                    |        |       |
| ⊢ ∲ sample-domain<br>⊡- ﷺ Servers<br>⊞- ∯ iona_services.basic_log.summer<br>⊞- ∯ iona_services.container<br>⊞- ∯ web_services.container<br>⊞- ∯ Management Server | Encina<br>sample-domai<br>Manager,servi | EncinaTransactionManagerMBean<br><b>Transaction Manager</b><br>n:type=Transaction Manager, name=Encina Transaction<br>ar=iona_services.otstm.summer,cascaded=iona_services.otstm.summer |        |       |
| 🖮 💩 iona services.locator.summer                                                                                                    | Attribute                               | Value                                                                                                    |        |       |
| iona_services.otstm.summer<br>⊡ Processes                                                                                                    | Name                                    | Encina Transaction Manager                                                                                                    |        |       |
| 🖻 🗊 iona_services.otstm.summer                                                                                                    | Supports 1PC                            | true                                                                                                    |        |       |
| 🖨 🍰 Transaction Manager                                                                                                    | er Supports 2PC                         | true                                                                                                    |        |       |
| 🖻 🍰 ORBs                                                                                                    | Active                                  | 0                                                                                                    |        |       |
| ⊡−🕵 iona_services.otstm<br>⊡∽ゐ iona services.node daemon.summer                                                                                                   | Committed                               | 0                                                                                                    |        |       |
|                                                                                                    | Aborted                                 | 0                                                                                                    |        |       |
|                                                                                                    | In Doubt                                | 0                                                                                                    |        |       |
|                                                                                                    | TPM                                     | 0                                                                                                    |        |       |
|                                                                                                    | TPM Peak                                | 0                                                                                                    |        |       |
|                                                                                                    | TPM Peak Time                           | Fri, 28 Nov 2003 15:38:22.3840000                                                                                                    |        |       |
|                                                                                                    | TPM Average                             | 0.0                                                                                                    |        |       |
|                                                                                                    | Timeout                                 | 1000                                                                                                    |        |       |
|                                                                                                    | Transaction Log                         | logVol/tranLog                                                                                                    |        |       |
|                                                                                                    | Transactions                            | {}                                                                                                    |        |       |
|                                                                                                    | Trace File                              | (null)                                                                                                    |        |       |
|                                                                                                    | Tracing On                              | false 💌                                                                                                    |        |       |
|                                                                                                    | Trace Level bde                         | none                                                                                                    |        |       |
|                                                                                                    | Trace Level Ion                         | none                                                                                                    |        |       |

Figure 22: OTS Encina Transaction Manager Entity

# **TransactionManager Entity**

#### Overview

This section describes the managed attributes and operations that are exposed for the TransactionManager and Encina TransactionManager entity. These attributes and operations are displayed in the **IONA Administrator Console**.

#### **TransactionManager Attributes**

The managed attributes for the TransactionManager entity are shown in Table 9. These attributes apply to both OTS Encina and OTS Lite.

| Attribute    | Туре    | Description                                                        |
|--------------|---------|--------------------------------------------------------------------|
| Name         | string  | Name of the transaction manager.                                   |
| Supports 1PC | boolean | Whether the manager supports one-phase commit.                     |
| Supports 2PC | boolean | Whether the manager supports two-phase commit.                     |
| Active       | long    | Number of active transactions.                                     |
| Completed    | long    | Number of completed<br>transactions (since the server<br>started). |
| Committed    | long    | Number of committed<br>transactions (since the server<br>started). |
| Aborted      | long    | Number of aborted transactions.                                    |
| In Doubt     | long    | Number of transactions that are in doubt.                          |
| ТРМ          | long    | Number of transactions per minute.                                 |

 Table 9:
 TransactionManager Attributes (Sheet 1 of 2)

| Attribute        | Туре      | Description                                                                                                    |
|------------------|-----------|----------------------------------------------------------------------------------------------------|
| TPM Peak         | long      | Maximum number of<br>transactions per minute (since the<br>server started).                                                                                                    |
| TPM Peak Time    | string    | Time when the maximum transactions per minute was reached.                                                                                                    |
| TPM Peak Average | double    | Average transactions per minute (since server started).                                                                                                    |
| Timeout          | long      | Default value for transaction<br>timeout (same as the<br>default_transaction_<br>timeout configuration variable<br>for the ots_lite and<br>ots_encina plug-ins).<br>This attribute is writable. |
| Transaction Log  | hyperlink | Hyperlink to the Transaction Log<br>entity (null for OTS Lite).                                                                                                    |

 Table 9:
 TransactionManager Attributes (Sheet 2 of 2)

### Encina TransactionManager Attributes

The additional managed attributes for the Encina TransactionManager entity are shown in Table 10. These attributes apply to OTS Encina only.

 Table 10:
 Encina TransactionManager Attributes (Sheet 1 of 2)

| Attribute  | Туре    | Description                                                                                                    |
|------------|---------|----------------------------------------------------------------------------------------------------|
| Trace File | string  | The file to which the trace<br>output is written (stderr if the<br>string is empty).<br>This attribute is writable. |
| Trace On   | boolean | Whether Encina tracing is<br>enabled or not.<br>This attribute is writable.                                         |

| Attribute           | Туре                             | Description                                                   |
|---------------------|----------------------------------|---------------------------------------------------------------|
| Trace Level bde     | space-separated                  | These attributes specify the                                  |
| Trace Level log     | list of strings,<br>where each   | trace level for the<br>corresponding Encina module            |
| Trace Level restart | element is one of the following: | (one of bde, log, restart,<br>tran, util, vol, respectively). |
| Trace Level tran    | GLOBAL, EVENT,                   |                                                               |
| Trace Level util    | PARAM, NONE,<br>INTERNAL_PARAM,  | These attributes are writable.                                |
| Trace Level vol     | INTERNAL_EVENT                   |                                                               |
|                     | (for example,<br>"EVENT PARAM")  |                                                               |

 Table 10:
 Encina TransactionManager Attributes (Sheet 2 of 2)

### Encina TransactionManager Operations

The managed operations for the Encina TransactionManager entity are shown in Table 11.

 Table 11:
 Encina TransactionManager Operations

| Operation | Parameters             | Туре              | Description                                                                                                    |
|-----------|------------------------|-------------------|----------------------------------------------------------------------------------------------------|
| dump      | file name<br>overwrite | string<br>boolean | Writes the contents of the<br>Encina trace buffer to the<br>specified file. Depending on<br>the value of the overwrite<br>parameter, appends to an<br>existing file, or overwrites it. |

# **Transaction Entity**

#### Overview

This section describes the managed attributes and operations exposed for the Transaction and Encina Transaction entity. These attributes and operations are displayed in the **IONA Administrator Console**.

#### **Transaction Attributes**

The managed attributes for the Transaction entity are shown in Table 12. These attributes apply to both OTS Encina and OTS Lite.

 Table 12:
 Transaction Attributes

| Attribute     | Туре    | Description                              |
|---------------|---------|------------------------------------------|
| Global TID    | string  | Global transaction identifier.           |
| Timeout       | boolean | Transaction-specific timeout.            |
| Creation Time | boolean | Time when the transaction was created.   |
| Status        | long    | CosTransactions::Status values.          |
| Resources     | long    | Available resources for the transaction. |

#### **Encina Transaction Attributes**

The additional managed attributes for the Encina Transaction entity are shown in Table 13. These attributes apply to OTS Encina only.

 Table 13:
 Encina Transaction Attributes

| Attribute | Туре   | Description                                   |
|-----------|--------|-----------------------------------------------|
| Local TID | string | Local Encina-specific transaction identifier. |

#### **Transaction Operations**

The managed operations for the Transaction entity are shown in Table 14. These operations apply to both OTS Encina and OTS Lite.

| Operation       | Parameter | Description                                                                                                    |
|-----------------|-----------|----------------------------------------------------------------------------------------------------|
| Rollback        | none      | Roll back the transaction.                                                                                                |
| Mark Rollback   | none      | Mark the transaction for being rolled back.                                                                               |
| Commit          | none      | Commit the transaction.                                                                                                   |
| Remove Resource | string    | Remove (unregister) the<br>resource identified by the<br>stringified object reference<br>from the transaction.            |
|                 |           | For example, this enables a transaction to complete if repeated attempts to deliver an outcome to a resource are failing. |

 Table 14:
 Transaction Operations

**Note:** These operations are applicable to all transactions. In practice however, these operations will most likely fail for well-behaved transactions because of their short lifetime. They would only be applied in critical situations (for example, on a transaction with resource failures).

# **Encina Transaction Log Entity**

Overview

This section describes the managed attributes and operations exposed for the Encina Transaction Log entity. These attributes and operations are displayed in the **IONA Administrator Console**.

#### Encina Transaction Log Attributes

The managed attributes for the Encina Transaction Log are shown in Table 15.

| Attribute      | Туре   | Description                                                                                                    |
|----------------|--------|----------------------------------------------------------------------------------------------------|
| Name           | string | Name of the log (always tranLog for the Encina Transaction Log).                                                                                                    |
| Size           | long   | Size (in pages of 512 K).                                                                                                    |
| Free           | long   | Free space (in pages).                                                                                                    |
| Threshold      | long   | Percentage of used pages versus total<br>pages that (when exceeded) cause a<br>management event to be sent to the<br>management service.<br>This attribute is writable. |
| Check Interval | long   | Interval (in seconds) for checking the<br>amount of free space in the log.<br>This attribute is writable.                                                               |
| Growth         | long   | Difference of free space in the log at beginning and end of the last check interval.                                                                                    |
| Average Growth | double | Average of the growth rate (in the lifetime of the OTS server).                                                                                                    |
| Archive Device | string | File name of the archive device of the log.                                                                                                    |

 Table 15: Encina Transaction Log Attributes (Sheet 1 of 2)

 Table 15:
 Encina Transaction Log Attributes (Sheet 2 of 2)

| Attribute | Туре                  | Description                                   |
|-----------|-----------------------|-----------------------------------------------|
| Mirrors   | list of<br>hyperlinks | List of hyperlinks to Encina Volume entities. |

The managed operations for the Encina Transaction Log are shown in Table 16.

 Table 16:
 Encina Transaction Log Operations

| Operation  | Parameters | Description                                                                                                    |
|------------|------------|----------------------------------------------------------------------------------------------------|
| Expand     | none       | Expands the log to maximum possible<br>size. This is necessary to avail of the<br>increased disk space after a mirror has<br>been added.                                                                                                    |
| Add Mirror | string     | Creates a new physical volume backed<br>up by the specified disk, and adds it to<br>the list of volumes currently mirroring<br>the transaction log.<br>The raw partition or file specified by the<br>string parameter must exist. You can<br>create files using the itadmin tool. |

### Encina Transaction Log Operations

# **Encina Volume Entity**

#### Overview

This section describes the managed attributes and operations exposed for the Encina (Physical) Volume entity. These attributes and operations are displayed in the **IONA Administrator Console**.

**Encina Volume Attributes** 

The managed attributes for the Encina (Physical) Volume entity are shown in Table 17.

 Table 17:
 Encina (Physical) Volume Attributes

| Attribute | Туре            | Description                                                                                               |
|-----------|-----------------|----------------------------------------------------------------------------------------------------|
| Name      | string          | Logical name of the physical volume.                                                                      |
| Disks     | list of strings | List of fully qualified file or raw<br>partition names for the different disks<br>that backup the volume. |

#### **Encina Volume Operations**

The managed operations for the Encina (Physical) Volume are shown in Table 18.

Table 18: Encina (Physical) Volume Operations

| Operation | Parameter | Description                                                                                                    |
|-----------|-----------|----------------------------------------------------------------------------------------------------|
| Remove    | none      | Removes this physical volume.                                                                                                    |
| Add Disk  | string    | Adds the specified disk to the<br>physical volume. The raw partition or<br>file must exist. You can create files<br>using the itadmin tool. |

# **Management Events**

The following OTS events are logged with the IONA Administrator management service:

• The heuristic outcome of a transaction.

This event includes the otid and the heuristic outcome type.

• When the used space in the transaction log exceeds the threshold. This event includes the actual percentage of used versus the total number of pages in the transaction log. APPENDIX A | OTS Management

# Glossary

#### administration

All aspects of installing, configuring, deploying, monitoring, and managing a system.

Α

#### client

An application (process) that typically runs on a desktop and requests services from other applications that often run on different machines (known as server processes). In CORBA, a client is a program that requests services from CORBA objects.

#### configuration

A specific arrangement of system elements and settings.

#### configuration domain

Contains all the configuration information that Orbix ORBs, services and applications use. Defines a set of common configuration settings that specify available services and control ORB behavior. This information consists of configuration variables and their values. Configuration domain data can be implemented and maintained in a centralised Orbix configuration repository or as a set of files distributed among domain hosts. Configuration domains let you organise ORBs into manageable groups, thereby bringing scalability and ease of use to the largest environments. See also configuration file and configuration repository.

#### configuration file

A file that contains configuration information for Orbix components within a specific configuration domain. See also configuration domain.

#### configuration repository

A centralised store of configuration information for all Orbix components within a specific configuration domain. See also configuration domain.

#### configuration scope

Orbix configuration is divided into scopes. These are typically organized into a root scope and a hierarchy of nested scopes, the fully-qualified names of which map directly to ORB names. By organising configuration properties into scopes, different settings can be provided for individual ORBs, or common settings for groups of ORB. Orbix services have their own configuration scopes.

#### CORBA

Common Object Request Broker Architecture. An open standard that enables objects to communicate with one another regardless of what programming language they are written in, or what operating system they run on. The CORBA specification is produced and maintained by the OMG. See also OMG.

#### **CORBA** objects

Self-contained software entities that consist of both data and the procedures to manipulate that data. Can be implemented in any programming language that CORBA supports, such as C++ and Java.

#### deployment

The process of distributing a configuration or system element into an environment.

#### event

The occurrence of a condition or state change, or the availability of some information that is of interest to one or more modules in a system. Suppliers generate events and consumers subscribe to receive them.

#### IDL

Interface Definition Language. The CORBA standard declarative language that allows a programmer to define interfaces to CORBA objects. An IDL file defines the public API that CORBA objects expose in a server application. Clients use these interfaces to access server objects across a network. IDL interfaces are independent of operating systems and programming languages.

D

I

### IIOP

Internet Inter-ORB Protocol. The CORBA standard messaging protocol, defined by the OMG, for communications between ORBs and distributed applications. IIOP is defined as a protocol layer above the transport layer, TCP/IP.

#### installation

The placement of software on a computer. Installation does not include configuration unless a default configuration is supplied.

#### **Interface Definition Language**

See IDL.

#### invocation

A request issued on an already active software component.

#### IOR

Interoperable Object Reference. See object reference.

M

#### management

To direct or control the use of a system or component. Sometimes used in a more general way meaning the same as Administration. management console

Ν

#### node daemon

Starts, monitors, and manages servers on a host machine. Every machine that runs a server must run a node daemon.

0

#### object reference

Uniquely identifies a local or remote object instance. Can be stored in a CORBA naming service, in a file or in a URL. The contact details that a client application uses to communicate with a CORBA object. Also known as interoperable object reference (IOR) or proxy.

#### object transaction service

See Orbix OTS.

#### OMG

Object Management Group. An open membership, not-for-profit consortium that produces and maintains computer industry specifications for interoperable enterprise applications, including CORBA. See www.omg.com.

#### ORB

Object Request Broker. Manages the interaction between clients and servers, using the Internet Inter-ORB Protocol (IIOP). Enables clients to make requests and receive replies from servers in a distributed computer environment. Key component in CORBA.

#### **Orbix OTS**

Object Transaction Service. An implementation of the OMG Transaction Service Specification. Provides interfaces to manage the demarcation of transactions and the propagation of transaction contexts.

#### POA

Portable Object Adapter. Maps object references to their concrete implementations in a server. Creates and manages object references to all objects used by an application, manages object state, and provides the infrastructure to support persistent objects and the portability of object implementations between different ORB products. Can be transient or persistent.

#### protocol

Format for the layout of messages sent over a network.

#### server

A program that provides services to clients. CORBA servers act as containers for CORBA objects, allowing clients to access those objects using IDL interfaces.

S

Т

#### transaction manager

Manages global transactions on behalf of application programs. A transaction manager coordinates commands from application programs and resource managers to start and complete global transactions. When an application completes a transaction, either with a commit or rollback request, the transaction manager communicates the outcome with each resource manager.

# Index

### Numerics

1PC 5,98 operation 108 Orbix 3 OTS 115 OTS Lite 120 OTS Lite deployment 124 resource objects 89 successful 99 2PC 96 ACID properties 4 commit() 106 operations 108 OTS Encina 120 OTS plug-in configuration 130 otstf transaction manager 118 prepare() 105 resource objects 89, 92 rollback() 107 rollbacks 96 successful 97 transaction management 128 transaction manager 115

# A

ADAPTS policy 42 AUTOMATIC policy 52 code example 45 default ots policy 134 InvalidPolicy exception 44 Orbix 3 OTS 116 ots v11 policy 133 POA policies 19 policy mappings 55 SERVER SIDE policy 53 Transactional objects 113 using 50 after completion() 77 agent ior file 139 allow registration after rollback only OTS Encina 137 OTS Lite 136 Allows either TransactionPolicy 55 Allows unshared TransactionPolicy 55 asynchronous XA 62 AUTOMATIC policy 52 policy mappings 55 SEVER\_SIDE policy 53 automatic transactions 52

### B

backup\_restart\_file 138 before\_completion 72 after\_completion 77 before\_completionCallback interface 12 BeforeCompletionCallback objects, registering 72 begin() 9 current interface 28 invoking 17 JIT transactions 53 nested transactions 33 new transactions 30 bindings 25

# С

C API resource manager integration 12 XA specification 60 client binding list 25 client OTS policy 40 close string 141 Orbix namespace 66 commit() 9 2PC 96 code example 36 exceptions 17 functions 106 heuristic exceptions 32 heuristic outcomes 100 invoking 17 JIT transactions 53 new transactions 31 resoruce failure 101 resource interface 88 resource objects 91

commit on completion of next call() 54 commit one phase() 98 invoking 107 Connector interface 12 Control interface 10 Coordinator interface 10 identity operations 79 relationship operations 83 status operations 81 CosTransactions.hh 16 create() Control interface 10 new top-level transactions 85 timeouts 36 create POA() 45 exceptions 55 create policy() 45 create resource manager() 21 calling 22 CurrentConnection interface 12 CurrentConnection object 22 Current interface 9, 10 commit on completion of next call() 54 definition 28 Transaction Factory 9 Current object nested transactions 33 transaction demarcation 16

## D

database access 22 default\_ots\_policy 134 default\_transaction\_policy 134 default\_transaction\_timeout 133 direct mode transactions 11 direct persistence 137

## E

EITHER policy 44 policy mappings 55 Encina plug-In configuring 126 loading 130 Encina plug-in configuring 129 itotstm service 128 Encina Transaction Manager 126 exceptions

forget() 108 heuristic 100, 106 HeuristicCommit 107 HeuristicMixed and HeuristicHazard 32 inactive 94 InvalidControl 35 InvalidPolicy 44, 55 INVALID TRANSACTION 42, 43 NotPrepared 103 NoTransaction 32, 36 **OBJECT NOT EXIST 103** See Also system exceptions TRANSACTION MODE 44 TRANSACTION REOUIRED 42 TRANSACTION ROLLBACK 52 TRANSACTION ROLLEDBACK 17, 31, 99 user 106, 107 explicit mode transactions 11 explicit propagation IDL 57 TransactionFactory reference 40

# F

FORBIDS policy 20, 42 InvalidPolicy exception 44 forget() 108

## G

get\_control() 35 real transactions 53 get\_parent\_status() 82 get\_status() 35 Current interface return values 81 get\_timeout() 34 get\_top\_level\_status() 82 get\_transaction\_name() 35, 79 real transactions 53 get\_txcontext() 80 PropagationContext 86 global namespace\_poa 137

# Η

hash\_top\_level\_transaction() 80 hash\_transaction() 79 maintaining data 80 tracking resource objects 92 HeuristicCommit exception 100, 107 heuristic exception 100 HeuristicMixed and HeuristicHazard exceptions 32 HeuristicRollbackException 106 heuristics outcomes 99

# I

implicit propagation policy 40 Inactive exception 94 indirect(implicit) mode transactions 11 indirect mode transactions 11 initial disk 139 initial disk size 139 initial references:OTSManagement:plugin 132 initial references:TransactionFactory:plugin 132 initial references: TransactionFactory: reference 132 interposition style 133 InvalidControl exception 35 InvalidPolicy exception 44 create POA() 55 INVALID TRANSACTION exception FORBIDS policy 42 PREVENTS policy value 43 InvocationPolicy 40 transaction models 41 values 44 is ancestor transaction() 83 is descendant transaction() 84 is related transaction(83 is same transaction() 79 description 83 maintaining data 80 tracking resource objects 92 is top level transaction() 84 itadmin transient POAs 126 itotstm configuring 129 service 126 transaction manager service 128 itotstm service 126

### J

JIT transaction creation 53 jit\_transactions 134

#### L

Lite plug-in deployment 124 loading 124 transaction manager 115 log\_check\_interval 140 log\_threshold 139

### Μ

max\_resource\_failures 140 Multi-threading 63

### N

namespace\_poa 137 nested transaction families 82 nested transactions 33 NonTxTargetPolicy 40 default value 49 steps for using 47 values 43 non\_tx\_target\_policy 142 NotPrepared exception 103 NoTransaction exception 32, 36

### 0

**OBJECT NOT EXIST exception 103** one-phase-commit (1PC) protocol See 1PC open string 141 open-string specification 21 Oracle database example 21 orbix/cos transactions.hh 54 orbix/xa.hh 21 Orbix 3 OTS applications 115 OrbixOTS.INTEROP variable 117 orb name 135, 137 orb plugins configuration variable 129 otid field 92 otid format id 136, 138 OTS Application example funds transfer 14 OTS application example completion steps 15 ots encina Namespace Variables 137 OTS Encina See Under Enicna **OTS Interfaces** 10 ots lite Namespace Variables 135 **OTS** Lite See Lite OTS plug-in loading 122 OTS plug-ins 120 deployment scenarios 123 loading 25

purpose of 122 OTSPolicies, Orbix specific 52 OTSPolicy 40 creating objects 45 values 19, 42 OTS Resource interface 9 otstf bypassing 116 server 116 OTS transaction modes 11 ots\_v11\_policy 133

# Р

PERMIT NonTxTargetPolicy 117 PERMIT policy 113 value 43 PERSISTENT lifespan policy 92 ping period 141 plugins:ots encina:orb name 137 plugins:ots encina Namespace Variables 137 plugins:ots lite Namespace Variables 135 poa name 141 POA policies 19 transaction propagation 40 POAs and Encina plug-in 126 PolicyCurrent object 47 PolicyManager object 47 prepare() 96, 105 PREVENT policy value 43 propagate separate tid optimization 134 PropagationContext structure 85 propagation policies 40

# R

RecoveryCoordinator interface 10, 103 recovery coordinator object 94 recreate() 85 register\_resource() 24, 93 register\_synchronization() 77 replay\_completion() 94, 102 usage model 104 using 109 REQUIRES policy value 19 resolve\_initial\_references() 16 transaction factory object 36 XAConnector 22 Resource interface 9, 10 resource interface 9, 10 Resource interface transaction operations 88 ResourceManager interface 12 ResourceManager object 22 resource managers, XA compliant 12 resource objects creating 92 failure/recovery 101 implementation checklist 108 implementing servants 91 protocols supported 95 registering 93 tracking 92 usage model 89 ResourcePOA class 91 resource retry timeout 138 restart file 138 resume() 34 rmid 141 rollback() 96 current transactions 33 invoking 18 occasions when called 107 transaction demarcation 9 user exceptions 107 rollback only() 33, 76 real transactions 53 rollback only on system ex 134 rollbacks, reasons for 95

# S

server binding list 25 SERVER SIDE policy value 52, 134 JIT 53 set policy overrides() 47 set timeout() 34 SHARED policy 44 shared transaction model 41 StatusActive value 81 StatusCommitted value 81 StatusCommitting value 81 StatusMarkedRollback 81 StatusMarkedRollback value 81 StatusNoTransaction value 81 StatusPrepared value 81 StatusPreparing value 81 StatusRolledBack value 81 StatusRollingBack value 81 StatusUnknown value 81 SubtransactionAwareResource interface 10 superior ping timeout 136 support ots v11 133 supports async rollback 141 suspend() 34 real transactions 53 Synchronization interface 11, 76 synchronization objects 78 system exceptions effects of raising 76 **INVALID TRANSACTION 43 OBJECT NOT EXIST 103** rollback only on system ex 134 TRANSACTION MODE 44 TRANSACTION REOUIRED 42 TRANSACTION ROLLEDBACK 17, 31, 52, 101, 108

# Т

Terminator interface 11, 36 thread model configuration variable 21 threads 29 timeouts 34, 96 trace comp 139 trace file 139 trace on 139 TransactionalObject interface 11, 15 Orbix support 113 transaction coordinator failure 102 transaction demarcation 9 TransactionFactory interface 11 Current interface 9 declaring 85 transaction factory name 133 ots encina 138 ots lite 135 transaction factory ns name 138 transaction family 33 transaction identifier 92 Transaction interface 8 resource manager integration 9 transaction management OTS interfaces 9 TransactionManager 4 TRANSACTION MODE exception SHARED policy value 44 transaction modes 11 TransactionPolicies 112 TransactionPolicy migrating from 55

transaction propagation 9 **TRANSACTION REQUIRED exception 42** transaction rollbacks, reasons for 95 TRANSACTION ROLLEDBACK exception 17, 31, 52, 101, 108 transactions 2 automatic 52 creating 30 creating new 17 database access steps 22 example 2 maintaining data 80 nested 33 obrix support 2 POA policies 19 propagation policies 40 properties 3 suspending/resuming 34 threads 29 transaction timeout period 135, 138 two-phase-commit (2PC) protocol See 2PC

### U

UNSHARED policy value 44 unshared transaction model 41 use\_internal\_orb 135, 138 use\_raw\_disk 139 user exceptions 106, 107 USER ID ID assignment policy 92, 108

### V

VoteCommit value 96 using 109 VoteReadOnly value 96, 105 using 109 VoteRollback value 105

# Х

X/Open XA interface 12 xa\_close() 12, 61 xa\_commit() 12, 61 xa\_complete() 62 XA-compliant database 23 xa\_end() 12, 62 xa\_forget() 12, 61 XA interfaces 12 xa\_open() 12, 61 open-string 21

#### INDEX

xaosw 22, 61
xa\_prepare() 12, 61
xa\_recover() 12, 62
XA resource manager
OTS managed transactions integration 21
XA Resource Manager Variables 141
xa\_rollback() 12, 61
xa\_start() 12, 62
xa\_switch\_t instance 61
XID transaction identifier format 86